# **Gliederung**

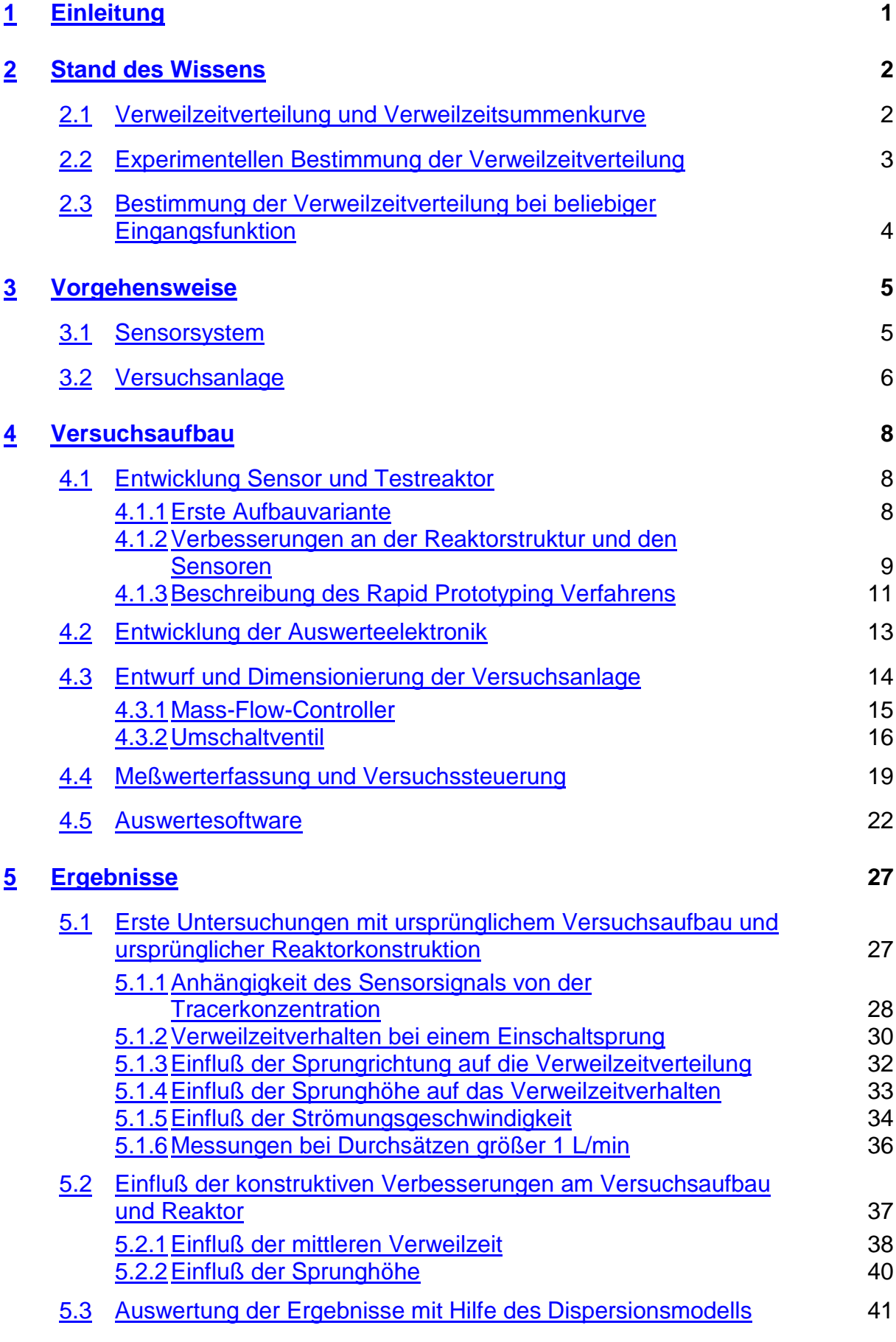

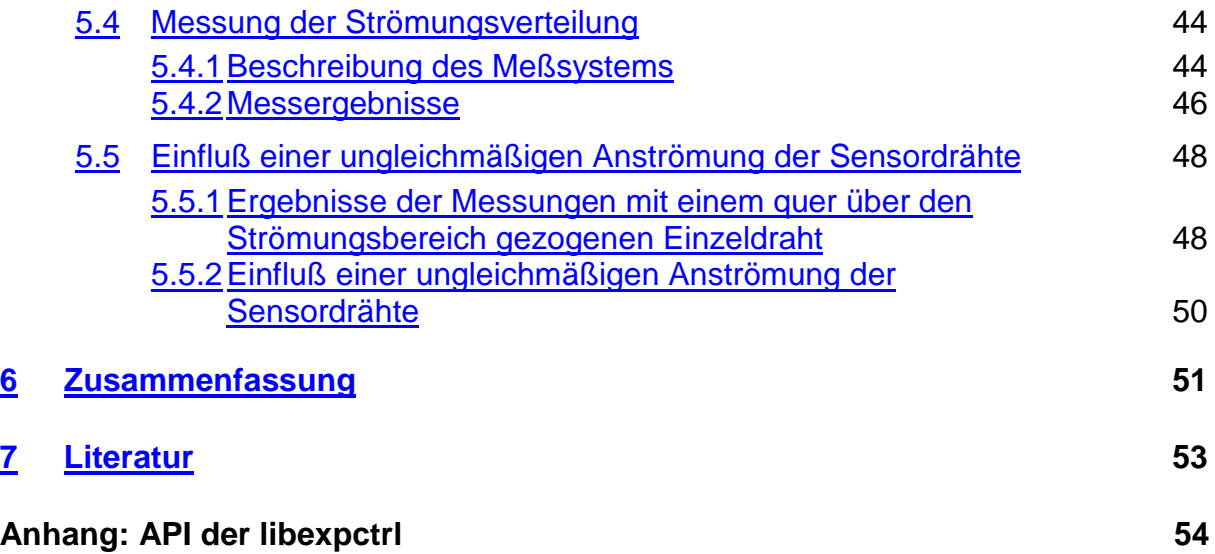

# **1 Einleitung**

Die Mikroverfahrenstechnik hat in den letzten Jahren eine beachtliche Entwicklung erfahren. Ausgehend von den anfänglich unikalen, herstellerspezifischen Systemen sind modulare Baukästen entstanden, mit deren Hilfe sich Komponenten verschiedener Hersteller kombinieren lassen und die damit problemspezifische Lösungen ermöglichen [1,2,3].

Von diesen Systemen werden Vorteile im thermischen Verhalten (gute thermische Steuerbarkeit, isothermer Reaktionsverlauf) sowie im Mischverhalten erwartet [4]. Es wird weiterhin angenommen, daß aufgrund der definierten, kleinen Kanaldimensionen und der laminaren Strömung in den Kanälen eine enge Verweilzeitverteilung auftritt. Bei komplexen Reaktionen mit Folge- und Parallelreaktionen, kann eine solche enge Verweilzeitverteilung für den Reaktionsfortschritt der Einzelreaktionen und damit für Umsatz und Selektivität der Gesamtreaktion entscheidend sein.

Eine Kenntnis der Verweilzeitverteilung ist auch bei der Berechnung der Reaktorleistung mit Hilfe mathematischer Modelle nötig. Bei der mathematischen Beschreibung des Reaktorverhaltens muß u.a. die Dynamik der Strömung beschrieben werden, welche durch die Verweilzeitverteilung repräsentiert wird. Prinzipiell kann das Strömungsverhalten auch durch Lösung der fluiddynamischen Bilanzgleichungen (Navier-Stokes) mit den Methoden der CFD berechnet werden. Trotz jüngster methodischer und rechentechnischer Fortschritte hat dieses Vorgehen aber noch immer den Charakter von Forschungsarbeiten und ist für die technische Anwendung sehr aufwendig.

In mathematischen Modellen der technischen Reaktionsführung wird daher das fluiddynamische Verhalten näherungsweise durch "Ersatzmodelle" beschrieben. Bei ihnen wird das Strömungsverhalten der Reaktoren durch Modellparameter wiedergegeben, welche aus der experimentellen Bestimmung der Verweilzeitverteilung gewonnen werden [5]. Im sogenannten Dispersionsmodell wird die Tatsache unterschiedlicher Verweilzeiten der Moleküle im Reaktor durch Aufnahme eines Dispersionsterms in die Bilanzgleichungen näherungsweise dargestellt, wobei der "effektive Dispersionskoeffizient" D die Breite der Verweilzeitverteilung beschreibt. Beim sogenannten Zellenmodell wird die Verweilzeitverteilung eines Strömungsrohrs bzw. -kanals durch eine Kaskade von Rührkesseln (Zellen) beschrieben, wobei die Zellenzahl die Breite der Verweilzeitverteilung bestimmt. Beide Modellansätze sind in der Reaktionstechnik eingeführt und genügen technischen Genauigkeitsansprüchen zur Berücksichtigung des Einflusses der Hydrodynamik auf die Reaktorleistung.

Die Kenntnis der Verweilzeitverteilung ist folglich für die Beurteilung der Leistung eines Reaktors und für seine mathematischen Beschreibung wesentlich. Allerdings stand bisher ihrer experimentellen Bestimmung in Mikrostrukturen das Fehlen eines entsprechenden Meßsystems entgegen. Zur Bestimmung der Verweilzeitverteilung in Mikrostrukturen muß dieses zwei wesentlichen Anforderungen genügen: Die Sensoren müssen klein genug sein, damit sie in das Mikroreaktormodul integriert werden können und sie müssen schnell sein, d.h. Zeitkonstanten im Bereich weniger Millisekunden aufweisen.

Die integrierte Anordnung ist notwendig, da die von der Mikrostruktur hervorgerufenen Verweilzeiteffekte sehr klein sind. Bei einer externen Anordnung der Sensoren wären die Verweilzeiteffekte der Zuleitungen zwischen Installationsort und der eigentlich interessierenden Mikrostruktur so groß, daß eine Ermittlung der auf die Mikrostruktur zurückzuführenden Verweilzeiteffekte u.U. unmöglich wird [6].

Da die mittlere Verweilzeit eines Moleküls in einer Mikrostruktur bei Gasphasenströmungen typischerweise im Sekundenbereich liegt, mußt der Sensor zur Messung der Verweilzeitverteilung um Größenordnungen schneller sein, d.h. der Sensor muß eine Zeitauflösung des zur Darstellung der Verweilzeitverteilung benutzten Signals im Millisekundenbereich gestatten.

Ziel dieses Forschungsprojektes war es, ein Meßsystem zu entwickeln, welches die genannten Anforderungen erfüllt und mit dem die Verweilzeitverteilung der Gasphase in Mikrostrukturreaktoren bestimmt werden kann. Weiterhin soll in diesem Forschungsprojekt eine Auswertesoftware entwickelt werden, mit der aus den gemessenen Verweilzeitverteilungen die Modellparameter der reaktionstechnischen Ersatzmodelle ermittelt werden können.

# **2 Stand des Wissens**

# **2.1 Verweilzeitverteilung und Verweilzeitsummenkurve**

Durch Kenntnis der Durchsatzes durch den Reaktor und des Reaktorvolumens kann man die mittlere Verweilzeit bestimmen (Gleichung (2-1)).

$$
\tau = \frac{V_R}{\dot{V}}\tag{2-1}
$$

Diese wird aber nur im Idealfall des idealen Rohrreaktors mit der individuellen Verweilzeit der Moleküle übereinstimmen. Bei allen anderen (realen) Reaktoren wird die individuelle Verweilzeit der Moleküle im Reaktor durch unterschiedliche Strömungspfade sowie durch Diffusionsvorgänge im Reaktor von dieser mittleren Verweilzeit abweichen. Es bildet sich eine mehr oder weniger breite Verweilzeitverteilung aus.

Als Verweilzeitverteilung E(t) wird die Wahrscheinlichkeit definiert, daß ein zum Zeitpunkt  $t = 0$  in den Reaktor eingetretenes Molekül diesen zum Zeitpunkt t verläßt, d.h. die Wahrscheinlichkeit, daß ein Molekül die Verweilzeit t besitzt.

Die Verweilzeitsummenkurve F(t) beschreibt den Anteil der Fluidelemente, die eine Verweilzeit im Reaktor im Bereich von 0 bis t haben, sie ist damit als Integral über die Verweilzeitverteilung von 0 bis t darzustellen (Gleichung (2-2) und (2-3))

$$
F(t) = \int_{0}^{t} E(t) dt
$$
\n(2-2)

$$
E(t) = \frac{d}{dt}F(t)
$$
\n(2-3)

### **2.2 Experimentellen Bestimmung der Verweilzeitverteilung**

Die in einen Reaktor eintretenden Fluidelemente sind physikalisch-chemisch gleichartig, so daß die Zeit, die die Fluidelemente im Reaktor verweilen, nicht direkt bestimmbar ist. Zur experimentellen Bestimmung des Verweilzeitverhaltens verändert man daher gezielt eine detektierbare Eigenschaft der eintretenden Volumenelemente unmittelbar am Reaktoreintritt entsprechend einer definierten zeitlichen Funktion. Diese zeitliche Funktion wird als Eingangssignal  $S_E(t)$  bezeichnet. Den zeitlichen Verlauf dieser Eigenschaft bestimmt man dann am Reaktoraustritt und kann diesen zeitlichen Verlauf als Basis zur Bestimmung der Verweilzeitverteilung oder -summenkurve verwenden. Die entsprechende zeitliche Funktion wird Ausgangssignal  $S_A(t)$  genannt. Die in den Reaktor eintretenden Fluidelemente werden markiert und deren Schicksal im Strömungsbereich ermittelt.

Gebräuchlich als detektierbare Eigenschaft sind bei Flüssigkeiten die elektrische Leitfähigkeit (Zugabe von Salzen, Säuren oder Basen), die Lichtadsorption (Zugabe von Farbstoffen) oder die Radioaktivität (Zugabe radioaktiver Substanzen). Diese zeichnen sich durch eine leichte Detektierbarkeit aus, sind aber für Gase (mit Ausnahme der Radioaktivität) nicht einsetzbar. Für diese bietet sich die Wärmeleitfähigkeit (siehe Abschnitt 3.1) an.

Als zeitliche Funktion, mit der die Fluidelemente markiert werden, sind Impulse und Sprünge gebräuchlich. Denkbar ist auch eine periodische Funktion, was aber mit einem hohen apparativen Aufwand verbunden wäre und damit eher ungebräuchlich ist.

Der Volumenstrom, der zu einem bestimmten Zeitpunkt t den Reaktor verläßt, setzt sich aus den Fluidelementen zusammen, die vor diesem Zeitpunkt in den Reaktor eingetreten sind. Der Anteil der Fluidelemente, die zum Zeitpunkt t' in den Reaktor eingetreten sind, im Volumenstrom, der zum Zeitpunkt t den Reaktor verläßt, ist gleich der Verweilzeitverteilung E(t - t'). Durch Integration erhält man für die Zusammensetzung des Ausgangsstroms zum Zeitpunkt t:

$$
S_A(t) = \int_0^t E(t - t') \cdot S_E(t') dt'
$$
 (2-4)

d.h.  $S_A(t)$  ist gleich der Faltung von  $S_E(t)$  mit der Verweilzeitverteilung E(t).

Für einen **idealen Impuls als Eingangsfunktion**  $S_F(t)$ , der folgendermaßen definiert ist:

$$
S_E(t) = \delta(t) = \begin{cases} 0 & t < 0 \\ \infty & \text{für} & t = 0 \\ 0 & t > 0 \end{cases} \quad \text{mit} \quad \int_{-\infty}^{\infty} \delta(t)dt = 1 \tag{2-5}
$$

ergibt sich über Gleichung (2-4) die Ausgangsfunktion zu

$$
S_A(t) = E(t) \tag{2-6}
$$

d.h. die Ausgangsfunktion entspricht der Verweilzeitverteilung. Bei einem realen Impuls am Reaktoreintritt, d.h. mit einem endlich kleinen und endlich hohem Impuls zum Zeitpunkt 0, ist dieser reale Verlauf bei der Auswertung zu berücksichtigen. Insbesondere die Abweichung von der Bedingung, daß das Integral über die Zeit gleich eins ist, muß berücksichtigt werden. Damit ergibt sich der in Gleichung (2-7) angegebene Zusammenhang für die Verweilzeitverteilung:

$$
E(t) = \frac{S_A(t)}{\int_0^t S_A(t) dt}
$$
 (2-7)

Für einen **idealen Sprung als Eingangsfunktion**  $S_E(t)$ 

$$
S_E(t) = \begin{cases} 0 & \text{if } t < 0 \\ 1 & \text{if } t \ge 0 \end{cases} \tag{2-8}
$$

ergibt sich aus Gleichung (2-4) folgende Abhängigkeit für das Ausgangsignal:

$$
S_A(t) = \int_0^t E(t - t') dt' = F(t)
$$
\n(2-9)

d.h. die Ausgangsfunktion entspricht der Verweilzeitsummenkurve. Für einen realen Sprung ist die Höhe dieses Sprunges in der Auswertung zu berücksichtigen:

$$
F(t) = \frac{S_A(t)}{S_A(\infty)}\tag{2-10}
$$

#### **2.3 Bestimmung der Verweilzeitverteilung bei beliebiger Eingangsfunktion**

Bei der experimentellen Bestimmung der Verweilzeitverteilung ist zu berücksichtigen, daß einerseits die idealen Testfunktionen nur annähernd realisiert werden können und andererseits zwischen dem Ort an dem die Testfunktion erzeugt wird und dem Eintritt in den Reaktor schon die Verweilzeitverteilung beeinflussende Effekte auftreten können. Die Bestimmung der Verweilzeitverteilung hat daher mit beliebigen Eingangsfunktionen zu erfolgen. Dafür muß auf die Gleichung (2-4) zurückgegriffen werden - es muß eine Entfaltung zur Bestimmung von E(t) durchgeführt werden, was aufwendig ist.

Dieses Problem läßt sich auf zweierlei Wege lösen, wobei beide die experimentelle Bestimmung des Signalverlaufs am Eintritt und am Austritt des Reaktors voraussetzen. Im ersten Fall werden aus den Signalverläufen am Reaktorein- und -austritt die Mittelwerte und Varianzen bestimmt und aus diesen der Mittelwert und die Varianz der Übergangsfunktion ermittelt:

$$
\bar{t} = \bar{t}_{S_A} - \bar{t}_{S_E}
$$
\n
$$
\sigma^2 = \sigma_{S_A}^2 - \sigma_{S_E}^2
$$
\n(2-11)

Mittelwert und Varianz der Übergangsfunktion können dann zur Auswertung der Verweilzeitverteilung genutzt werden. Dieser, von ARIS [7] vorgeschlagene Weg, gilt für beidseitig offene Systeme, d.h. für Systeme, welche am Eintritt und am Austritt keine Unstetigkeiten hinsichtlich der Dispersion aufweisen.

Der zweite mögliche Weg setzt die Kenntnis des Reaktormodells voraus. In diesem Fall lassen sich die Modellparameter durch optimale Anpassung der berechneten an die gemessene

Ausgangsfunktion bei vorgegebener Eingansfunktion bestimmen. Der zweite Weg wird bei der Auswertung mit Hilfe der Ersatzmodelle beschritten, indem die Modellanpassung nicht an das eigentliche Reaktormodell sondern an die Ersatzmodelle erfolgt (siehe Abschnitt 4.5)

# **3 Vorgehensweise**

# **3.1 Sensorsystem**

Wie die im Projektantrag dargestellten Voruntersuchungen zeigten, werden die in der Einleitung dargestellten Anforderungen an das Sensorsystem durch Sensoren auf Basis von Wärmeleitfähigkeitsdetektoren (WLD) erfüllt. Ein WLD ist ein von einem elektrischen Strom aufgeheizter Draht, der unmittelbar in das zu analysierende Gasgemisch eingebracht wird - im Falle der Verweilzeitmessung also unmittelbar vor und hinter dem Reaktor in den Ein- bzw. Ausgangsgasstrom.

Der Wärmeübergangskoeffizient zwischen dem Draht und dem umgebenden Medium und damit auch die an das umgebende Medium abgegebene Wärmemenge ist abhängig von dessen Wärmeleitfähigkeit. Wenn sich diese ändert, wird auch die abgegebene Wärmemenge sich ändern und damit die Temperatur des Drahtes.

Da der elektrische Widerstand temperaturabhängig ist, führt die Temperaturänderung des Drahtes zu einer Änderung von dessen elektrischem Widerstand und damit auch zu einer Änderung des Spannungsabfalls über den Sensordraht.

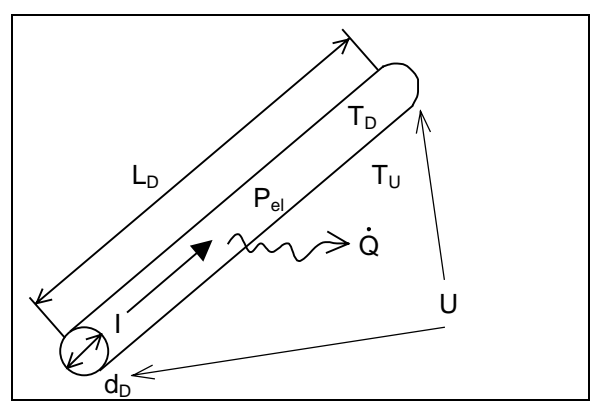

**Bild 3-1:** Prinzip des Wärmeleitfähigkeitsdetektors

Die Messung der Wärmeleitfähigkeit kann damit auf die Bestimmung des Spannungsabfalls über dem Sensordraht zurückgeführt werden.

Zur näherungsweisen Bestimmung der thermischen Zeitkonstante des Drahtes, kann dieser vereinfacht als ein Energiespeicher aufgefaßt werden. Die Energiebilanz für diesen Speicher lautet:

$$
m_D \cdot cp_D \cdot \frac{dT_D}{dt} = P_{el} - \dot{Q}
$$
\n(3-1)

Dabei ist m<sub>D</sub> und cp<sub>D</sub> die Masse und die spezifische Wärmekapazität des Drahtes, T<sub>D</sub> die Drahttemperatur,  $P_{el}$  die freiwerdende elektrische Leistung (I·U) und  $\dot{Q}$  die an die Umgebung abgeführte Wärmemenge. Die Drahtmasse ist über die Dichte  $(\rho_D)$  und das Volumen des Drahtes zu bestimmen, während die abgeführte Wärmemenge proportional zur Drahtoberfläche, zum Wärmeübergangskoeffizienten und zur Triebkraft (Differenz der Drahttemperatur und der Umgebungstemperatur) ist.

Damit kann die Energiebilanz umgestellt werden und man erhält (siehe auch Bild 3-1):

$$
\underbrace{\frac{d_D \cdot \rho_D \cdot cp_D}{4 \cdot \alpha}}_{T_1} \cdot \underbrace{\frac{dT_D}{dt}}_{T_1} + T_D = \underbrace{P_{el}}_{\pi \cdot d_D \cdot L_D \cdot \alpha} + T_M \tag{3-2}
$$

In dieser Beziehung bezeichnen d<sub>D</sub> den Durchmesser des Drahtes, L<sub>D</sub> die Drahtlänge,  $\alpha$  den Wärmeübergangskoeffizienten an das umgebende Medium, T<sub>D</sub> die Temperatur des Drahtes und T<sub>M</sub> die Temperatur des umgebenden Mediums. Der Ausdruck vor dem Differentialquotienten der Drahttemperatur nach der Zeit, der hier mit  $T_1$  bezeichnet wurde, ist die Zeitkonstante.

Es ist zu erkennen, daß diese Zeitkonstante von der Dichte und der spezifischen Wärmekapazität des Drahtes, von dessen Durchmesser und vom Wärmeübergangskoeffizienten an das umgebende Medium abhängig ist. Interessant ist die direktproportionale Abhängigkeit der Zeitkonstante vom Drahtdurchmesser. Es konnte durch die im Projektantrag dargestellten Voruntersuchungen gezeigt werden, daß ein Sensordraht mit einem Durchmesser von 12µm eine Zeitkonstante (in Stickstoff als umgebendes Medium) von ca. 10ms aufweist, welche für die Bestimmung der Verweilzeitverteilung in Mikroreaktoren ausreichend klein ist.

Der genaue Aufbau des Sensors ist im Abschnitt 4.1 dargestellt.

### **3.2 Versuchsanlage**

Aus der Verwendung von WLDs als Sensoren ergibt sich, daß die Wärmeleitfähigkeit des in den Reaktor eintretenden Gasstroms durch Konzentrationsänderungen verändert wird. Daher wird eine Markierungssubstanz (Tracer) verwendet, die eine gegenüber dem Trägergas deutlich unterschiedliche Wärmeleitfähigkeit aufweist. Für das Träger- und Tracergas bietet sich eine Kombination von Stickstoff und Helium an. Beide haben stark voneinander abweichende Wärmeleitfähigkeiten  $(\lambda_{He}^{25\degree C} = 0.154 \frac{W}{m \cdot K}, \lambda_{N2}^{25\degree C} = 0.026 \frac{W}{m \cdot K}$ , so daß ein hohes Sensorsignal zu erwarten ist.

Als Testfunktion, die dem Reaktor aufgeprägt wird, wird eine Sprungfunktion verwendet. Diese ist zwar hinsichtlich der Bestimmung der Verweilzeitverteilung etwas schwieriger als die Impulsantworten auszuwerten, allerdings ist ein Sprung leichter zu realisieren.

Die Erzeugung des Sprungs der Konzentration und damit der Wärmeleitfähigkeit wird durch eine Kombination aus Mass-Flow-Controlern (MFC) und Magnetumschaltventilen realisiert. Bild 3-2 zeigt den verwendeten Versuchsaufbau.

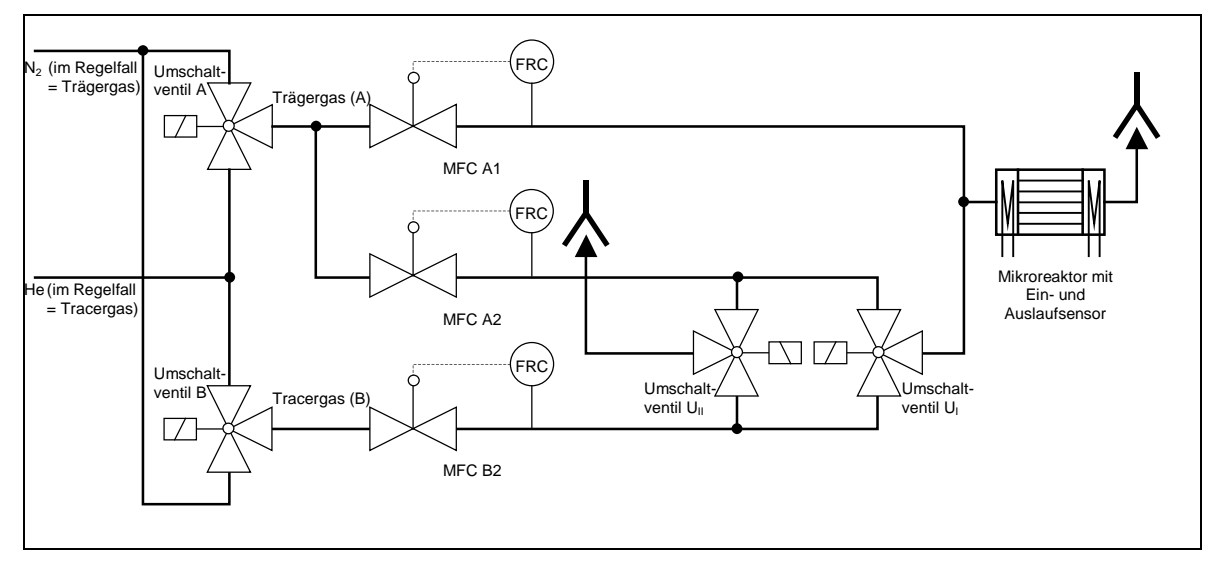

**Bild 3-2:** Versuchsaufbau

Über die MFCs werden konstante Gasströme von Trägergas (A - MFC A1, MFC A2) und Tracergas (B - MFC B2) eingeregelt. Die MFCs enthalten dabei eigenständige Regelkreise, die selbsttätig vorgegebene Sollwerte der Gasströme konstant halten. Eine sprungförmige Änderung des Sollwertes eines MFC führt jedoch nicht zu einer sprungförmigen Änderung des Gasstromes, da der interne Regelkreis (wie jeder technische Regelkreis) ein bestimmtes Verzögerungsverhalten aufweist. Der neue Sollwert wird erst nach 1-2s erreicht. Eine weit bessere Annäherung an die angestrebte sprungförmige Konzentrationsänderung des Gasstroms wird mit dem dargestellten Versuchsaufbau möglich, bei dem der eigentliche Sprung durch ein Magnetumschaltventil erzeugt wird.

Durch gleichzeitiges Schalten der beiden Ventile U<sub>I</sub> und U<sub>II</sub> wird ein Teilstrom des Trägergases (A2) durch das Tracergas (B2) ersetzt, wobei stets  $\dot{V}_{A2} = \dot{V}_{B2}$ zu wählen ist, da anderenfalls der Gesamtgasstrom durch den Reaktor  $\dot{V}_{ges} = \dot{V}_{A1} + \dot{V}_{A2} = \dot{V}_{A1} + \dot{V}_{B2}$  und damit die mittlere Verweilzeit geändert würde. Die mittlere Verweilzeit kann durch Wahl von  $\dot{V}_{A1}$  und  $\dot{V}_{A2}$  bzw.  $\dot{V}_{B2}$  an den MFCs eingestellt werden. Die Höhe des Konzentrationssprungs wird durch Einstellung des Verhältnisses  $\dot{V}_{A1}/\dot{V}_{A2} = \dot{V}_{A1}/\dot{V}_{B2}$  gewählt. Als Sonderfall kann  $\dot{V}_{A1} = 0$  gewählt werden, was einem Konzentrationssprung von 100% entspricht.

Der resultierende Gasstrom wird dem Reaktormodul zugeführt, das aus dem eigentlichen Reaktor und den beiden Sensoren besteht. Die Sensorsignale werden in einer Meßschaltung verstärkt und ggf. unter Nullpunktsanpassung der Meßwerterfassung zugeführt. Die Meßwerterfassung erfolgt über einen Rechner, der neben dieser Aufgabe auch die Steuerung des Versuchsaufbaus übernimmt. Die Steuerung des Versuches umfaßt:

- Vorgabe der Sollwerte der MFCs
- Schalten der Umschaltventile  $U_I$  und  $U_{II}$
- Steuerung der Meßschaltung (Anpassen von Verstärkung und Nullpunkt)
- Steuerung der Ventile A und B

Die 3-Wegeventile A und B sind normalerweise so geschaltet, daß über A der Trägergasstrom und über B der Tracergasstrom läuft. Ein Umschalten beider Ventile würde die Funktion von Träger- und Tracergasstrom wechseln.

Neben der Steuerung des Versuches und der Meßwerterfassung übernimmt der Rechner auch die Auswertung der Messungen.

# **4 Versuchsaufbau**

# **4.1 Entwicklung Sensor und Testreaktor**

## 4.1.1 Erste Aufbauvariante

Nach Absprache beider Projektpartner sind die Arbeitschritte der Konstruktion und Fertigung der Komponenten schnell erfolgt, d.h. in der 1. Version ist ein einfaches System konzipiert und gefertigt worden. Dadurch stand dem KWI frühzeitig ein vermeßbares System zur Verfügung, mit dem bereits beim Aufbau der Versuchsanlage und der Auswerteelektronik Messungen durchgeführt werden konnten. Die konstruktive Optimierung der einzelnen Komponenten erfolgte parallel dazu. Die bei diesen Messungen gewonnenen Erfahrungen in der Handhabung des Meßsystems flossen in die weitere Konstruktion ein (siehe Abschnitt 5.2).

Die erste Version des zu vermessenden Systems besteht aus einem Mikroreaktor mit zwei Verweilzeitsensoren sowie den Zu- und Abführungen der Fluide (Bild 4-1). Die Mikrokanalstruktur des Reaktors hat 9×14 Kanäle mit einem Kanalquerschnitt von  $0.4\times0.8$  mm<sup>2</sup>. Es sind Mikroreaktoren mit zwei unterschiedlichen Kanallängen von 20 mm und 10 mm gefertigt worden.

Die Sensorsstruktur besteht aus einem Rahmen, auf den die Sensordrähte mäanderförmig aufgespannt werden. Das Aufspannen der Drähte erfolgte von Hand. Dieser Rahmen wird nach der Bespannung auf die Reaktorstruktur aufgeschoben, wobei die Sensorsdrähte unmittelbar vor den Kanälen der Reaktorstruktur liegen (siehe Bild 4-2). Die Abmessungen der Sensorrahmen betragen  $14\times14$  mm<sup>2</sup> und sie sind ca. 2mm dick. Auf die Sensorrahmen werden die Fluidanschlüsse aufgesetzt. Die Fluidanschlüsse, die Mikroreaktoren und die Sensorrahmen werden einzeln durch ein stereolithographisches Rapid Prototyping Verfahren gefertigt und durch Kleben zusammengefügt. Das Herstellungsverfahren wird detailliert im Abschnitt 4.1.3 dargestellt.

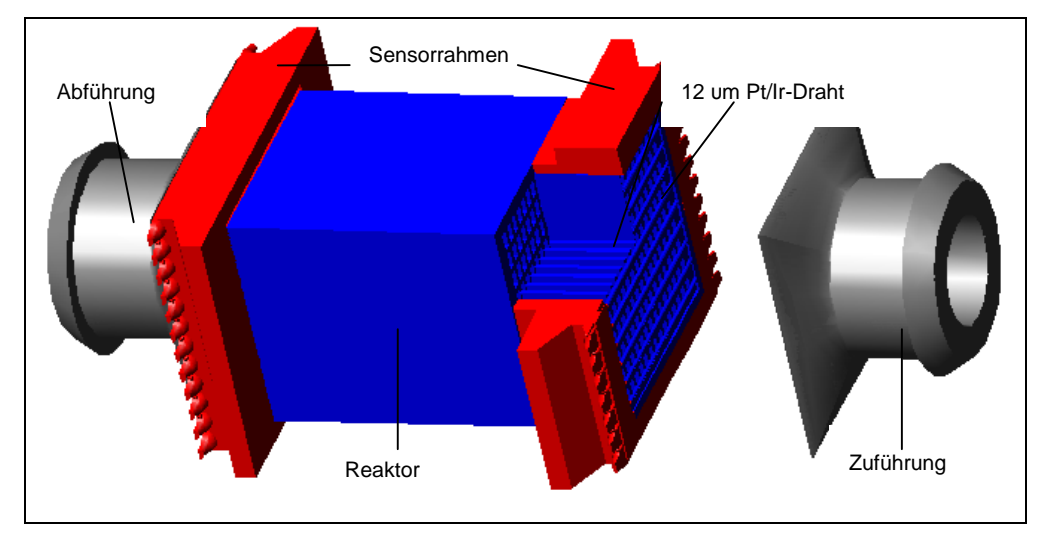

**Bild 4-1:** CAD-Zeichnung des Gesamtsystems in der 1. Version

Nach den ersten erfolgreichen Messungen und den ersten Erfahrungen in der Handhabung des Systems sind an den Sensorrahmen und der Zuführung konstruktive Verbesserungen durchgeführt worden.

### 4.1.2 Verbesserungen an der Reaktorstruktur und den Sensoren

Um ein optimales Meßsignal zu erhalten, sollten die Sensorrahmen so positioniert werden, daß der Pt/Ir-Draht möglichst nahe vor den Mikrokanälen des Reaktors liegt. Beim Zusammenbau der Sensorrahmen mit dem Reaktorkörper kann es leicht zur einer Beschädigung des Drahtes kommen, indem der Rahmen zu weit aufgeschoben wird. Aus diesem Grunde wurden die Sensorrahmen so umkonstruiert, daß Anschläge dieses verhindern. Bild 4-2 zeigt den Aufbau des Sensorrahmens. Die Anschläge schützen den Draht vor Beschädigungen bei der Montage und gewährleisten einen definierten Abstand von 0,3mm zwischen dem Draht und den Mikrokanälen.

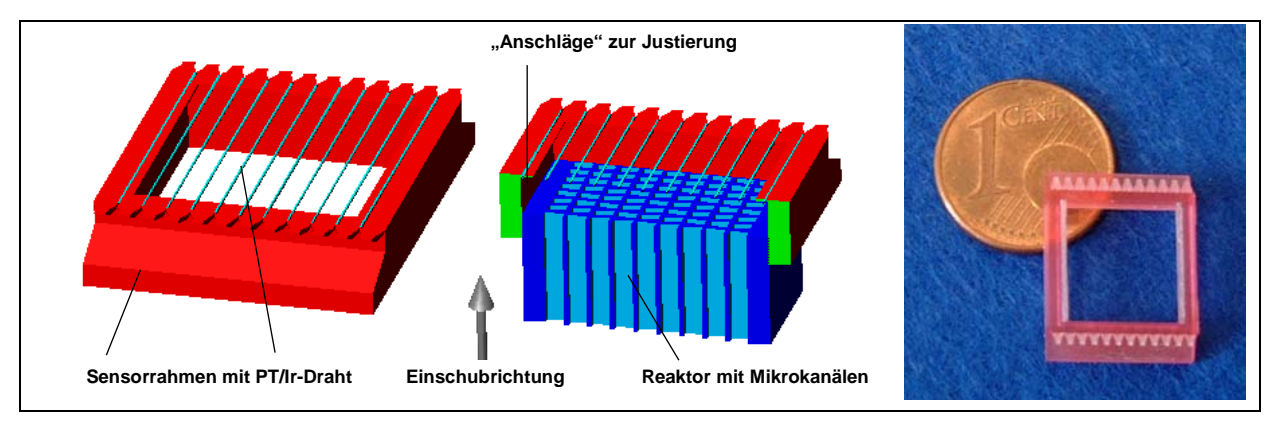

**Bild 4-2:** CAD-Zeichnung (links) und Photographie (rechts) des mit Pt/Ir-Draht bespannten Sensorrahmens mit "Anschlägen" zur Justierung

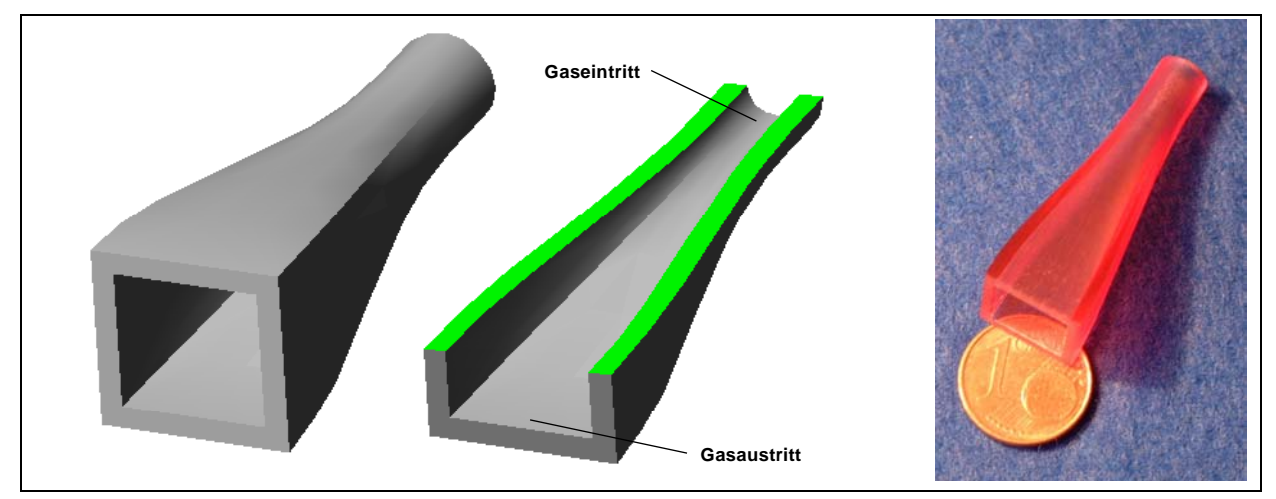

**Bild 4-3:** CAD-Zeichnung (links) und Photographie (rechts) des strömungsgünstig gestalteten Diffusors zur Vermeidung von Strömungsablösungen an den Innenwänden

Die Gaszuführung in das System erfolgt über einen Diffusor. Eine zu starke Querschnittserweiterung könnte innerhalb der Diffusoren zur Strömungsablösung, d.h. zu Verwirbelungen an den Wänden führen. Dies würde eine ungleichmäßige Anströmung des Sensors am Reaktoreintritt zur Folge haben und das Meßsignal verfälschen (siehe Ergebnisse im Abschnitt 5.1.6). Um dies zu verhindern, wurde der Öffnungswinkel des Diffusors von 45° auf 5° reduziert, so daß eine Strömungsablösung weitgehend verhindert werden kann (Bild 4-3). Die sich daraus ergebende Diffusorlänge beträgt 39 mm. Die in den Abschnitten 5.2 bis 5.5 dargestellten Untersuchungen sind mit diesem längeren Einlaufbereich durchgeführt worden.

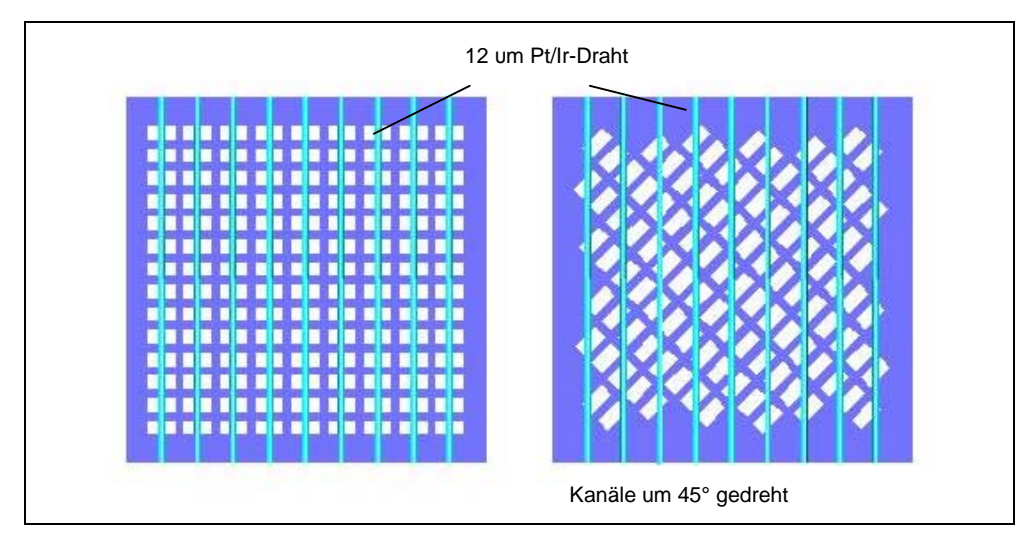

**Bild 4-4:** CAD-Zeichnung der Stirnflächen zweier Reaktoren mit unterschiedlichen Positionen der Mikrokanäle zum Sensordraht links - zentrische Position des Sensordrahtes rechts – asymmetrische Position des Sensordrahtes

Das System ist so konstruiert, daß der Pt/Ir-Draht im montierten Zustand mittig vor den Mikrokanälen des Reaktors liegt (Bild 4-4: links). Die Gasströmung verläßt die Mikrokanäle wie viele kleine Freistrahlen. Der Sensordraht wird in diesen Bereichen mit einer hohen Geschwindigkeit senkrecht angeströmt. Das bewirkt einen guten Wärmeübergang bei der Umströmung und liefert ein eindeutiges Meßsignal. Der Anteil des Sensordrahtes, der im Bereich der Stege liegt, wo die Geschwindigkeiten auf Grund der Freistrahlausbreitung kleiner sind, ist gering.

Da eine exakte Positionierung des Sensordrahtes vor den Mikrokanälen sehr aufwendig ist, soll unersucht werden, ob diese Meßposition tatsächlich notwendig ist. Daher wurde ein Reaktor gefertigt, dessen Mikrokanäle um 45° gedreht sind (Bild 4-4: rechts). In dieser Anordnung ist der Anteil des Sensordrahtes, der am Reaktoraustritt optimal umströmt wird, deutlich geringer. Die Mikrokanalstruktur des Reaktors hat 102 Kanäle mit einem Kanalquerschnitt von  $0,4\times0,8$  mm<sup>2</sup>. Die Untersuchungen mit diesem Reaktorsystem sind in Abschnitt 5.5.2 dargestellt.

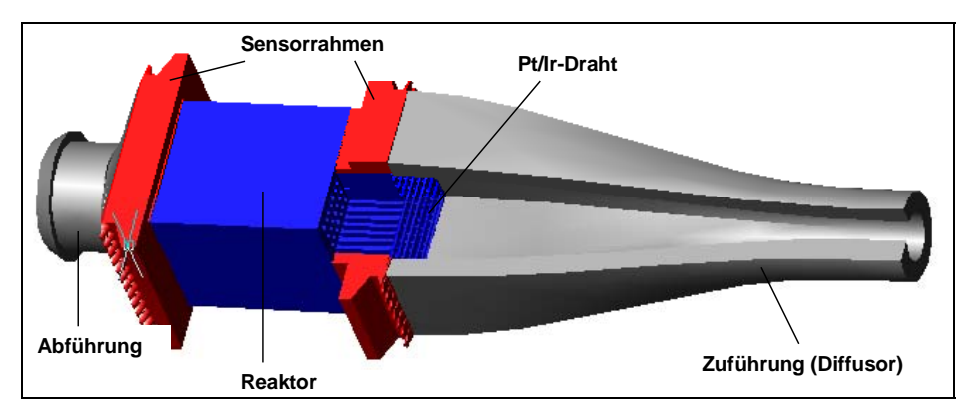

Das Gesamtsystem in der endgültigen Ausführung ist in Bild 4-5 und Bild 4-6 zu sehen.

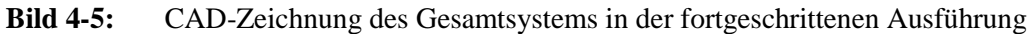

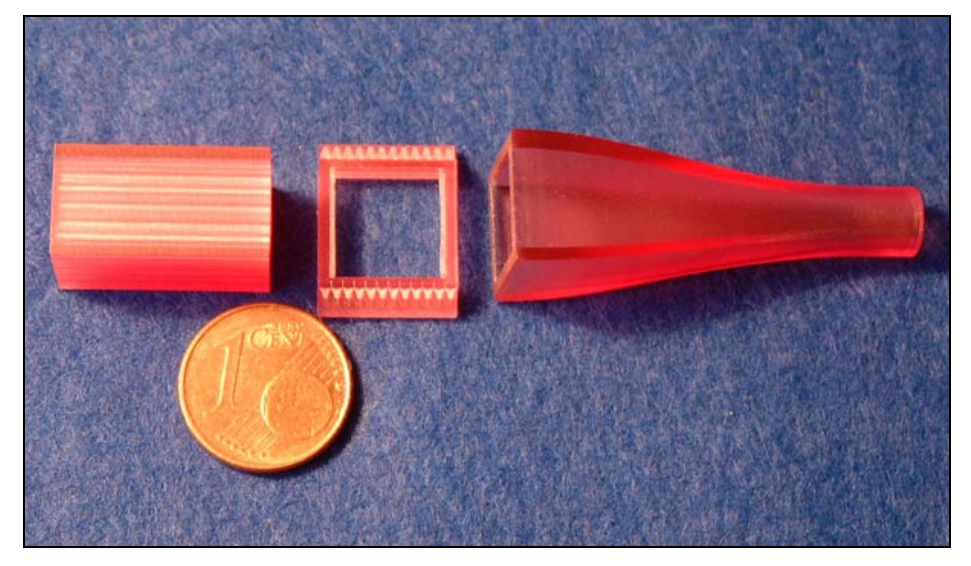

**Bild 4-6:** Photographie des Gesamtsystems in der fortgeschrittenen Ausführung vor der Montage (der Sensorrahmen ist nicht mit dem Pt/Ir-Draht bespannt; das Gasaustrittsmodul ist nicht dargestellt)

### 4.1.3 Beschreibung des Rapid Prototyping Verfahrens

Im engeren Sinne wird Rapid Prototyping als Verfahren verstanden, das es erlaubt, nur auf der Basis von Computerdaten dreidimensionale Modelle aus unterschiedlichen Materialien aufzubauen. Im Vordergrund steht der generative Charakter, der diese Art der Fertigung grundsätzlich von dem abtragenden Charakter konventioneller Fertigungsverfahren unterscheidet [8].

Die Stereolithographie ist ein generatives Fertigungsverfahren, das beim Projektpartner FZ Karlsruhe / IMVT als Rapid Prototyping Verfahren zum Einsatz kommt.

Die Entwicklung von neuen Mikrostrukturapparaten ist in der Regel sehr zeitaufwendig. Zunächst müssen vorgegebene bzw. angenommene Randbedingungen konstruktiv in ein CAD-Modell umgesetzt werden. Die Prototypenfertigung erstellt dann ein erstes reales Modell bzw. ein Funktionsmodell für den Prüfstand. Die Prüfstandsergebnisse bilden dann die Basis für konstruktive Optimierungen oder Modellvariationen. Dieser Entwicklungskreis wird in der Regel mehrfach durchlaufen, bis ein optimierter, den vorgegebenen Randbedingungen entsprechender Prototyp vorliegt. Mit Hilfe eines Rapid Prototyping Verfahrens ist es möglich, den Zeitaufwand für die Prototypenfertigung auf wenige Tage zu reduzieren. Der Entwicklungskreis wird besonders bei komplexen Geometrien durch den Zeitgewinn bei der Prototypenfertigung sehr viel schneller durchlaufen. Damit ist eine neue Entwicklungsstrategie möglich. Zum Beispiel können unsichere Annahmen bei der Auslegung an einem ersten, eventuell vereinfachten Prototyp auf dem Prüfstand überprüft werden. Der Einsatz von generativen Fertigungsverfahren erlaubt aber auch neue konstruktive Freiheiten, die bisher aus fertigungstechnischen Gründen nicht zulässig oder zu aufwendig waren. Die konsequente Anwendung dieser neuen konstruktiven sowie fertigungstechnischen Freiheiten ermöglicht eine optimale Problemlösung.

# *Stereolithographie (SL)*

Beim Projektpartner FZ Karlsruhe / IMVT wird die Stereolithographie als generatives Fertigungsverfahren zur Herstellung von Mikrostrukturen bzw. Mikrostrukturbauteilen aus Kunststoff eingesetzt. Die Bauteile werden schichtweise aufgebaut. Ein flüssiger Kunststoff wird in dünnen Schichten durch Laserlicht lokal polymerisiert (Photopolymerisation).

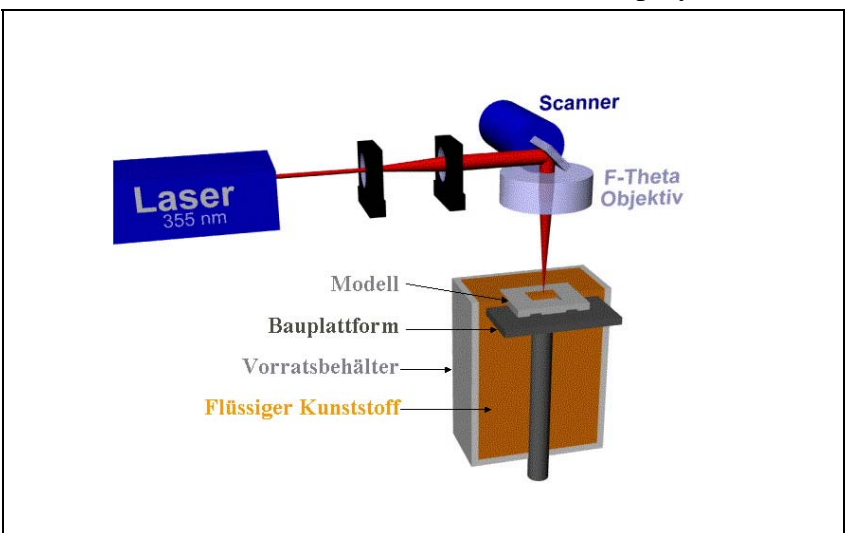

**Bild 4-7:** Stereolithographie-Prinzip

Bild 4-7 zeigt das Verfahrensprinzip. Eine in z-Richtung verschiebbare Bauplattform trägt das zu bauende Modell. Die Bauplattform wird von Schicht zu Schicht um eine definierte Schichtdicke abgesenkt. Danach wird die abgesenkte Schichthöhe mit flüssigem Kunststoff aufgefüllt, auf der vorherigen festen Schicht ist nun eine dünne Schicht aus flüssigem Kunststoff aufgetragen. Anschließend erfolgt die Belichtung der aktuellen Schicht und damit deren Polymerisation.

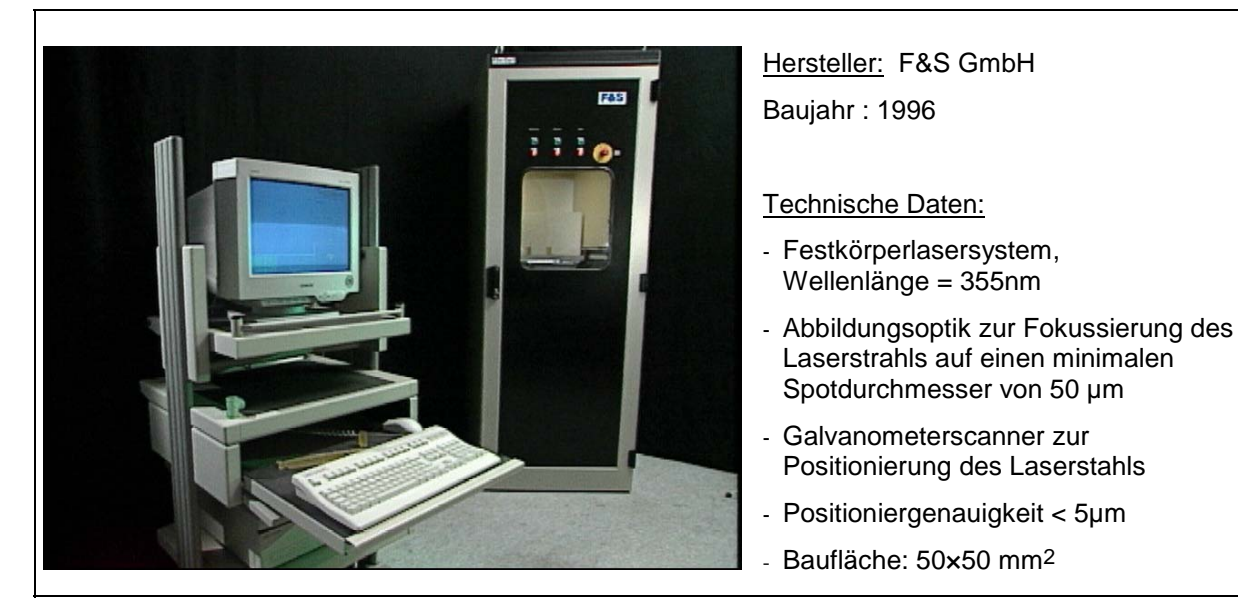

**Bild 4-8:** Stereolithographieanlage am IMVT

Die Stereolithographieanlage am IMVT (Bild 4-8) wurde speziell zur Herstellung von Mikrostrukturen kontinuierlich weiterentwickelt. So wurde z.B. der Laserspotdurchmesser von ursprünglich 250 µm auf 50 µm reduziert. Mit einem Laserspotdurchmesser von 50 µm können zur Zeit 100 µm breite Kanäle und minimale Wandstärken von 100 µm gebaut werden. Dies entspricht einer Strukturauflösung von 100 um.

# **4.2 Entwicklung der Auswerteelektronik**

Zur Bestimmung der Sensorsignale werden die Sensoren in eine Wheatstone-Brücke integriert. Bild 4-9 und Bild 4-10 zeigt hierzu den Schaltplan der Auswerteelektronik. Die Wheatstone-Brücke wird aus dem Sensor, den Widerständen R13, R11 und R12 sowie dem Potentiometer P2 gebildet. P2 dient zum einmaligen Brückenabgleich an den individuellen Widerstandswert des Sensors und ist nach Einbau des Sensors einzustellen.

Die Brücke wird mit einer konstanten Spannung beaufschlagt, welche über Operationsverstärker OP1 und OP2 zur Verfügung gestellt wird. Der Wert der Versorgungsspannung kann über das Potentiometer P1 eingestellt werden und beträgt ca. 11V.

In diesem Fall fließen ca. 18 mA durch den Sensorstrang der Wheatstone-Brücke (Sensor und R13), so daß sich der Sensorsdraht auf ca. 50°C aufheizt. Aufgrund der Veränderung der Wärmeleitfähigkeit des den Sensor umgebenden Mediums, verändert sich die Temperatur des Sensordrahtes geringfügig, was über die damit verbundene Änderung des elektrischen Widerstandes eine Verstellung der Wheatstone-Brücke hervorruft.

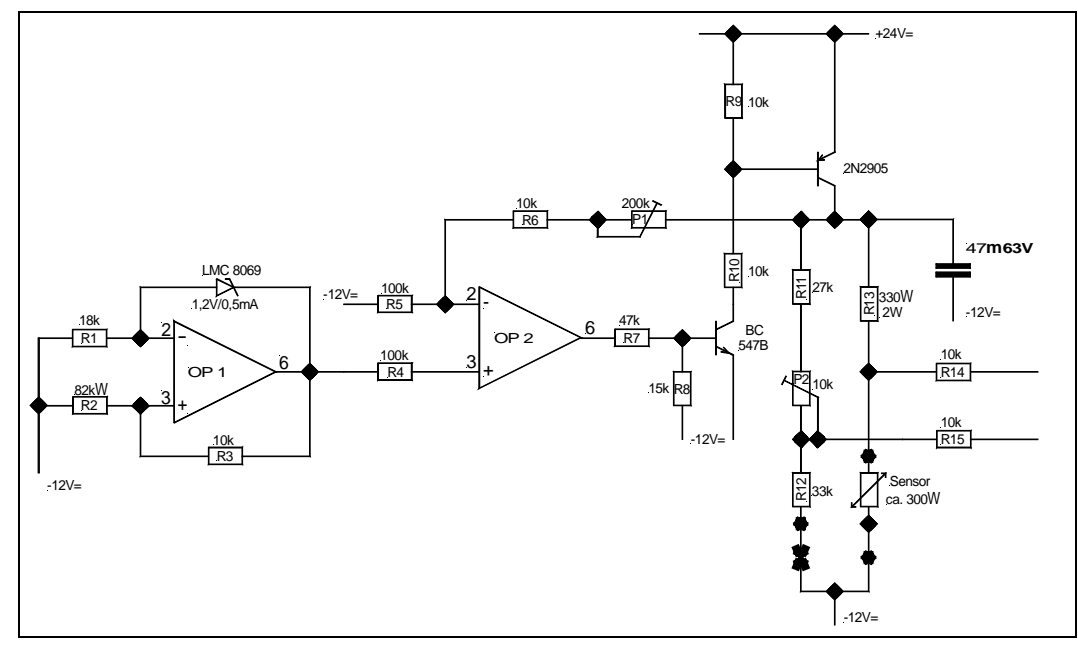

**Bild 4-9:** Auswerteelektronik (Konstantspannungsversorgung der Wheatstone-Brücke)

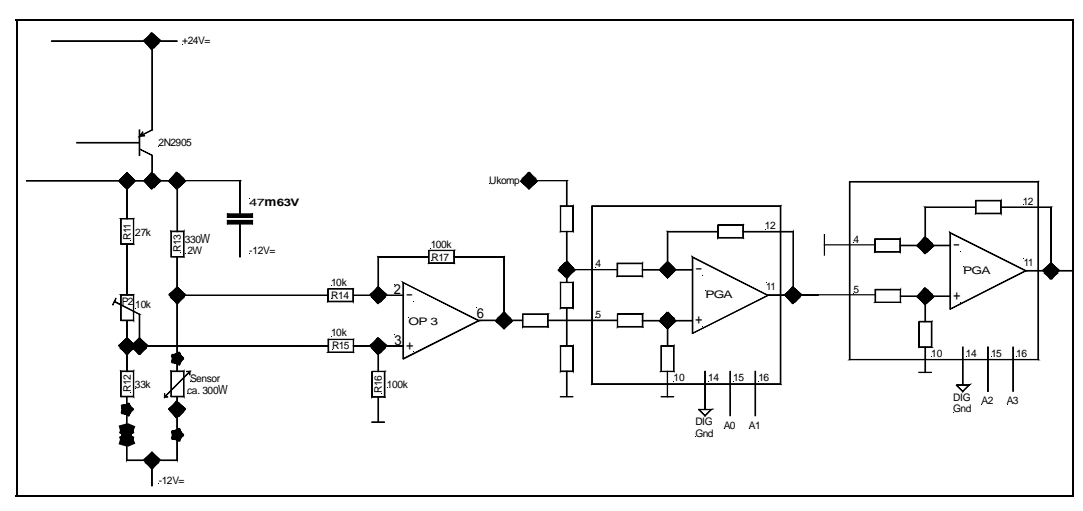

**Bild 4-10:** Auswerteelektronik (Signalverstärkung)

Die durch die Verstellung der Brücke hervorgerufene Spannungsdifferenz wird über die Widerstände R14 und R15 abgegriffen und dem Operationsverstärker OP3 zugeführt. In ihm wird das Signal ca. 10fach vorverstärkt, bevor es dem programmierbaren Verstärker PGA (programmable gain amplifier) zugeführt wird. Über den invertierenden Eingang des PGA erfolgt die Einstellung der Kompensation. Hierzu wird ein Analogsignal vom Steuerrechner vorgegeben (Ukomp). Über den Steuerrechner erfolgt auch die Vorgabe der Verstärkung. Hierfür sind pro PGA vier Verstärkungsstufen (1x, 2x, 4x, 8x) über jeweils 2 Digitalsignale (A0 und A1 bzw. A2 und A3) wählbar.

### **4.3 Entwurf und Dimensionierung der Versuchsanlage**

Der Aufbau der Versuchsanlage zur Ermittlung der Verweilzeitverteilung ist in Bild 3-2 dargestellt. Die Versorgung mit Träger- und Tracergas erfolgt durch Entnahme aus dem Hausnetz über Reduzierarmaturen. Zur Auswahl der Mass-Flow-Controller (MFC) und der Umschaltventile waren Festlegungen bzw. Annahmen zu den zu untersuchenden Mikrostrukturen und zu den Versuchsbedingungen zu treffen.

Es wurden folgende Randbedingungen angesetzt:

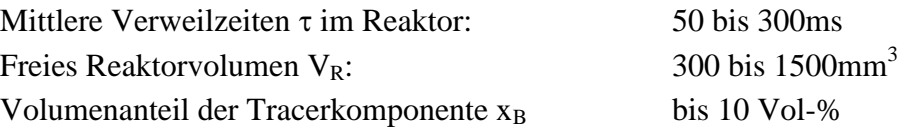

Für die durch die MFC zu regelnden Gasströme ergeben sich mit

τ  $\dot{V}_A = \frac{V_R}{I}$  und  $\dot{V}_B = X_B \cdot \dot{V}_A$ 

die folgenden Volumenströme in L/min:

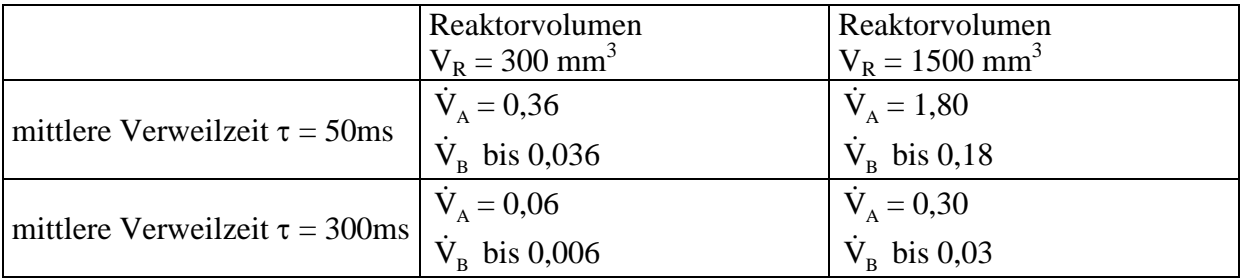

Es wurden MFCs der Firma Bürkert eingesetzt, die mit einem Verhältnis zwischen minimalem und maximalem Durchfluß von 1:30 angeboten werden. Damit wäre der Bereich der Trägergasströme mit einem einzigen MFC realisierbar, allerdings nicht der Bereich der Tracergasströme, da in obiger Tabelle nur die maximalen Volumenströme  $\dot{V}_B$  angegeben sind. Falls auch andere Tracerkonzentrationen untersucht werden sollen, ist eine Kombination aus 2 oder mehreren MFCs erforderlich. Für die aufgebaute Versuchsanlage wurden als Kompromiß zwischen apparativem Aufwand und abgedecktem Meßbereich die folgenden MFCs ausgewählt:

- MFC A1: maximaler Durchfluß nach Herstellerangabe: 1,50 L/min  $N_2$  (Trägergas) realisierbarer Durchflußbereich: 0,039 bis 1,61 L/min N<sub>2</sub> (Trägergas)
- MFC A2: maximaler Durchfluß nach Herstellerangabe:  $0.25$  L/min N<sub>2</sub> (Trägergas) realisierbarer Durchflußbereich: 0,0070 bis 0,2680 L/min  $N_2$  (Trägergas)
- MFC B2: maximaler Durchfluß nach Herstellerangabe: 0,25 L/min He (Tracergas) realisierbarer Durchflußbereich: 0,0095 bis 0,2800 L/min He (Tracergas)

Die "realisierbaren Durchflußbereiche" wurden experimentell ermittelt.

Damit lassen sich folgende mittlere Verweilzeiten und Tracerkonzentrationen realisieren:

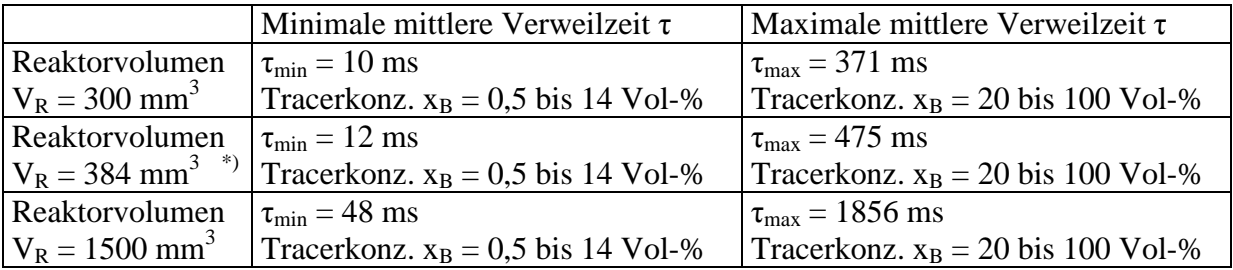

\*) Volumen des Reaktors, an dem die in Pkt. 5.1 dargestellten Messungen durchgeführt wurden

Die verwendeten MFCs haben einen Analogeingang (0 bis 5V) zur Vorgabe des Sollwertes. Die Lieferung erfolgte mit einer herstellerseitigen Kalibrierung für das bei der Bestellung vorgegebene Gas (MFC A1 und A2: Stickstoff; MFC B2: Helium). Da durch Umschalten der Magnetventile A und B die Gase getauscht werden können, wurde zusätzlich eine Kalibrierung der MFCs für diesen Fall (MFC A1 und A2: Helium; MFC B2: Stickstoff) durchgeführt. Bild 4-11 zeigt die Kalibrierkurve von Helium für den MFC A1. Man erkennt, daß nicht mehr der gesamte Sollwertbereich des MFC genutzt werden kann. Schon bei einem Sollwert von 1,5 V (30 % des Endwertes) ist der MFC vollständig geöffnet. Die Abhängigkeit zwischen Sollwert und Durchfluß ist aber weiterhin näherungsweise linear.

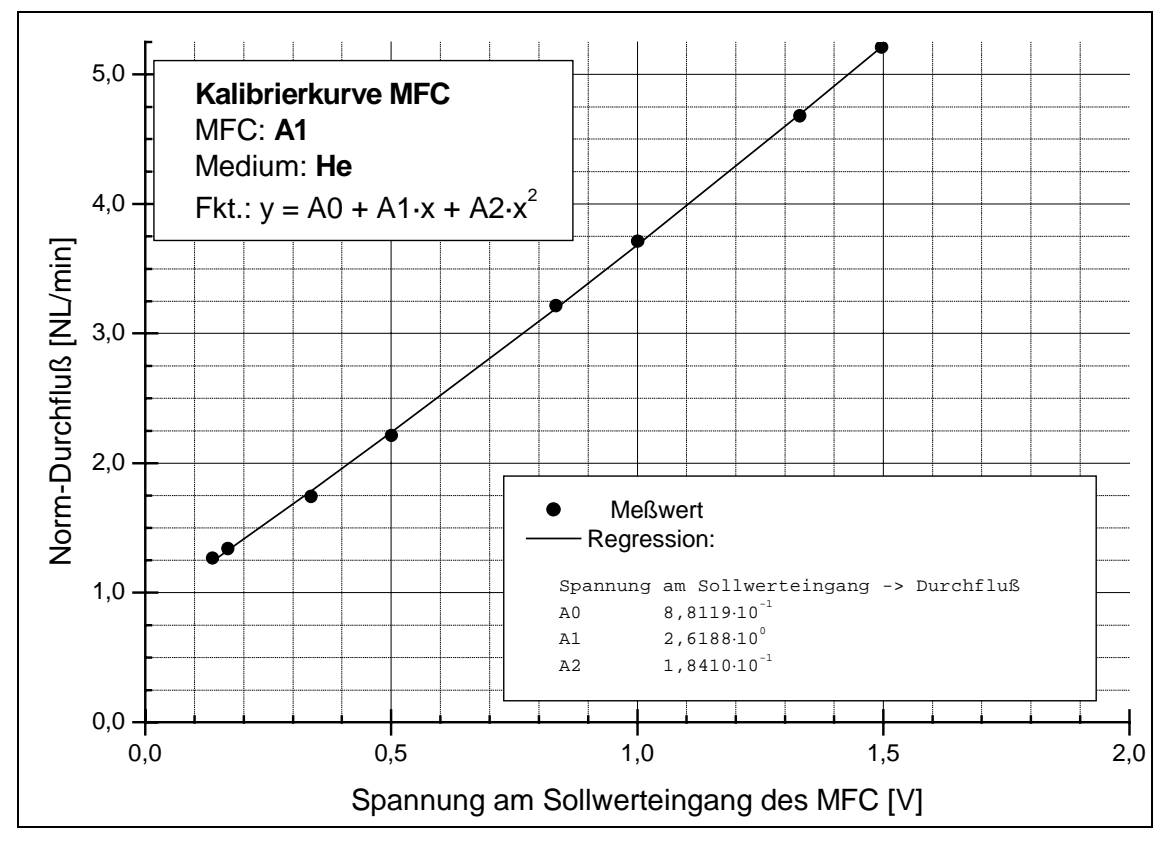

**Bild 4-11:** Kalibrierkurve MFC A1 - Helium

Die gewonnen Kalibrierkurven wurden zusammen mit den Kalibrierkurven des MFC-Herstellers in die Steuersoftware integriert, so daß beim Ansteuern des Versuches über die in Abschnitt 4.4 dargestellte Schnittstelle direkt der Durchfluß vorgegeben werden kann.

### 4.3.2 Umschaltventil

Zur Erzeugung des Konzentrationssprungs muß vom Trägergasstrom A2 auf den Tracergasstrom B2 umgeschaltet werden. Das kann durch ein 4-Portventil oder zwei gleichzeitig schaltende 3-Wege-Ventile realisiert werden. Gewählt wurden zwei totraumarme Magnetventile, da mit diesen sehr kurze Schaltzeiten realisiert werden können. Der Hersteller (Fa. Bürkert) gibt die Umschaltzeit mit weniger als 10ms an, was im Bereich der Zeitkonstante der Sensoren liegt.

Die beiden Umschaltventile  $U_I$  und  $U_{II}$  werden gleichzeitig geschaltet und realisieren damit die notwendige kreuzweise Umleitung der Gasströme. Bild 4-12 zeigt die erste Aufbauvariante. Beide Umschaltventile werden auf einen Messingblock aufgeflanscht, der die Gasverteilung von Tracer- und Trägergasstrom realisiert (die beiden äußeren Strömungssysteme). Die beiden Mittelanschlüsse der Magnetventile werden folglich zum Auslaß, entweder zum Mikroreaktor oder in die Abluft.

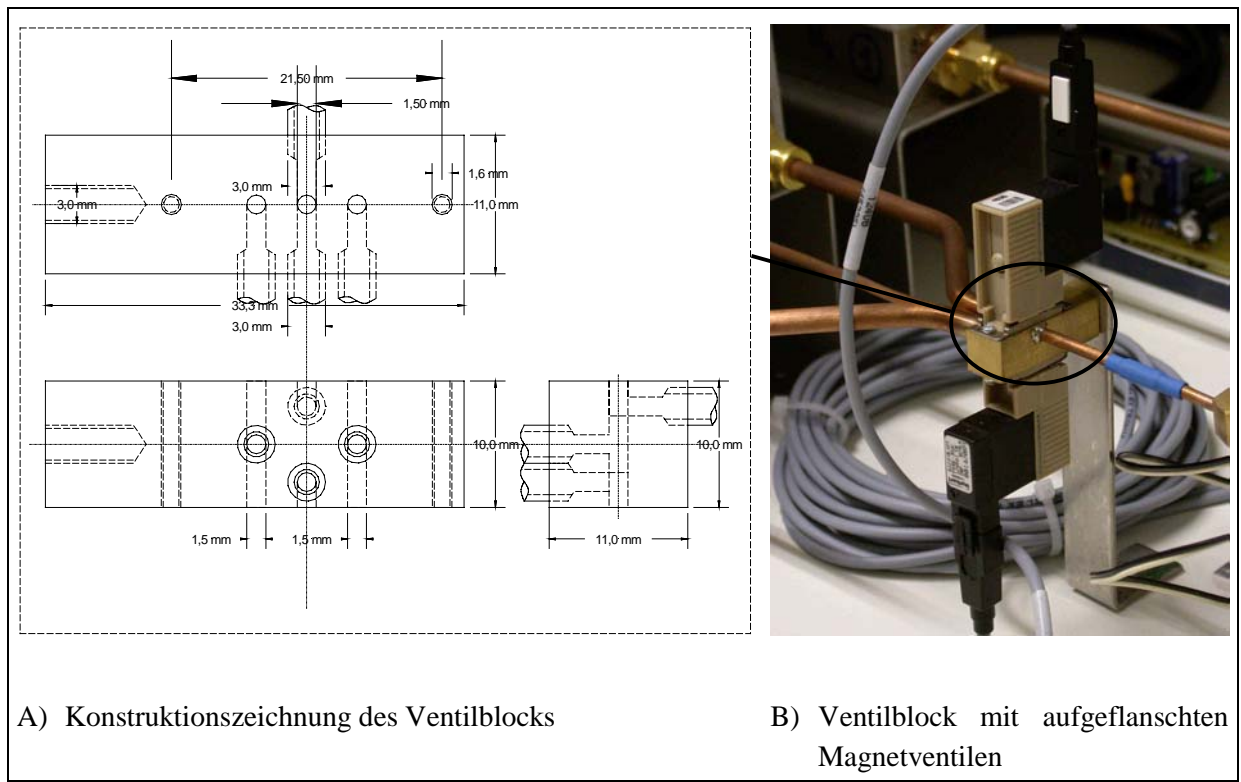

**Bild 4-12:** Umschaltventil (erste Aufbauvariante)

Bei dieser ersten Aufbauvariante erwies es sich als problematisch, daß die Mischstelle, an der der Bypaßstrom mit dem geschalteten Gasstrom gemischt wird, räumlich vom Ort der Sprungerzeugung getrennt ist (siehe Bild 4-13). Aufgrund des Funktionsprinzips der Versuchsanlage, ist die Strömungsgeschwindigkeit und damit auch die Verweilzeit in der Kapillare zwischen Umschaltventil und Mischstelle abhängig von der Größe des geschalteten Mengenstromes, der die Sprunghöhe definiert. Da in der Kapillare starke Diffusionseffekte auftreten (Konzentrationssprung immer von 0% auf 100% He bzw. 100% auf 0% He), wird der durch die Kapillare wandernde Sprung in Abhängigkeit von der Verweilzeit mehr oder weniger stark verwaschen (siehe hierzu auch die Ausführungen in Abschnitt 5.1.4)

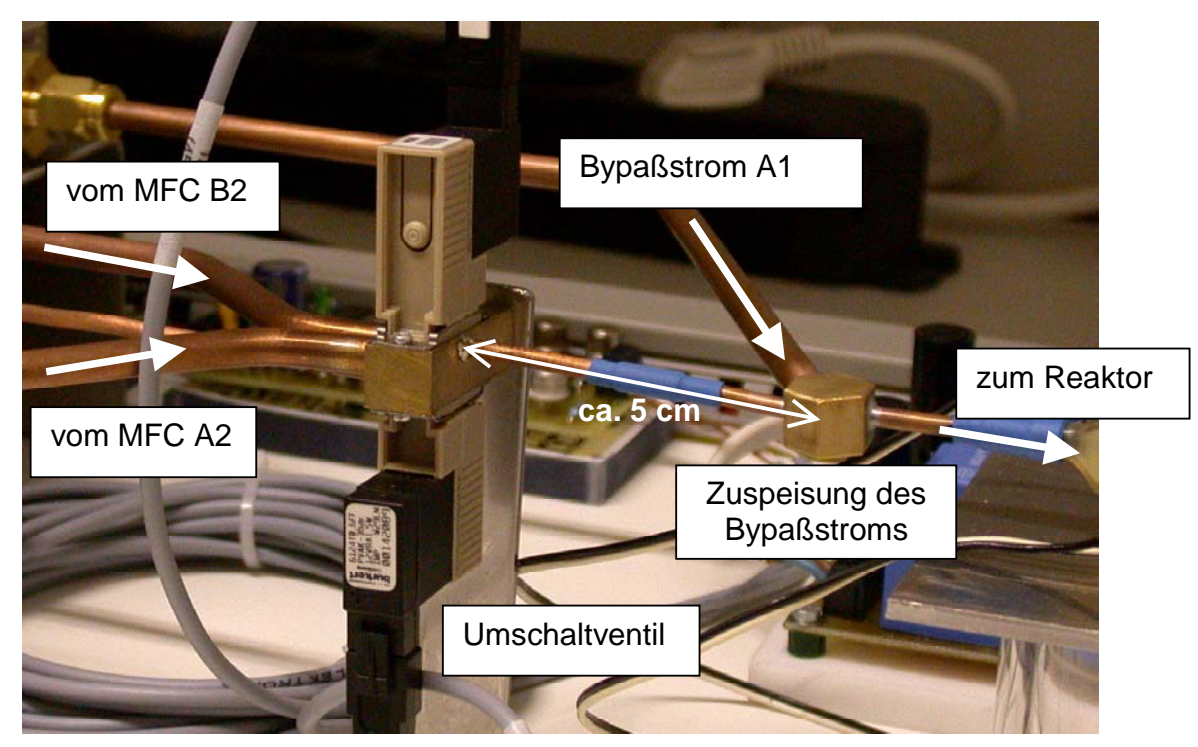

**Bild 4-13:** Darstellung Umschaltventil und Zuspeispunkt Bypaßstrom der ersten Aufbauvariante

Um dies zu vermeiden, wurde eine zweite Aufbauvariante entwickelt, bei dem die Mischung von Bypaßstrom und geschaltetem Strom innerhalb des Messingblocks erfolgt (Bild 4-14 zeigt diesen Aufbau). Mit dieser zweiten Aufbauvariante konnte die sprunghöhenabhängige Verwaschung des Eingangssprungs vermieden werden.

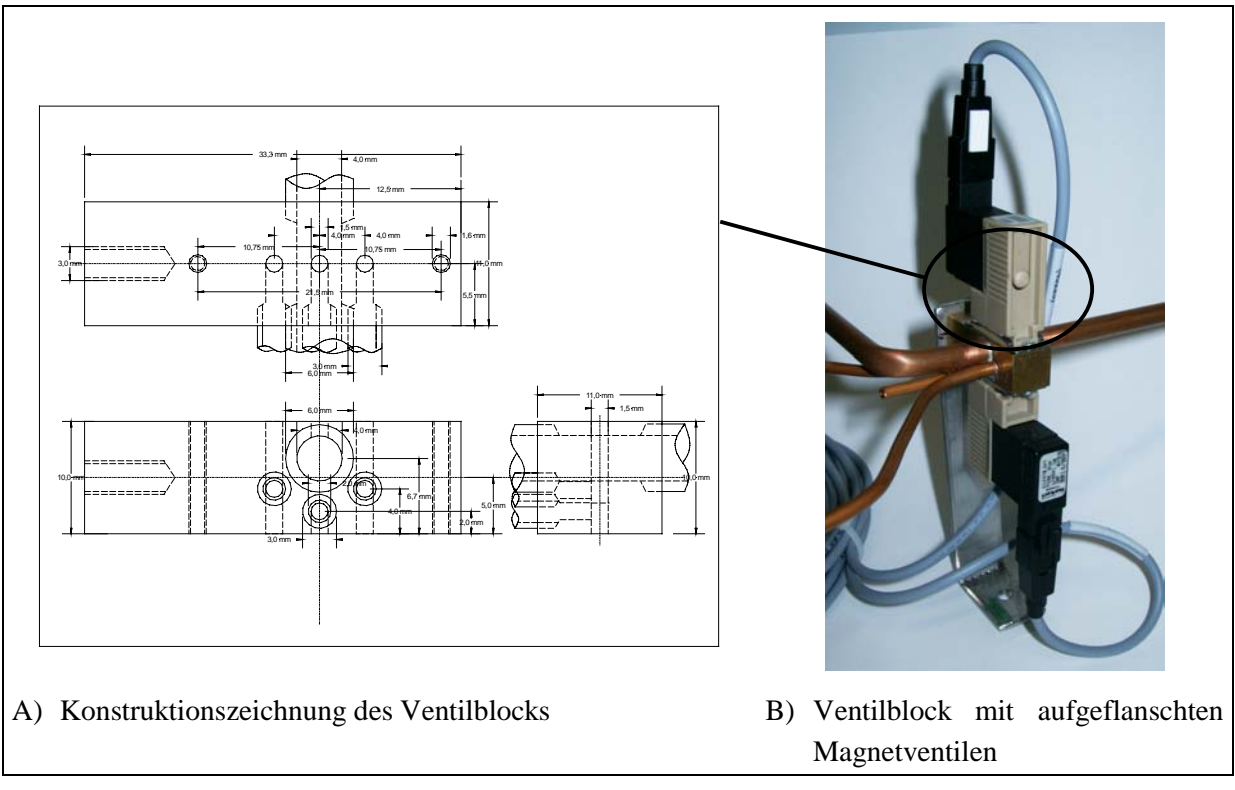

**Bild 4-14:** Umschaltventil (zweite Aufbauvariante)

Die Ansteuerung der Ventile erfolgt über positive und negative Impulse von jeweils 20ms Länge und nominell 12V. Diese Impulse werden mit der in Bild 4-15 dargestellten Schaltung aus den 0→1 bzw. 1→0 Flanken der Meßkarte erzeugt.

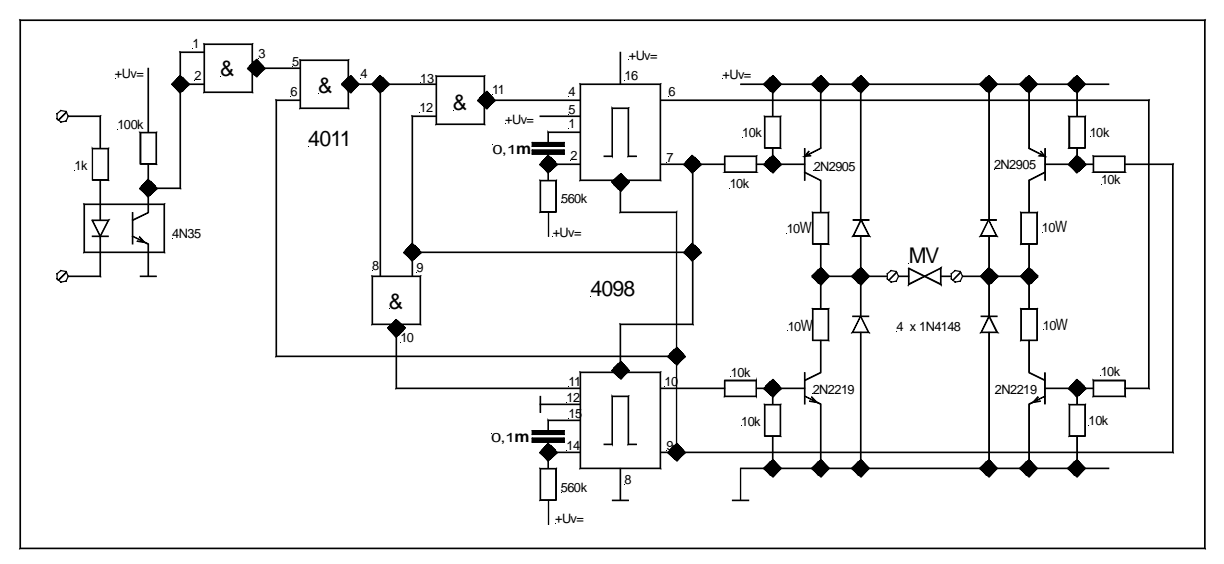

**Bild 4-15:** Schaltbild Ansteuerelektronik Umschaltventile

Die eigentlichen Impulse werden durch die beiden monostabilen Multivibratoren erzeugt und über die Transistorstufen an die Magnetventilspule weitergegeben. Die restliche Logik dient der Verriegelung der Schaltung während der 20ms langen Schaltdauer - damit wird verhindert, daß innerhalb dieser 20ms ein neuer Impuls ausgelöst wird, der zu einem Kurzschluß in den Transistorstufen führen würde.

# **4.4 Meßwerterfassung und Versuchssteuerung**

Die Meßwerterfassung und Versuchssteuerung erfolgt automatisiert über einen Rechner und zwei Meßkarten (RTI-815 von Analog Devices und PCI-DAS4020/12 von Measurement Computing).

Die Karte PCI-DAS4020/12 besitzt 4 analoge Eingänge, von denen zwei zur Erfassung der Sensorsignale eingesetzt werden. Außerdem sind zwei analoge Ausgänge vorhanden, die zur Einstellung des Nullpunktes der Sensoren (siehe Abschnitt 4.2) und zur Vorgabe des Sollwertes von MFC A2 eingesetzt werden. Sie weist weiterhin 24 Digitalkanäle auf, die wahlweise als Eingänge oder Ausgänge geschaltet werden können. Für die Versuchssteuerung werden vier Kanäle als Ausgänge zur Vorgabe der Verstärkung der Auswerteelektronik eingesetzt (siehe Abschnitt 4.2). Die Karte besitzt zwei sehr schnelle Analog/Digital-Wandler (AD-Wandler), die Meßwerte mit bis zu 20MHz erfassen können. Der Vorteil von zwei AD-Wandlern besteht darin, daß zwei Meßwerte parallel erfaßt werden und nicht, wie üblich, sequentiell. Die Meßgeschwindigkeit dieser Karte wird für die Meßaufgabe in diesem Projekt nicht ausgenutzt – für die Erfassung der Verweilzeitverteilung ist eine Meßfrequenz von ca. 1kHz ausreichend.

Die Meßkarte RTI-815 wird zur Versuchssteuerung eingesetzt. Sie besitzt 4 analoge Eingänge, von denen 3 zur Erfassung der Ist-Werte der MFCs verwendet werden. Die beiden analogen Ausgänge der Karte werden zur Vorgabe der Sollwerte der MFCs A1 und B2 eingesetzt. Von den Digitalkanälen werden 3 Ausgänge zur Steuerung der Magnetventile A, B und U verwendet.

Die Zuordnung der verschiedenen IO-Kanäle zu den einzelnen Meß- und Steueraufgaben des Versuches ist in Tabelle 4-1 zusammengefaßt dargestellt.

| Meßkarte                        | Kanal                  |    | Anzahl Aufgabe                     |
|---------------------------------|------------------------|----|------------------------------------|
| PCI-DAS4020/12 analoge Eingänge |                        |    | Erfassung Signal Einlaufsensor     |
|                                 |                        |    | Erfassung Signal Auslaufsensor     |
|                                 |                        | 2  | unbenutzt                          |
|                                 | analoge Ausgänge       |    | Vorgabe Kompensation Auswerteelek. |
|                                 |                        |    | Vorgabe Sollwert MFC A2            |
|                                 | digitale Ein-/Ausgänge | 4  | Vorgabe Verstärkung Auswerteelek.  |
|                                 |                        | 20 | unbenutzt                          |
| RTI-815                         | analoge Eingänge       |    | Erfassung Istwert MFC A1           |
|                                 |                        |    | Erfassung Istwert MFC B2           |
|                                 |                        |    | Erfassung Istwert MFC A2           |
|                                 |                        |    | unbenutzt                          |
|                                 | analoge Ausgänge       |    | Vorgabe Sollwert MFC A1            |
|                                 |                        |    | Vorgabe Sollwert MFC B2            |
|                                 | digitale Eingänge      | 8  | unbenutzt                          |
|                                 | digitale Ausgänge      |    | Steuerung Ventil A                 |
|                                 |                        |    | Steuerung Ventil B                 |
|                                 |                        |    | Steuerung Ventil U                 |
|                                 |                        |    | unbenutzt                          |

**Tabelle 4-1:** Zuordnung der IO-Kanäle zu den Meß- und Steueraufgaben des Versuches

Die Verwendung dieser beiden Karten hat Auswirkungen auf die verwendbare Steuersoftware. Die RTI-815 ist eine 10 Jahre alte Karte und weist eine Treiberunterstützung nur bis Windows 3.11 auf, während für die PCI-DAS4020/12 nur Treiber für Windowsversionen ab Windows NT existieren. Es ist also mit der mitgelieferten Treiberausstattung nicht möglich, beide Karten unter demselben Windows Betriebssystem einzusetzen. Einen Ausweg bietet Linux mit dem comedi-Paket. Hierbei handelt es sich um einen universellen "open source"-Treiber für mehr als 300 Meßkarten – so auch für die beiden hier verwendeten.

Das comedi-Paket gliedert sich in 3 Teile – den comedi-Treiber, die Treiber für die einzelnen Meßkarten und die comedilib. Auf der comedilib setzt dann eine im diesem Projekt erstellte Library (libexpctrl) zur Abstraktion der Versuchssteuerung von den konkret verwendeten Meßkarten und Versuchskomponenten auf. Bild 4-16 zeigt den prinzipiellen Aufbau des Software-Konstruktes.

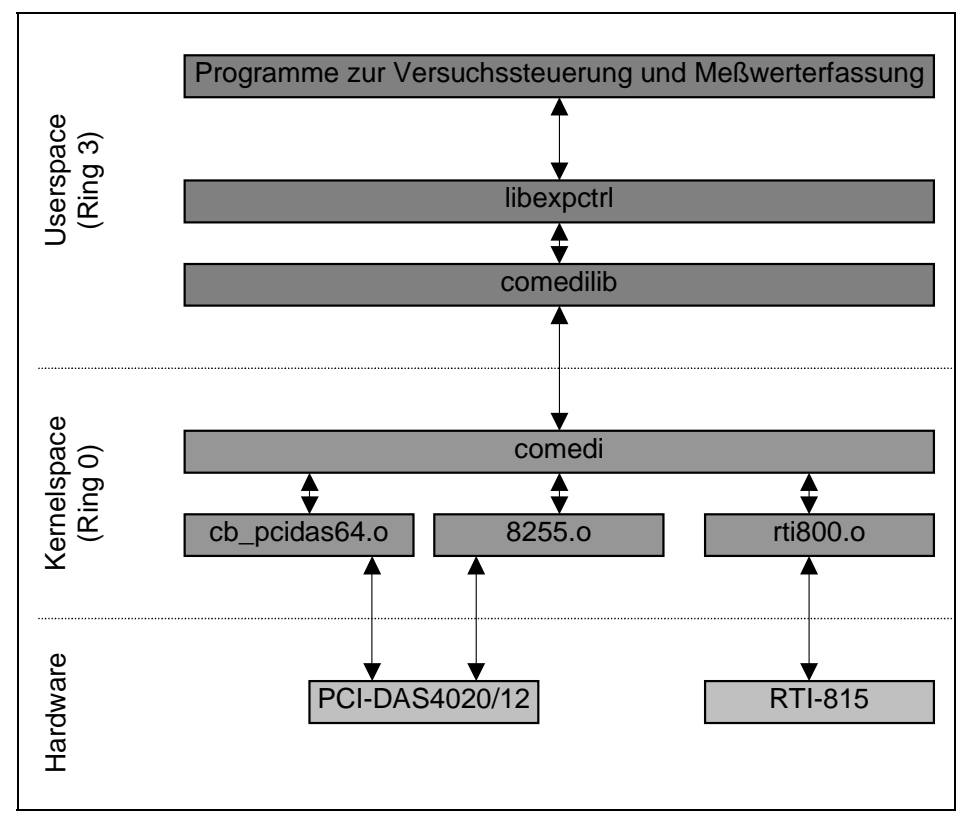

**Bild 4-16:** Schematischer Aufbau des comedi und libexpctrl Treiberstacks

Die drei kartenspezifischen Treiber (cb\_pcidas64.o, rti800.o und 8255.o) stellen die eigentlichen Schnittstellen zu den Meßkarten dar. Nach oben stellen sie comedi-spezifische Schnittstellen zur Verfügung und sind damit ohne die nächste Komponente – den eigentlichen comedi-Treiber – nicht einsetzbar.

Diese Treiberkomponenten müssen zum Zugriff auf die Meßkarten IO-Befehle ausführen, was unter Linux (wie aber auch Windows NT und darauf aufbauenden Betriebssystemen) nur Ring-0 Programmen – also Kernelkomponeten – erlaubt ist. Diese vier Treiber residieren folglich im Kernelspace und kommunizieren mit dem Userspace (Ring-3) über die durch das Betriebssystem festgelegten Kernelschnittstellen. Ein Zugriff auf diese Schnittstelle wäre zwar für "normale" Programme möglich, würde die Ansteuerung aber nur unnötig kompliziert gestalten. Zur "Übersetzung" dieser Schnittstelle dient die comedilib, welche nach unten hin über die Kernelschnittstelle mit dem comedi-Treiber kommuniziert, nach oben hin aber eine universell einsetzbare API (Application Programming Interface) zum Zugriff auf IO-Karten zur Verfügung stellt.

Auf dieser Library setzt die libexpctrl auf, welche von den verwendeten Meßkarten, der Zuordnung der einzelnen IO-Kanäle zu den Versuchskomponenten und von den verwendeten Versuchskomponenten selbst abstrahiert. Diese Library stellt nach oben hin eine Schnittstelle zur Verfügung, über die vollkommen abstrakt die Versuchsteuerung durchgeführt und die Meßwerte erfaßt werden können.

Programme zur Versuchsteuerung und Meßwerterfassung, sollten auf diese Library aufbauen und nur über die von ihr bereitgestellte Schnittstelle mit dem Versuch kommunizieren. Damit wird einerseits sichergestellt, daß der Zugriff auf den Versuch unabhängig von der konkreten Verschaltung von Meßkarten und Versuchskomponenten möglich ist und andererseits wird sichergestellt, daß jeweils nur ein einzelnes Programm bzw. ein einzelner Nutzer schreibend (stellend) auf den Versuch zugreifen kann. Die in der libexpctrl realisierte Schnittstelle ist im Anhang dargestellt.

# **4.5 Auswertesoftware**

Bei der Auswertung der mit dem Sensorsystem aufgenommen Verweilzeitkurven werden aus ihnen die charakteristischen Parameter der reaktionstechnischen Ersatzmodelle bestimmt. Dabei wird eine Parameteranpassung der Ersatzmodelle so durchgeführt, daß die über die Ersatzmodelle berechnete Verweilzeitkurve bestmöglich mit der am Reaktoraustritt gemessenen zusammenfällt. Hierbei wird die gemessene Verweilzeitkurve am Reaktoreintritt dem Modell als Eingangsgröße vorgegeben.

# *Lösung des Dispersionsmodells*

Das Dispersionsmodell mit konstanten Parametern, wie es in Gleichung (4-1) dargestellt ist, ist eine partielle Differentialgleichung (PDE) für die orts- und zeitabhängige Konzentration [5]. Die linke Seite stellt den zeitlichen Speicherterm dar, während auf der rechten Seite der Konvektionsterm (Strömungsterm) und der Diffusionsterm (Dispersionsterm) enthalten sind.

$$
\frac{\partial}{\partial t} c = -v \cdot \frac{\partial}{\partial z} c + D \cdot \frac{\partial^2}{\partial z^2} c \tag{4-1}
$$

Der Parameter v ist die mittlere Strömungsgeschwindigkeit und der Parameter D ist der effektive Dispersionskoeffizient - der zu bestimmende Parameter. Die beiden Parameter sind in diesem Fall als konstant angesetzt, welches für Verweilzeituntersuchungen als zutreffend anzusehen ist. Ein Quellterm ist nicht zu berücksichtigen. Als Anfangsbedingung wird angesetzt:

$$
c(t=0)=0
$$

und als Randbedingungen

$$
c(z = 0) = S_{E}(t)
$$

$$
\frac{\partial}{\partial z} c \Big|_{z=L_{R}} = 0.
$$

Der zeitliche Konzentrationsverlauf am Reaktoreintritt ( $S_F(t)$ ) ist aus den Meßwerten am Reaktoreintritt bekannt, während der Verlauf der Konzentration am Reaktoraustritt  $c(z=L_R)$ durch Veränderung des Parameters D bestmöglich an die gemessene Kurve angepaßt wird.

Gelöst wird die PDE durch ein Differenzenverfahren. Hierfür wird das Lösungsgebiet in Ortsund Zeitrichtung diskretisiert und die Differentialquotienten werden durch Differenzenquotienten zwischen den Konzentrationswerten an diesen Diskretisierungspunkten ersetzt (vergleiche auch Bild 4-17).

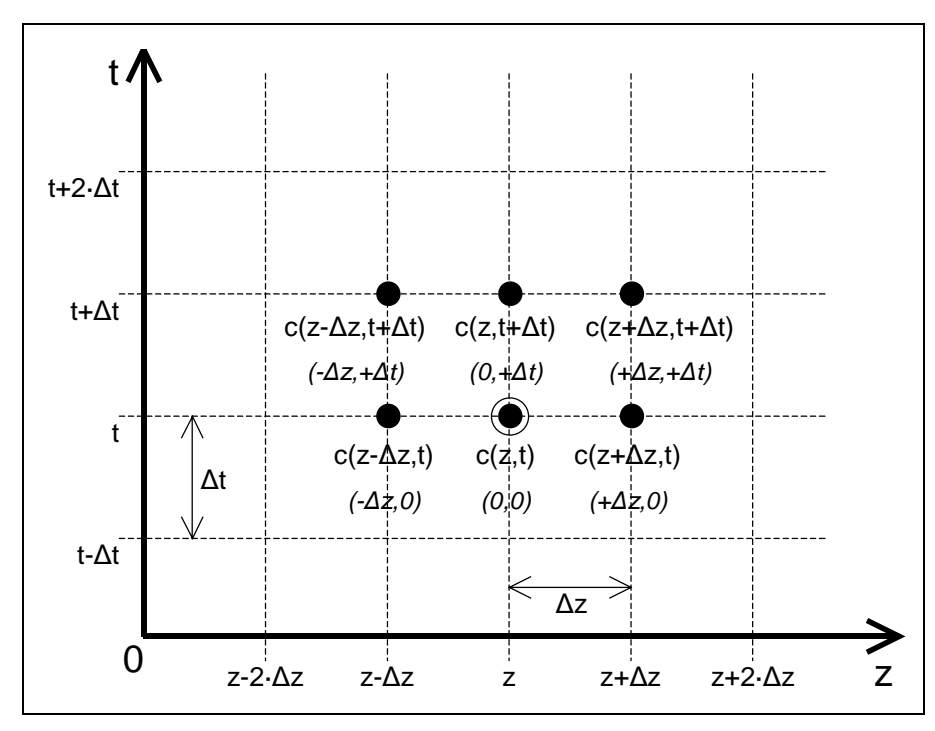

Bild 4-17: Diskretisierung des Dispersionsmodells

Die Gleichungen (4-2) und (4-3) zeigen die Differenzenquotienten, durch die die Differentialquotienten in Ortsrichtung angenähert werden (∆z ist die gewählte Diskretisierungsschrittweite in Ortsrichtung).

$$
\frac{\partial}{\partial z}c\Big|_{z} \approx \frac{c(z+\Delta z) - c(z-\Delta z)}{2\cdot \Delta z} \tag{4-2}
$$

$$
\left. \frac{\partial^2}{\partial z^2} c \right|_z \approx \frac{c(z - \Delta z) - 2 \cdot c(z) + c(z + \Delta z)}{\Delta z^2} \tag{4-3}
$$

Indem diese Differenzenquotienten in die rechte Seite der PDE eingesetzt werden, erhält man die in Gleichung (4-4) dargestellte algebraische Beziehung, welche im folgenden als B(z,t) bezeichnet wird.

$$
\left[ -v \cdot \frac{\partial}{\partial z} c + D \cdot \frac{\partial^2}{\partial z^2} c \right]_{z,t} \approx
$$
\n
$$
c(z + \Delta z, t) \cdot \left( -\frac{v}{2 \cdot \Delta z} + \frac{D}{\Delta z^2} \right) + c(z, t) \cdot \left( -\frac{2 \cdot D}{\Delta z^2} \right) + c(z - \Delta z, t) \cdot \left( \frac{v}{2 \cdot \Delta z} + \frac{D}{\Delta z^2} \right) = B(z, t)
$$
\n(4-4)

Mit der linken Seite der PDE wird analog verfahren. Die entsprechende Diskretisierung ist in Gleichung (4-5) dargestellt (∆t ist die Diskretisierungsschrittweite in Zeitrichtung).

$$
\frac{\partial}{\partial t}c\Big|_{t\text{ bzw. }t+\Delta t} \approx \frac{c(t+\Delta t)-c(t)}{\Delta t} \tag{4-5}
$$

Beim Gleichsetzen der beiden Seiten der PDE ist festzulegen für welchen Zeitpunkt die Ortsdiskretisierung durchgeführt wird (zum Zeitpunkt t oder t+∆t). In ersterem Fall erhält man ein voll explizites Lösungsverfahren, das rechentechnisch einfach, aber instabil in der Lösung ist und im zweiten Fall ein voll implizites Lösungsverfahren - rechentechnisch aufwendiger, aber stabil. Für das hier verwendete Verfahren wurde ein universeller Ansatz gewählt, der über einen Wichtungsfaktor  $\alpha = [0,1]$  die Ortsdiskretisierungen zu beiden Zeitpunkten berücksichtigt:

$$
\frac{c(z, t + \Delta t) - c(z, t)}{\Delta t} = \alpha \cdot B(z, t) + (1 - \alpha) \cdot B(z, t + \Delta t)
$$
\n(4-6)

Mit  $\alpha = 0$  erhält man das voll implizite, mit  $\alpha = 1$  das voll explizite und mit  $\alpha = 0.5$  das Crank-Nicholsen-Verfahren. Indem Gleichung (4-4) und (4-6) gleichgesetzt und die Terme bzgl. der Funktionswerte an den Diskretisierungspunkten zusammengefaßt werden, erhält man die in Gleichung (4-7) dargestellte algebraische Beziehung.

$$
c(z-\Delta z,t)\cdot A_{-\Delta z,0} + c(z,t)\cdot A_{0,0} + c(z+\Delta z,t)\cdot A_{+\Delta z,0} +c(z-\Delta z,t+\Delta t)\cdot A_{-\Delta z,+\Delta t} + c(z,t+\Delta t)\cdot A_{0,+\Delta t} + c(z+\Delta z,t+\Delta t)\cdot A_{+\Delta z,+\Delta t} = 0
$$
\n(4-7)

$$
\text{mit}: \quad \mathbf{A}_{-\Delta z,0} = \alpha \cdot \left( -\frac{\mathbf{v}}{2 \cdot \Delta z} - \frac{\mathbf{D}}{\Delta z^2} \right)
$$
\n
$$
\mathbf{A}_{0,0} = -\frac{1}{\Delta t} + \alpha \cdot \left( \frac{2 \cdot \mathbf{D}}{\Delta z^2} \right)
$$
\n
$$
\mathbf{A}_{+\Delta z,0} = \alpha \cdot \left( \frac{\mathbf{v}}{2 \cdot \Delta z} - \frac{\mathbf{D}}{\Delta z^2} \right)
$$
\n
$$
\mathbf{A}_{-\Delta z,+\Delta t} = (1-\alpha) \cdot \left( -\frac{\mathbf{v}}{2 \cdot \Delta z} - \frac{\mathbf{D}}{\Delta z^2} \right)
$$
\n
$$
\mathbf{A}_{0,+\Delta t} = \frac{1}{\Delta t} + (1-\alpha) \cdot \left( \frac{2 \cdot \mathbf{D}}{\Delta z^2} \right)
$$
\n
$$
\mathbf{A}_{+\Delta z,+\Delta t} = (1-\alpha) \cdot \left( \frac{\mathbf{v}}{2 \cdot \Delta z} - \frac{\mathbf{D}}{\Delta z^2} \right)
$$

Zusammen mit den Diskretisierungen der Randbedingungen wird die PDE dadurch in ein System (linearer) algebraischer Gleichungen überführt. Durch Lösung dieses Gleichungssystems kann ausgehend von dem Zustand c(z,t) zum Zeitpunkt t der Zustand c(z,t+∆t) zum neuen Zeitpunkt t+∆t bestimmt werden. Durch sukzessive Lösung des Gleichungssystems wird dann die Lösung der PDE in Zeitrichtung erhalten.

Bei der Annäherung der Differentialquotienten durch Differenzenquotienten treten Diskretisierungsfehler auf, die von der Größe der Diskretisierungsschrittweiten (∆z und ∆t) abhängen. Diese Fehler könnten den durch Modellanpassung bestimmten Modellparameter D beeinflussen. Es wurde daher versucht, die Diskretisierungsfehler (näherungsweise) zu bestimmen. Hierzu wird die (unbekannte) Lösung der Differentialgleichung (c(z,t)) durch eine zweidimensionale Taylorreihe bis zur 3. Ordnung angenähert (Gleichung (4-8)).

$$
c(z+\Delta z,t+\Delta t) = c(z,t) +
$$

$$
\frac{\partial c}{\partial z}\Big|_{z,t} \cdot \Delta z + \frac{\partial c}{\partial t}\Big|_{z,t} \cdot \Delta t + \frac{1}{2} \cdot \left(\frac{\partial^2 c}{\partial z^2}\Big|_{z,t} \cdot \Delta z^2 + 2 \cdot \frac{\partial^2 c}{\partial z \partial t}\Big|_{z,t} \cdot \Delta z \cdot \Delta t + \frac{\partial^2 c}{\partial t^2}\Big|_{z,t} \cdot \Delta t^2 + \frac{\partial^2 c}{\partial t^2}\Big|_{z,t} \cdot \Delta t^2 + \frac{\partial^2 c}{\partial t^2}\Big|_{z,t} \cdot \Delta t^2 + \frac{\partial^2 c}{\partial t^2}\Big|_{z,t} \cdot \Delta z^3 + 3 \cdot \frac{\partial^3 c}{\partial z^2 \partial t}\Big|_{z,t} \cdot \Delta z^2 \cdot \Delta t + 3 \cdot \frac{\partial^3 c}{\partial z \partial t^2}\Big|_{z,t} \cdot \Delta z \cdot \Delta t^2 + \frac{\partial^3 c}{\partial t^3}\Big|_{z,t} \cdot \Delta t^3 + O^4
$$
\n(4-8)

Ausgehend vom Diskretisierungspunkt an der Stelle (z,t) werden die übrigen 5 Punkte der Gleichung (4-7) mit dieser Taylorreihe entwickelt, die entsprechenden Beziehungen in (4-7) eingesetzt und die Gesamtgleichung nach den verschiedenen Differentialquotienten zusammengefaßt. Man erhält nach dieser arbeitsintensiven Umformung die in Gleichung (4-9) dargestellte Beziehung.

$$
\frac{\partial}{\partial t} c = -v \cdot \frac{\partial}{\partial z} c + D \cdot \frac{\partial^2}{\partial z^2} c\n- \frac{v}{6} \cdot \Delta z^2 \cdot \frac{\partial^3}{\partial z^3} c - \frac{1}{2} \cdot \Delta t \cdot \frac{\partial^2}{\partial t^2} c - \frac{1}{6} \cdot \Delta t^2 \cdot \frac{\partial^3}{\partial t^3} c\n- (1 - \alpha) \cdot v \cdot \Delta t \cdot \frac{\partial^2}{\partial z \partial t} c + (1 - \alpha) \cdot D \cdot \Delta t \cdot \frac{\partial^3}{\partial z^2 \partial t} c\n- (1 - \alpha) \cdot \frac{v}{2} \cdot \Delta t^2 \cdot \frac{\partial^2}{\partial z \partial t^2} c
$$
\n(4-9)

Man erkennt, daß zu der Ursprungsgleichung (linke Seite und die ersten zwei Terme der rechten Seite) weitere Terme hinzugekommen sind, die ausnahmslos von den Diskretisierungsschrittweiten abhängig sind. Bei diesen Termen handelt es sich um Fehlerterme, die durch die Diskretisierung in das zu lösende Modell hineingekommen sind und die Lösung verfälschen. Es ist an dieser Stelle festzustellen, daß diese sechs Terme die Fehlerterme sind, die bei der Entwicklung des Lösungsgebietes mit einer Taylorreihe 3. Ordnung entstehen. Durch den Abbruch nach der 3. Ordnung werden Fehler höherer Ordnung vernachlässigt.

Die Ableitungen nach der Zeit, die in den sechs Fehlertermen enthalten sind, werden mit Hilfe der Modellgleichung (Gleichung (4-1)) durch Ableitungen nach dem Ort ersetzt. Indem so verfahren wird und die dann erhaltenen Terme nach der Ordnung der Ableitung nach dem Ort zusammengefaßt werden, erhält man die in Gleichung (4-10) dargestellte endgültige Beziehung für die nach dem Differenzenverfahren gelöste Differentialgleichung.

$$
\frac{\partial}{\partial t}c = -v \cdot \frac{\partial}{\partial z}c + D^* \cdot \frac{\partial^2}{\partial z^2}c + E_3 \cdot \frac{\partial^3}{\partial z^3}c + E_4 \cdot \frac{\partial^4}{\partial z^4}c + E_5 \cdot \frac{\partial^5}{\partial z^5}c + E_6 \cdot \frac{\partial^6}{\partial z^6}c \tag{4-10}
$$

$$
\begin{aligned}\n\text{mit}: \quad & \mathbf{D}^* = \mathbf{D} + (\frac{1}{2} - \alpha) \cdot \mathbf{v}^2 \cdot \Delta t \\
& \mathbf{E}_3 = -\frac{1}{6} \cdot \mathbf{v} \cdot \Delta \mathbf{z}^2 + (2 \alpha - 1) \cdot \mathbf{v} \cdot \mathbf{D} \cdot \Delta t + (\frac{1}{2} \alpha - \frac{1}{3}) \cdot \mathbf{v}^3 \cdot \Delta t^2 \\
& \mathbf{E}_4 = (\frac{1}{2} - \alpha) \cdot \mathbf{D}^2 \cdot \Delta t + (\frac{1}{2} - \alpha) \cdot \mathbf{v}^2 \cdot \mathbf{D} \cdot \Delta t^2 \\
& \mathbf{E}_5 = \frac{1}{2} \cdot \alpha \cdot \mathbf{v} \cdot \mathbf{D}^2 \cdot \Delta t^2 \\
& \mathbf{E}_6 = -\frac{1}{6} \cdot \mathbf{D}^3 \cdot \Delta t^2\n\end{aligned}
$$

Es ist zu erkennen, daß zum Diffusionsanteil (Differentialquotient 2. Ordnung) ein zusätzlicher Anteil hinzukommt, der aus der Diskretisierung stammt und als "numerische Diffusion" bezeichnet wird. Bei der Parameteranpassung mit obigem Modell ist daher zu berücksichtigen, daß der Diffusionskoeffizient, der die experimentell bestimmten Kurven bestmöglich wiedergibt, nicht der in das Modell eingesetzte Parameter D ist, sondern D<sup>\*</sup>.

#### *Lösung des Zellenmodells*

Beim Zellenmodell wird der reale Reaktor durch eine Kaskade aus N in Reihe geschalteten idealen Rührkesseln (Zellen) beschrieben. Jede dieser Zellen hat ein Volumen, welches ein N-tel des Gesamtvolumens des realen Reaktors darstellt und wird vom Gesamtvolumenstrom

V durchströmt. Damit weist jede Zelle die mittlere Verweilzeit  $\tau_z = \frac{y}{N} = \frac{v_{\text{R}}}{N}$  auf. Das Modell stellt für jede Zelle die Stoffbilanz dar, bei der der Auslaufstrom einer Zelle gleich dem Einlaufstrom der nächsten Zelle ist. Der Einlauf der ersten Zelle  $c_0(t)$  ist gleich dem Einlauf in den realen Reaktor und durch das Meßsignal am Reaktoreinlauf  $S_E(t)$  bestimmt. Der Auslauf der N-ten Zelle  $c_N(t)$  ist gleich dem Auslauf des entsprechend dem Zellenmodell modellierten, realen Reaktors und damit an die Meßwerte am Reaktorauslauf  $S_A(t)$ anzupassen. Der an das Verweilzeitverhalten des realen Reaktors anzupassende Modellparameter ist in diesem Fall die Anzahl der zu berücksichtigenden Zellen. Das Zellenmodell ist in Gleichung (4-11) dargestellt. Es handelt sich hierbei um ein System aus N gewöhnlichen Differentialgleichungen 1. Ordnung [5].

$$
\tau_z \cdot \frac{dc_i}{dt} = \frac{\tau}{N} \cdot \frac{dc_i}{dt} = c_{i-1}(t) - c_i(t) \quad \text{für } i = [1, N]
$$
\n(4-11)

Gelöst werden kann das Zellenmodell mit Hilfe des Runge-Kutta-Verfahrens. Hierbei handelt es sich um ein eingeführtes Verfahren zum Lösen gewöhnlicher Differentialgleichungssysteme. Die Realisierung des Runge-Kutta-Verfahrens kann man der Literatur entnehmen (siehe [9]).

#### *Parameteranpassung*

Die Parameterbestimmung erfolgt mit Hilfe eines Optimierungsverfahrens. Indem die Abweichung der mit den Modellen berechneten "Sprungantworten" von den experimentell aufgenommenen "Sprungantworten" minimiert wird, wird der optimale Parameter bestimmt. Mathematisch ausgedrückt, wird die Zielfunktion ZF als Funktion des Parameters P minimiert

$$
ZF(P) = \sum_{\forall i} (\widetilde{c}_A(P, S_E(t), t_i) - S_A(t_i))^2
$$
\n(4-12)

Dabei ist  $\tilde{c}_A(P, S_E(t), t_i)$  das mit dem Modell und dem Modellparameter P sowie dem zeitlichen Signalverlauf am Reaktoreintritt  $S<sub>E</sub>(t)$  berechnete Signal am Reaktoraustritt zum Zeitpunkt t<sub>i</sub>. S<sub>A</sub>(t<sub>i</sub>) ist das experimentell bestimmte Signal am Reaktoraustritt zum Zeitpunkt t<sub>i</sub>.

Als Optimierungsverfahren wird eine Intervallschachtelung nach dem Goldenen Schnitt verwendet. Innerhalb eines Parameterintervalls [A,D], von dem bekannt ist, daß es das gesuchte Optimum einschließt, werden zwei Parameterwerte an den durch den Goldenen Schnitt bestimmten Positionen festgelegt (B und C - siehe Bild 4-15). An diesen Punkten wird die Zielfunktion entsprechend Gleichung (4-12) bestimmt.

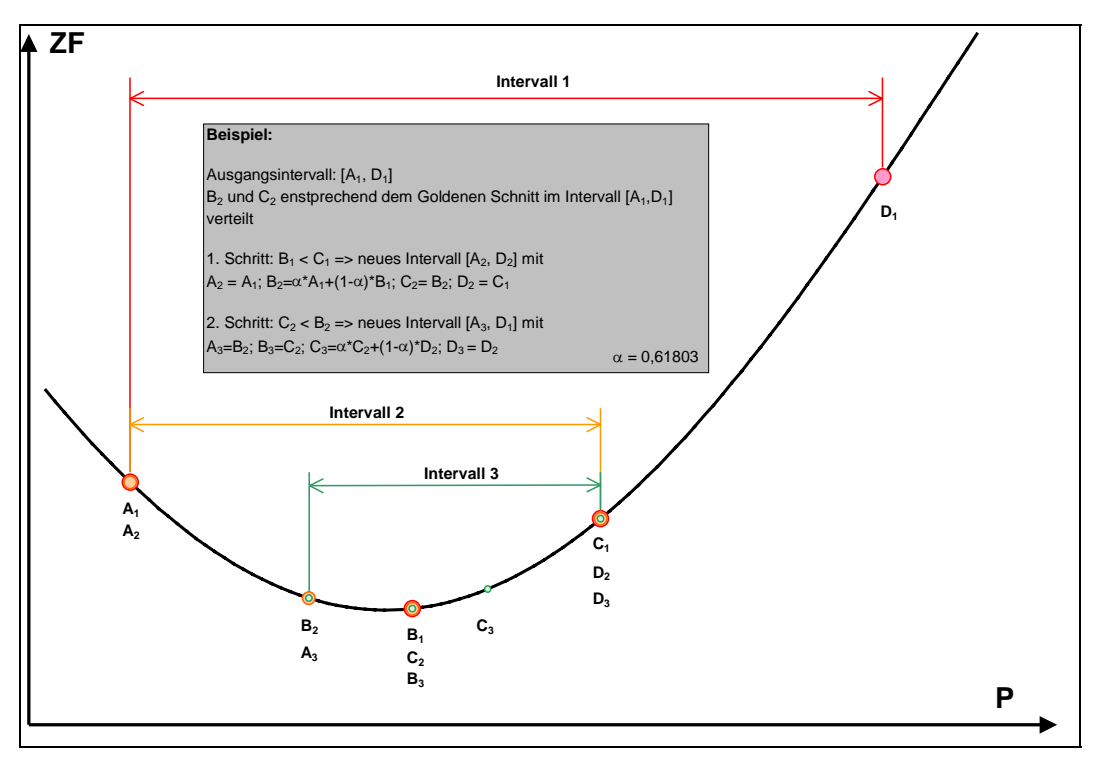

**Bild 4-18:** Optimierungsverfahren nach dem Goldenen Schnitt

Wenn ZF(B) kleiner als ZF(C) ist, wird im nächsten Schritt ein neues Intervall betrachtet, bei dem der Punkt A beibehalten wird, der neue Punkt C gleich dem alten Punkt B und der neue Punkt D gleich dem alten Punkt C gewählt wird. Der neue Punkt B wird wieder entsprechend dem Goldenen Schnitt festgelegt. Im Fall, daß ZF(B) größer als ZF(C) ist, wird mit dem neuen Intervall A<sub>neu</sub>=B<sub>alt</sub>, B<sub>neu</sub>=C<sub>alt</sub>, Punkt C<sub>neu</sub> (entsprechend dem Golden Schnitt bestimmt) und D<sub>neu</sub>=D<sub>alt</sub> weitergearbeitet. Mit den neuen Intervallen wird dann analog weiterverfahren. Auf diese Art und Weise wird das Intervall [A,D] um das gesuchte Optimum herum verkleinert. Beendet wird das Optimierungsverfahren, wenn das Intervall [A,D] hinreichend klein geworden ist.

# **5 Ergebnisse**

Unter Verwendung der dargestellten Versuchsanlage und der Mikroreaktoren wurden Untersuchungen zum Verweilzeitverhalten von Mikrostrukturen durchgeführt. Das primäre Ziel dieser Untersuchungen war der Nachweis der Funktionsfähigkeit der entwickelten Meßeinrichtung. Daneben sollten auch Beeinflussungen der Ergebnisse durch konstruktive Gegebenheiten ermittelt werden, insbesondere wurde der Einfluß einer ungleichmäßigen Anströmung der Sensordrähte auf die Ergebnisse untersucht (siehe Abschnitt 5.5)

# **5.1 Erste Untersuchungen mit ursprünglichem Versuchsaufbau und ursprünglicher Reaktorkonstruktion**

Die ersten Untersuchungen wurden mit einem Reaktor mit folgenden Daten durchgeführt (Reaktor 4):

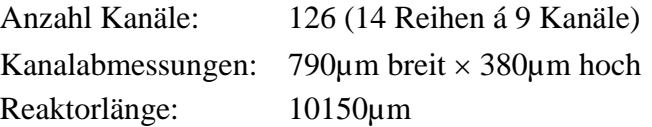

Der Reaktor hat ein freies Volumen von 384mm<sup>3</sup>. Eine Draufsicht auf den Reaktorkörper vor dem Zusammenbau ist in Bild 5-1A dargestellt. Bild 5-1B zeigt den zusammengebauten Reaktor. Diesem zweiten Bild kann man entnehmen, daß der Reaktor mit den ursprünglichen, kurzen Einlaufbereichen ausgestattet ist, bei welchen es aufgrund des großen Öffnungswinkels zu Abreißwirbeln kommen kann.

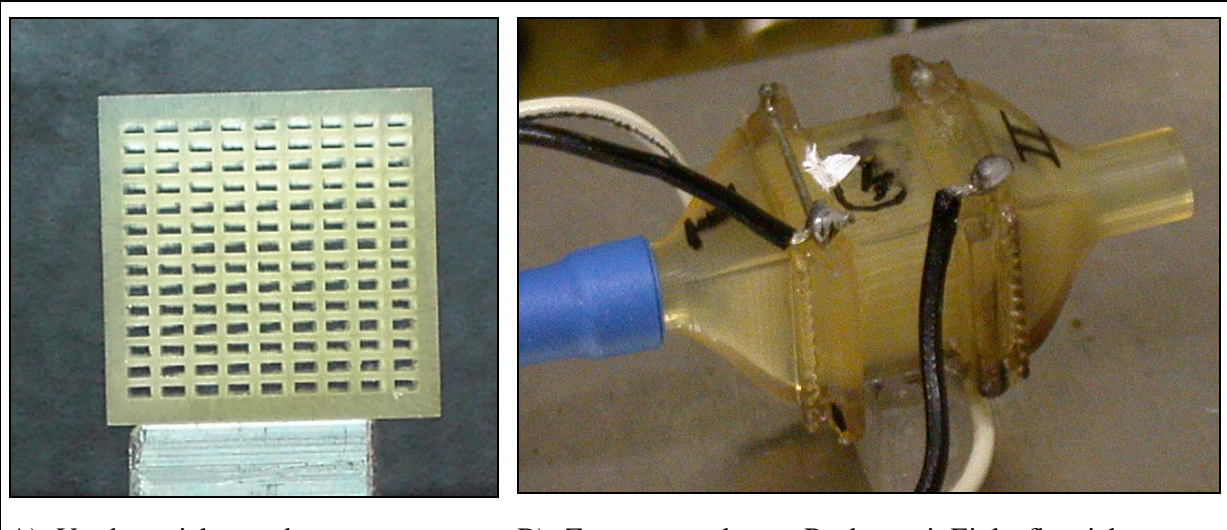

A) Vorderansicht vor dem Zusammenbau

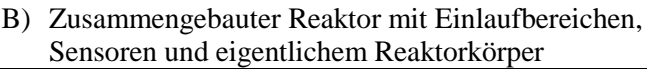

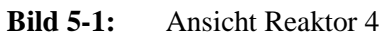

Die oben angegebenen Abmessungen der Kanäle wurden mit einem Meßmikroskop auf der Stirnseite des Reaktorkörpers bestimmt - die ursprünglich vorgesehenen Abmessungen waren  $800\times400\mu m^2$ .

Für diese Untersuchungen wurde der ursprüngliche Meßaufbau genutzt, bei dem der Ort der Sprungerzeugung vom Mischungspunkt mit dem Bypaßstrom getrennt angeordnet ist.

5.1.1 Anhängigkeit des Sensorsignals von der Tracerkonzentration

Für die Bestimmung der Verweilzeitverteilung ist der zeitliche Verlauf des Sensorsignals notwendig, d.h. der entsprechende Verlauf der Tracerkonzentration. Folglich ist die funktionelle Abhängigkeit des Sensorsignals von der Tracerkonzentration ( $S = f_s(c_{T_{raser}})$ )in der Auswertung zu berücksichtigen.

Vereinfacht wird die Auswertung, wenn die Abhängigkeit des Sensorsignals von der Tracerkonzentration linear ist. Da die Auswertung der Verweilzeitmessungen über normierte Sprungantworten erfolgt, bei denen ein angenäherter Einheitssprung von 0 auf 1 untersucht wird, ist hier die Berücksichtigung von *fs* nicht nötig, da es im Anschluß wieder auf einen Sprung von 0 auf 1 normiert wird. Dagegen würde bei einer nichtlinearen Abhängigkeit *f*s die gemessene "Sprungantwort" verzerrt werden und *f<sub>s</sub>* müßte berücksichtigt werden.

Zur Bestimmung der funktionellen Abhängigkeit des Sensorsignals von der Tracerkonzentration wurden aufeinanderfolgend verschiedene Durchsätze in den MFCs A1 und B2 realisiert und nach kurzer Totzeit die Sensorsignale aufgezeichnet. Zwischen den Konzentrationssprüngen wurde jeweils 20s gewartet. Diese relativ kurze Zeitspanne wurde gewählt, um auszuschließen, daß sich die Reaktortemperatur während der Messungen ändert. Andererseits konnte die Zeitspanne wegen der Transportzeiten im Meßsystem nicht weiter verkleinert werden.

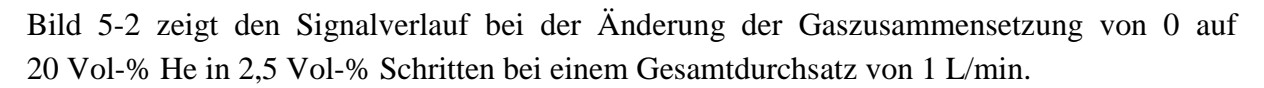

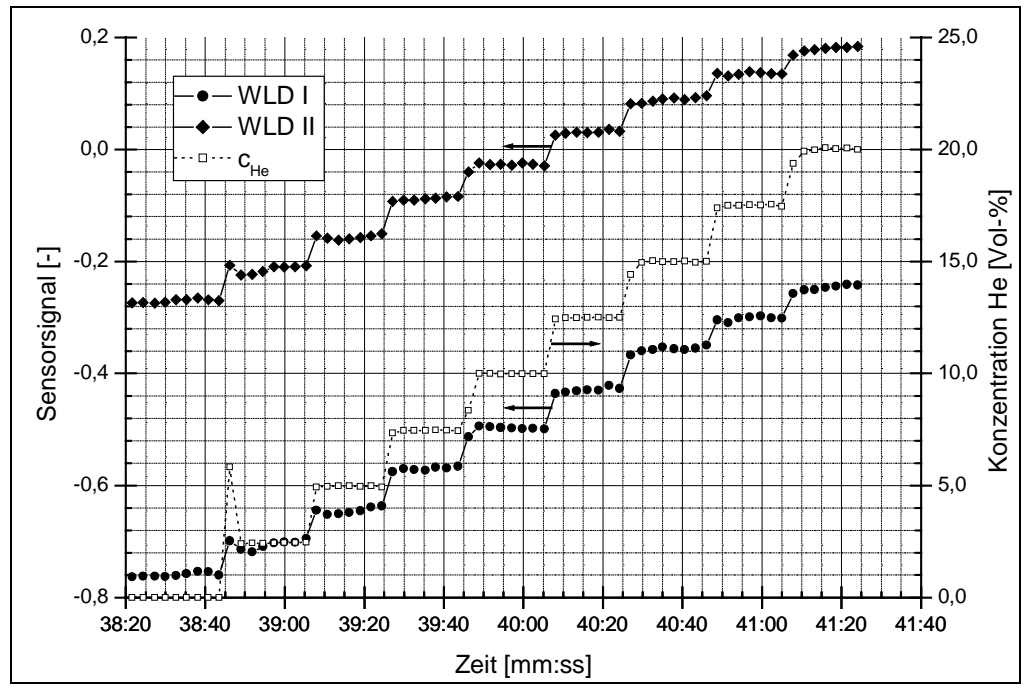

**Bild 5-2:** Abhängigkeit der Sensorsignale von der zeitlich geänderten Heliumkonzentration

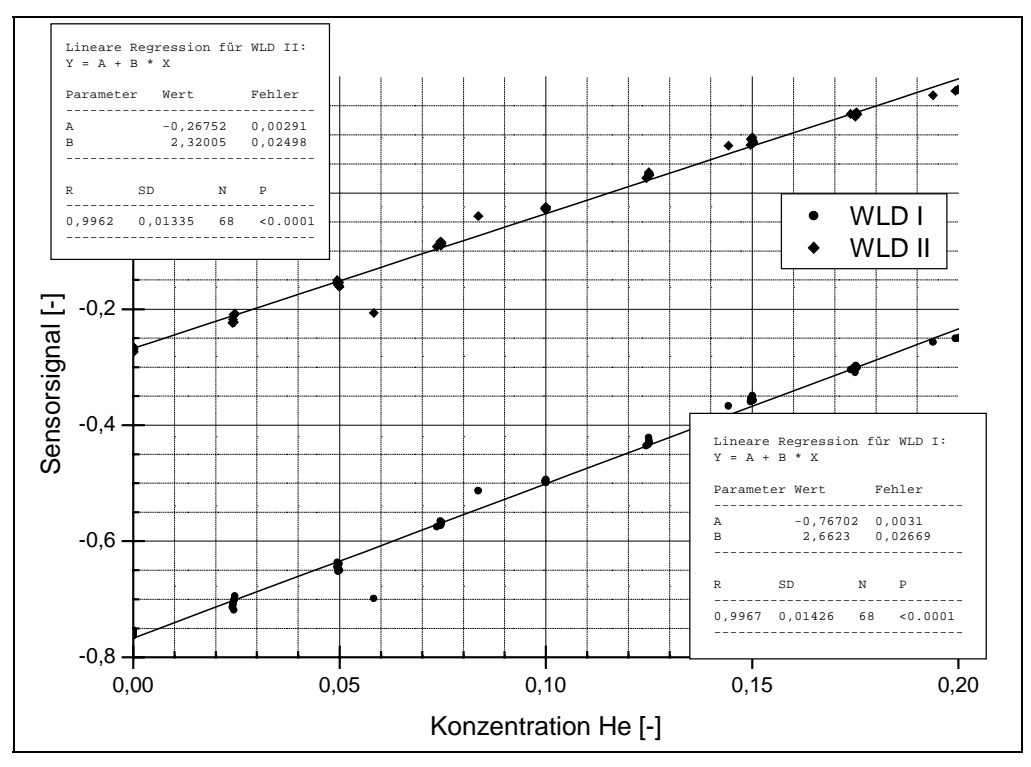

**Bild 5-3:** Abhängigkeit des Sensorssignals von der Heliumkonzentration

Bild 5-2 kann man entnehmen, daß eine näherungsweise lineare Abhängigkeit des Sensorsignals von der Heliumkonzentration besteht. Deutlich wird dies in Bild 5-3 (Auftragung des Sensorsignales über der Heliumkonzentration).

Einzelne "Ausreißer" in dieser Darstellung sind auf das Umschalten zwischen den verschiedenen Konzentrationsstufen zurückzuführen.

# 5.1.2 Verweilzeitverhalten bei einem Einschaltsprung

Bild 5-4 zeigt im unteren Teil den Verlauf des Sensorsignals am Eintritt der Mikrostruktur (d.h. die tatsächliche Realisierung des angestrebten Sprunges) und im oberen Teil den Verlauf des Sensorsignals am Austritt ("Sprungantwort"), gemessen bei einem Volumenstrom von 0,5 L/min und einem Konzentrationssprung von 0 auf 10 Vol-% He. Die mittlere hydrodynamische Verweilzeit beträgt 46,1 ms.

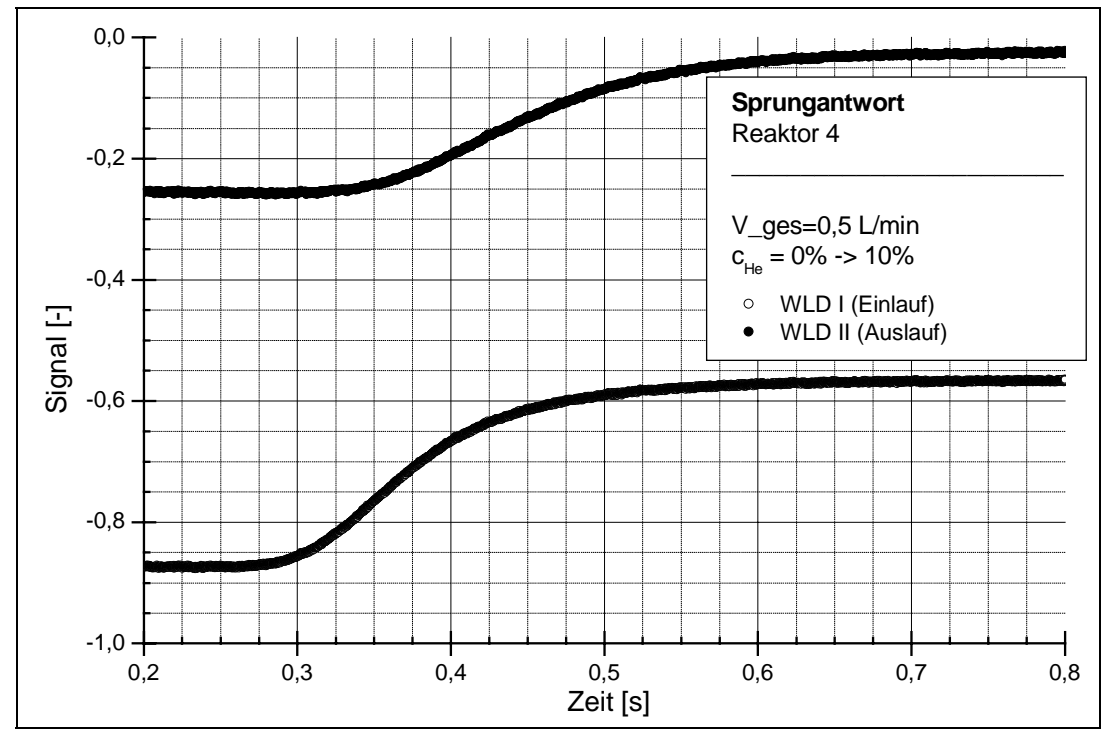

**Bild 5-4: "**Sprungantwort" Reaktor 4 bei 0,5L/min Konzentrationssprung von 0 Vol-% He  $\rightarrow$  10 Vol-% He

Die Meßwerterfassung begann 200ms nach dem Umschalten des Ventils U, wobei alle 0,04 ms Meßwerte aufgezeichnet wurden.

Die beiden Sensorsignalverläufe werden auf die Sprunghöhe 0 auf 1 normiert.

Die beiden "Sprungantworten" sehen zwar glatt aus, allerdings weisen sie ein hochfrequentes Rauschen auf, welches durch Fehler bei der Digitalisierung (Umwandlung der Analogsignale in digitale Werte) entsteht. Dieses Rauschen hat zwar eine kleine Amplitude (maximal 0,13% vom Meßbereich laut Herstellerangabe zur Meßkarte), jedoch ist seine Frequenz so groß, daß beim Differenzieren der "Sprungantworten" (siehe Gleichung (2-3)) das Rauschen verstärkt würde, so daß das eigentliche Nutzsignal nicht mehr auswertbar wäre. Es ist daher notwendig, die "Sprungantworten" vor ihrer Weiterverarbeitung zu glätten, was hier durch einen gleitenden Durchschnitt über jeweils 1000 Meßpunkte durchgeführt wurde. Anschließend können die Kurven differenziert werden und man erhält die im Bild 5-5 dargestellten Verweilzeitverteilungen.

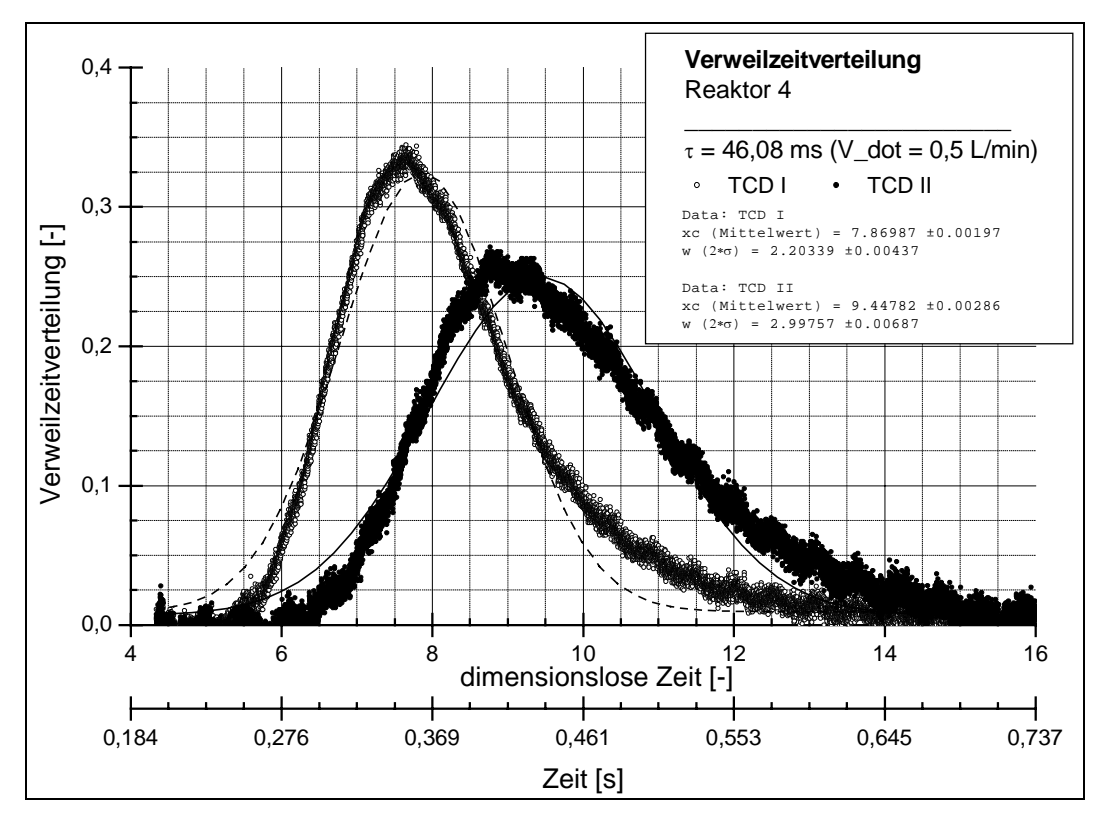

**Bild 5-5:** Verweilzeitverteilung Reaktor 4 bei 0,5L/min Konzentrationssprung von 0 Vol-% He  $\rightarrow$  10 Vol-% He

Es ist deutlich zu erkennen, wie die vom WLD I am Reaktoreintritt gemessene Verweilzeitverteilung durch die Verweilzeiteffekte im Reaktor aufgeweitet wird und eine deutlich breitere Verweilzeitverteilung am Reaktoraustritt entsteht. Die schon recht breite Verweilzeitwerteilung am Reaktoreintritt resultiert aus dem nichtidealen Sprung am Reaktoreintritt (siehe Bild 4-5, unterer Teil) und deutet auf merkliche Verweilzeiteffekte in der Zuleitung zwischen Umschaltventil und Reaktoreintritt hin.

Für beide Kurven wurden die Mittelwerte und Standardabweichungen bestimmt. Der Mittelwert der Verweilzeitverteilung des Reaktors ergibt sich dann aus der Differenz der Mittelwerte vor und nach dem Reaktor und die quadratische Standardabweichung der Verweilzeitverteilung des Reaktors ergibt sich aus der Differenz der quadratischen Standardabweichungen vor und nach dem Reaktor. In Tabelle 5-1 sind die Werte zusammengefaßt:

|                                    | WLD I | WLD II | Reaktor |
|------------------------------------|-------|--------|---------|
| Mittelwert $\theta = \bar{y}_r$    | 7,87  | 9.45   | 1,57    |
| Standardabweichung $\sigma^2$ 1,21 |       | 2.25   | 1,04    |

**Tabelle 5-1:** Mittelwerte und Standardabweichungen Reaktor 4 bei 0,5 L/min

 $\overline{a}$ 

Aus dem Mittelwert  $\overline{\theta}$  und der quadratischen Standardabweichung  $\sigma^2$  der Verweilzeitverteilung des Reaktors läßt sich die BODENSTEINzahl bestimmen. Für einen beidseitig offenen Reaktor  $^1$  sind dabei folgende Beziehungen (5-1) und (5-2) gültig [5].

<sup>1</sup> Beidseitig offen heißt in diesem Fall: beidseitig offen für die Dispersion, d.h. die Dispersion besitzt an beiden Reaktorenden keine Diskontinuität

$$
Bo = \frac{2}{\overline{\theta} - 1} \tag{5-1}
$$

$$
Bo = \frac{1}{\sigma^2} + \sqrt{\frac{1}{\sigma^4} + \frac{8}{\sigma^2}}
$$
 (5-2)

Bei der Bestimmung der Mittelwerte und Standardabweichungen der Verweilzeitverteilung wird eine auf die mittlere Verweilzeit entsprechend des Durchsatzes und des freien Reaktorvolumens normierte Zeit verwendet. Diese Normierung erfolgt bei der Ermittlung der Verweilzeitverteilung aus den Sprungantworten, so daß auf der Abszissenachse der Verweilzeitverteilungen immer eine dimensionslose, normierte Zeit aufgetragen wurde.

Die BODENSTEINzahl gibt das Verhältnis von konvektivem zu diffusivem Transport wieder. Der Zusammenhang zwischen ihr und dem Dispersionskoeffizienten ist durch folgende Beziehung gegeben:

$$
Bo = \frac{\overline{v} \cdot L_R}{D}
$$
 (5-0)

Für den Reaktor 4 mit einem Durchsatz von 0,5 L/min ergibt sich eine BODENSTEINzahl von 3,46 (berechnet über den Mittelwert der Verweilzeit) bzw. von 3,92 (Berechnet über die Standardabweichung). Beide Werte sind sehr klein, was auf eine starke Dispersion innerhalb des Reaktors hinweist.

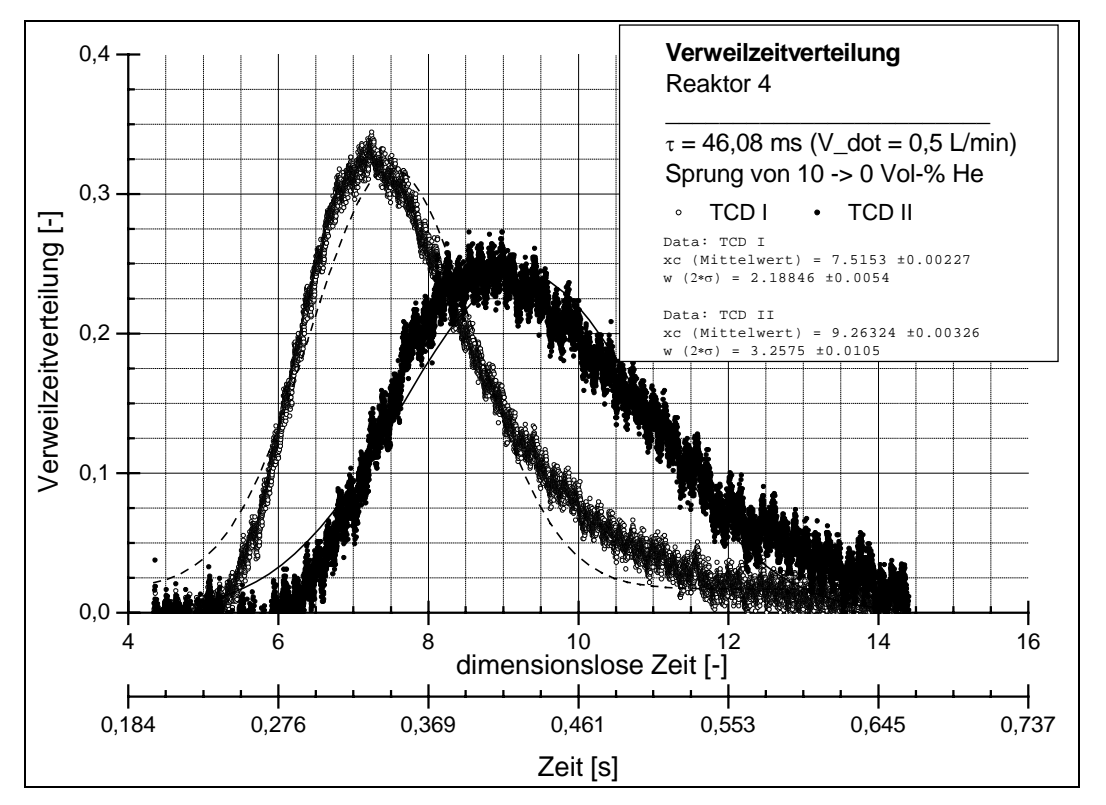

#### 5.1.3 Einfluß der Sprungrichtung auf die Verweilzeitverteilung

**Bild 5-6:** Verweilzeitverteilung Reaktor 4 bei 0,5L/min Konzentrationssprung von 10 Vol-% He  $\rightarrow$  0 Vol-% He

In weiteren Untersuchungen wurde getestet, ob die Sprungrichtung einen Einfluß auf die Verweilzeitverteilung hat. Bild 5-6 zeigt die entsprechenden Verweilzeitverteilungen für die

o.g. Betriebsbedingungen, nur daß ein Sprung der Heliumkonzentration von 10 auf 0 Vol-% ausgeführt wurde.

Die Verweilzeitverteilung des Eingangssensors ist etwas zu kleineren Verweilzeiten hin verschoben. Eine mögliche Erklärung hierfür könnte in einem unterschiedlichen Schaltverhalten des Umschaltventils U gesehen werden. Auch der Verlauf des Signals des Auslaufsensors ist in ähnlicher Weise zu kürzeren Verweilzeiten verschoben, allerdings in geringerem Ausmaß. Das Sensorsignal am Ausgangssensor zeigt weiterhin einen leicht breiteren Verlauf. Die zugehörigen mittleren Verweilzeiten und Standardabweichungen der Verweilzeitverteilungen sind in Tabelle 5-2 zusammengefaßt.

| <b>IXOILEVINE ALTONSSUME COLLECTED</b> VOI-70 LIVE 7 0 VOI-70 LIVE |      |      |      |  |  |
|--------------------------------------------------------------------|------|------|------|--|--|
| WLD II<br>WLD I<br>Reaktor                                         |      |      |      |  |  |
| Mittelwert $\overline{\theta} = \overline{t}_r$                    | 7,52 | 9.26 | 1.74 |  |  |
| Standardabweichung $\sigma^2$                                      | 1,20 | 2,65 | 1,45 |  |  |

**Tabelle 5-2:** Mittelwerte und Standardabweichungen Reaktor 4 bei 0,5 L/min Konzentrationssprung von 10 Vol-%  $He \rightarrow 0$  Vol-% He

Aus diesen Angaben können wiederum die BODENSTEINzahlen bestimmt werden:

 $Bo<sub>m</sub>$  (BODENSTEINzahl aus dem Mittelwert bestimmt) = 2,67

 $Bo<sub>s</sub>$  (BODENSTEINZahl aus der Standardabweichung bestimmt) = 3,12

Es ist zu erkennen, daß das Verweilzeitverhalten des Reaktors von der Richtung der Sprunges beeinflußt wird. Die Verweilzeitverteilungen des Sprunges von 10 auf 0 Vol-% He sind breiter.

### 5.1.4 Einfluß der Sprunghöhe auf das Verweilzeitverhalten

Theoretisch sollte die Sprunghöhe keinen Einfluß auf die Verweilzeitverteilung haben. Um das zu überprüfen, wurden Messungen bei den gleichen Betriebsbedingungen wie unter 5.1.2 durchgeführt, wobei die Sprunghöhe von 0 auf 2 Vol-% He und von 0 auf 50 Vol-% He variiert wurde. Die entsprechenden Sensorsignale sind in den Bildern 5-7A und 5-7B dargestellt.

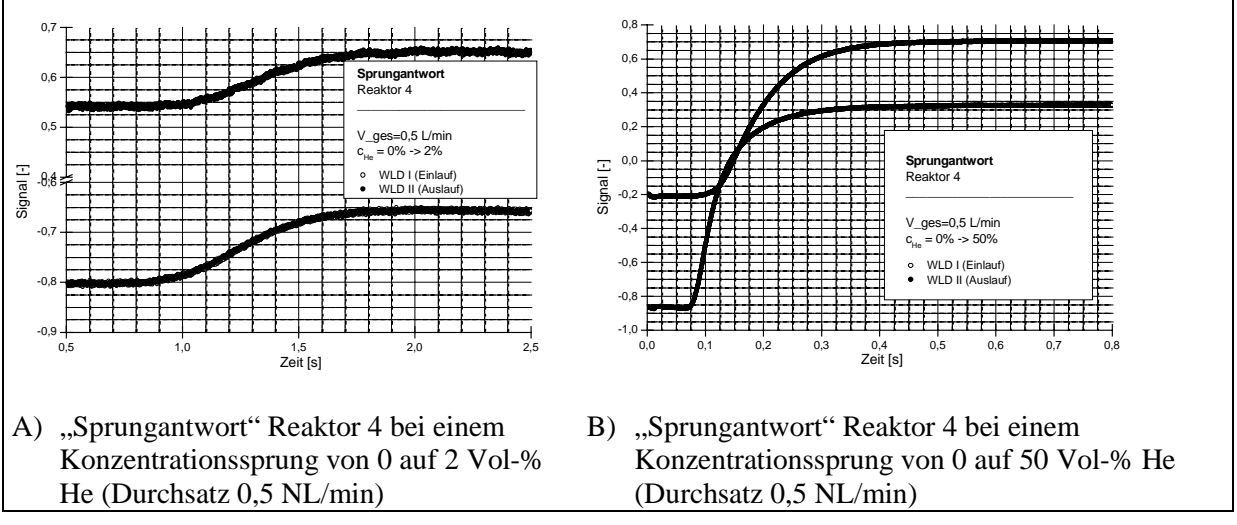

**Bild 5-7: "**Sprungantworten" Reaktor 4 in Abhängigkeit von der Sprunghöhe

Es ist deutlich zu erkennen, wie zu erwarten, daß die absoluten Sprunghöhen von der Höhe des Konzentrationssprungs abhängen. Allerdings zeigt sich auch, daß die Sprünge mit steigender Sprunghöhe steiler werden und mit einer geringeren Verzögerung nach dem Umschalten des Ventils U auftreten. Die Bilder 5-8A und 5-8B zeigen hierzu die aus den "Sprungantworten" bestimmten Verweilzeitverteilungen. Aus der größeren Steilheit der "Sprungantworten" resultiert bei den Verweilzeitverteilungen eine wesentlich geringere Breite.

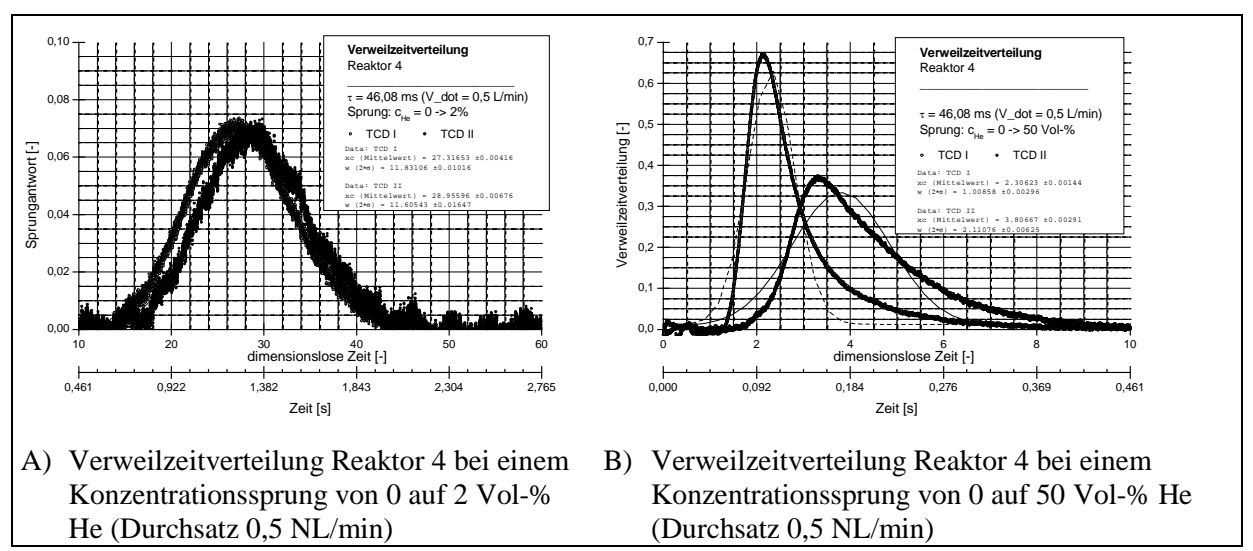

**Bild 5-8:** Verweilzeitverteilungen Reaktor 4 in Abhängigkeit von der Sprunghöhe

Dieses oben beschriebene Verhalten kann durch den in Abschnitt 4.3.2 erläuterten Mangel der Versuchanlage erklärt werden, daß nämlich der Ort der Sprungerzeugung und der Ort der Zuspeisung des Bypaßstromes räumlich getrennt sind.

Die Ergebnisse der Auswertung der Verweilzeitverteilungen hinsichtlich der BODENSTEINzahl sind in Tabelle 5-3 zusammengefaßt.

|                         | Sprung von                    |                                                      |      |  |  |
|-------------------------|-------------------------------|------------------------------------------------------|------|--|--|
|                         |                               | 0 auf 2 Vol-% He 0 auf 10 Vol-% He 0 auf 50 Vol-% He |      |  |  |
| Bestimmt über Gl. (5-1) | 3.12                          | 3,46                                                 | 4,00 |  |  |
| Bestimmt über Gl. (5-2) | nicht bestimmbar <sup>®</sup> | 3.92                                                 | 3,73 |  |  |

**Tabelle 5-3:** BODENSTEINzahlen in Abhängigkeit von der Sprunghöhe

\*) Eine Auswertung der Verweilzeitkurven entsprechend Gleichung (5-2) war bei dem Sprung auf 2 Vol-% He nicht möglich, da die Standardabweichung des Ausgangssignals kleiner als die des Eingangssignals war. Der Grund hierfür liegt in der starken Aufweitung des Eingangsimpulses, so daß die Verweilzeiteffekte des Mikroreaktors in der Größenordung der Meßfehler lagen. Insofern ist es erstaunlich, daß nach Gleichung (5-1) eine BODENSTEINzahl erhalten wurde, die in realistischen Größenordnungen liegt.

Es ist zu erkennen, das sich eine Abhängigkeit der BODENSTEINzahl von der Sprunghöhe ergibt, die theoretisch nicht auftreten sollte. Eine mögliche Erklärung hierfür könnte in der Breite des Eingangsimpulses liegen, welche, wie erläutert, durch die Sprunghöhe beeinflußt wird. Die Verweilzeitverteilungen, die bei kleineren Konzentrationssprüngen bestimmt wurden, könnten aufgrund des stark verwaschenen Eingangssprungs fehlerhaft sein.

5.1.5 Einfluß der Strömungsgeschwindigkeit

Abgeschlossen wurden die Untersuchungen am Reaktor 4 mit der Bestimmung des Einflusses des Durchsatzes auf die Verweilzeitverteilung. Bild 5-9A und 5-9B zeigen die

"Sprungantworten" bei einem Durchsatz von 0,1 L/min bzw. bei 1,0 L/min und einem Sprung auf 10 Vol-% He.

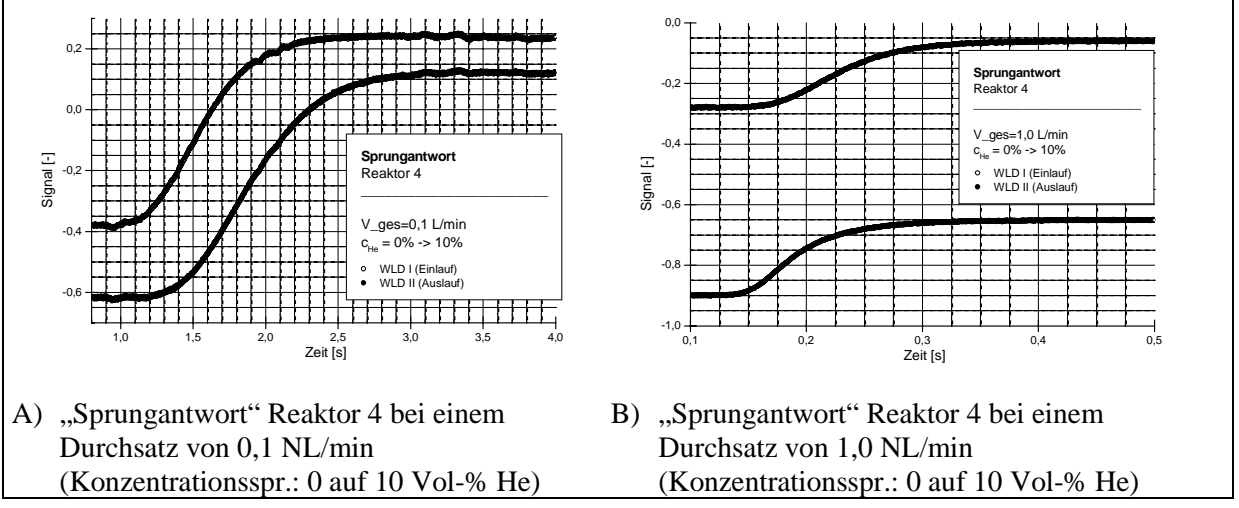

**Bild 5-9:** Sprungantworten Reaktor 4 in Abhängigkeit vom des Durchsatz

Es ist zu erkennen, daß mit steigendem Durchsatz die Sprungantworten steiler werden. Dies ist direkt auf die kürzere Verweilzeit zurückzuführen. Die Abhängigkeit der BODENSTEINzahl - die das Verhältnis von konvektivem und diffusivem Transport repräsentiert - vom Durchsatz, wurde wiederum durch Auswertung der Verweilzeitverteilungen über mittlere Verweilzeit und Standardabweichung untersucht. Bild 5-10A und 5-10B zeigen die Verweilzeitverteilungen für die beiden hier untersuchten Strömungsverhältnisse.

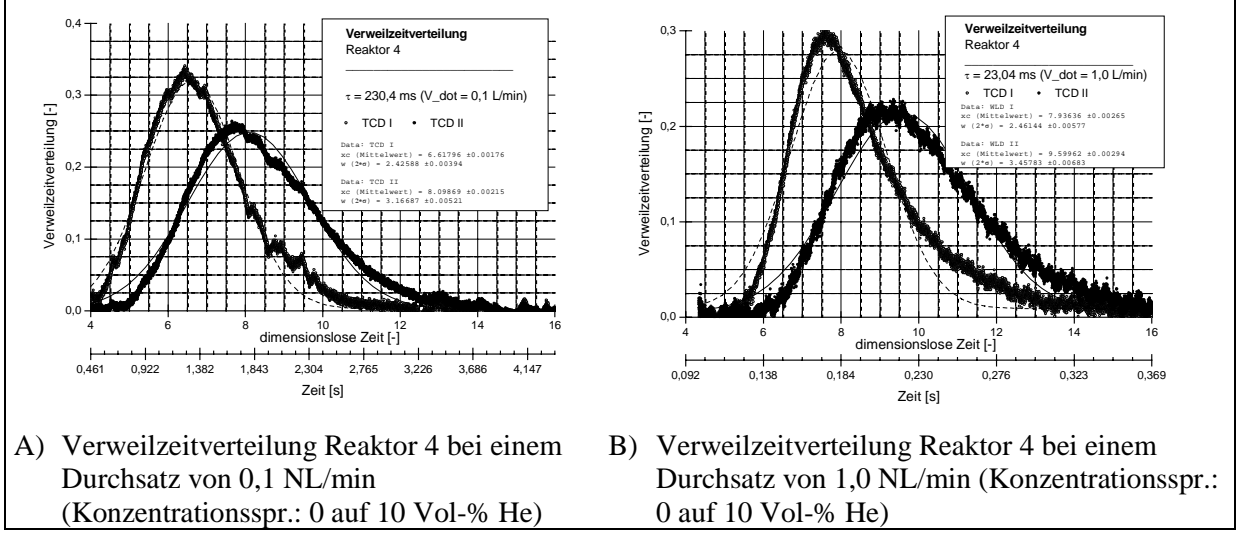

**Bild 5-10:** Verweilzeitverteilungen Reaktor 4 in Abhängigkeit vom Durchsatz

Die BODENSTEINzahlen sind in Tabelle 5-4 zusammengefaßt.

|                         | ິ           |               |             |
|-------------------------|-------------|---------------|-------------|
|                         |             | Durchsatz von |             |
|                         | $0,1$ L/min | $0.5$ L/min   | $1,0$ L/min |
| Bestimmt über Gl. (5-1) | 4,16        | 3,46          | 3,02        |
| Bestimmt über Gl. (5-2) | 3,91        | 3,92          | 3,10        |

**Tabelle 5-4:** BODENSTEINzahlen in Abhängigkeit vom Durchsatz

Es wird deutlich, daß mit steigendem Durchsatz die BODENSTEINzahl kleiner wird, d.h. der Anteil der Dispersion wird größer.

In den Kanälen der Mikrostruktur tritt eine laminare Strömung auf, welche durch molekulare Diffusionsvorgänge überlagert wird. Für solche Strömungen in Kanälen konventioneller Dimensionen haben TAYLOR und ARIS [10,11] eine Beziehung zur Bestimmung des Dispersionskoeffizienten angegeben (Gleichung (5-3)). Hierbei wird der Dispersionskoeffizient durch die Summe aus diffusivem und konvektivem Anteil gebildet.

$$
D = D_m + \frac{1}{\kappa} \cdot \frac{\overline{v}^2 \cdot d_h^2}{D_m}
$$
 (5-3)

Falls der konvektive Anteil  $\left(\frac{1}{\kappa} \frac{v^2 \cdot d_h^2}{D_m}\right)$  $\frac{12 \cdot d_h^2}{D_m}$  $\overline{v}^2 \cdot d$  $\frac{1}{\kappa} \frac{\bar{v}^2 \cdot d_h^2}{D_m}$  wesentlich größer als der diffusive ist, kann die BODENSTEINzahl folgendermaßen angegeben werden (Gleichung (5-4)):

$$
Bo = \frac{\overline{v} \cdot L}{D} = \frac{\overline{v} \cdot L}{\frac{1}{K} \cdot \frac{\overline{v}^2 \cdot d_h^2}{D_m}} = \frac{\kappa \cdot D_m \cdot L}{d_h^2} \cdot \frac{1}{\overline{v}} \sim \frac{1}{\overline{v}}
$$
(5-4)

Damit folgt, daß für steigenden Durchsatz die BODENSTEINzahl sinkt, was mit dem in Tabelle 5-4 dargestellten Ergebnis übereinstimmt. Ob für Mikrokanäle die Beziehung von TAYLOR und ARIS sowie die Annahme, daß der konvektive Anteil der Dispersion den diffusiven überwiegt, zutrifft, muß detaillierten Untersuchungen des Verweilzeitverhaltens von Mikroreaktoren vorbehalten bleiben.

#### 5.1.6 Messungen bei Durchsätzen größer 1 L/min

Bei den unter 5.1.5 dargestellten Untersuchungen zum Einfluß des Durchsatzes wurden auch Messungen mit höheren Durchsätzen bis 1,6 L/min durchgeführt. Dabei traten bei Durchsätzen > 1,0 L/min Störungen des Sensorsignals am Einlaufsensor auf, bis hin zu einem vollkommen stochastischen Verlauf. Bild 5-11 zeigt dies am Beispiel der "Sprungantwort" bei einem Durchsatz von 1,6 L/min.

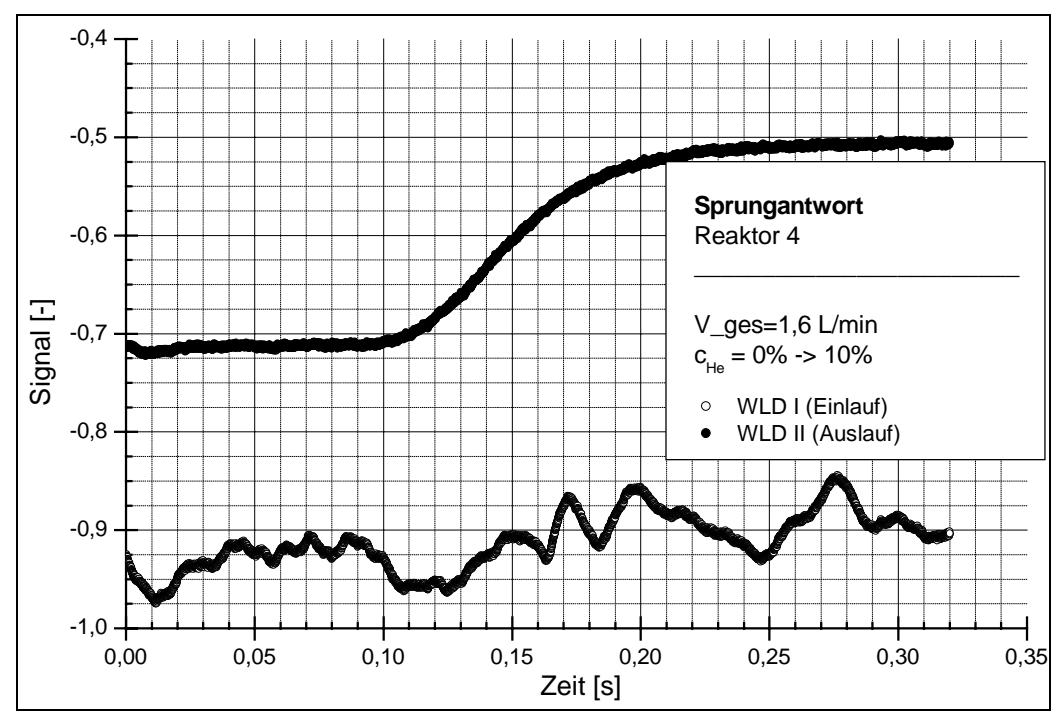

**Bild 5-11:** "Sprungantworten" Reaktor 4 bei einem Durchsatz von 1,6 L/min

Der Sprung am Reaktoreintritt ist nicht mehr zu erkennen. Eine mögliche Ursache für diesen Verlauf kann im Einlaufbereich des verwendeten Reaktors 4 gesehen werden. Wie schon dargestellt, besitzt dieser Reaktor einen Einlaufbereich mit einem sehr großen Öffnungswinkel, bei dem es zu Abreißwirbeln kommen kann. Es ist zu vermuten, daß dies ab Durchsätzen von 1,0 L/min zunehmend erfolgt. Die damit einhergehenden uneinheitlichen Strömungen im Bereich des Einlaufsensors führen dann zu diesem stochastischen Sensorsignal.

Es ist in diesem Zusammenhang erstaunlich, daß am Ausgangssensor eine saubere "Sprungantwort" zu messen ist. Offensichtlich glätten die Kanäle die Strömung so weit, daß am Reaktoraustritt wieder laminare Strömungsverhältnisse herrschen.

# **5.2 Einfluß der konstruktiven Verbesserungen am Versuchsaufbau und Reaktor**

Nachdem die ersten Untersuchungen Unzulänglichkeiten des Versuchsaufbaus und der konstruktiven Gestaltung des Reaktors aufgedeckt hatten, wurden die in Abschnitt 4.1.2 dargestellten Änderungen am Einlaufbereich des Reaktors und die in Abschnitt 4.3.2 dargestellten Änderungen am Umschaltventil vorgenommen und damit die nachfolgend dargestellten Untersuchungen durchgeführt. Für diese Untersuchungen wurde ein Reaktor mit folgenden Abmessungen verwendet (Reaktor 3):

Anzahl Kanäle: 126 (14 Reihen á 9 Kanäle) Kanalabmessungen:  $800 \mu m$  breit  $\times$  400 $\mu$ m hoch Reaktorlänge: 10460µm

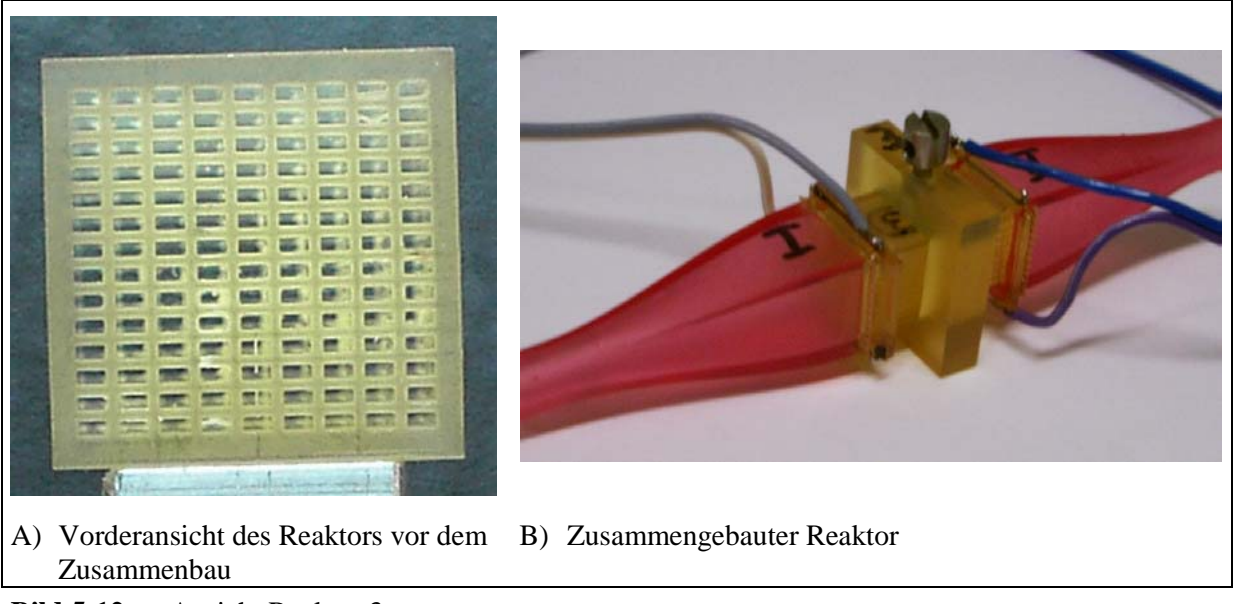

**Bild 5-12:** Ansicht Reaktor 3

Dieser Reaktor weist damit ein freies Reaktorvolumen von 825mm<sup>3</sup> auf. Bild 5-12 zeigt den Reaktor vor und nach seinem Zusammenbau.

5.2.1 Einfluß der mittleren Verweilzeit

Für diese Untersuchungen wurden Gesamtdurchflüsse durch den Reaktor von 0,2 L/min (mittlere Verweilzeit  $\tau = 247.5$  ms), 0.5 L/min ( $\tau = 99.0$  ms) und 1.3 L/min ( $\tau = 38.1$  ms) eingestellt und das Verweilzeitverhalten des Reaktors bei einem Konzentrationssprung von 0 auf 10 Vol-% He in N2 ermittelt. Die gemessenen Sprungantworten und Verweilzeitverteilungen sind den folgenden Bildern 5-13 bis 5-15 zu entnehmen.

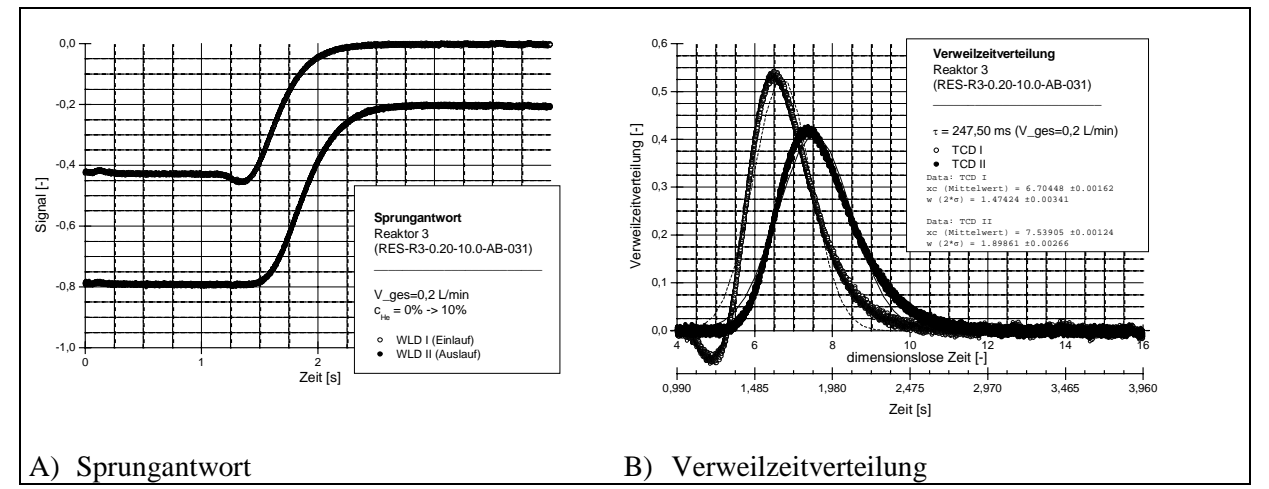

**Bild 5-13:** Sprungantwort und Verweilzeitverteilungen Reaktor 3 bei einer mittleren Verweilzeit von 247,5 ms (Durchsatz = 0,2 L/min; Sprung von 0 auf 10 Vol-% He in  $N_2$ )

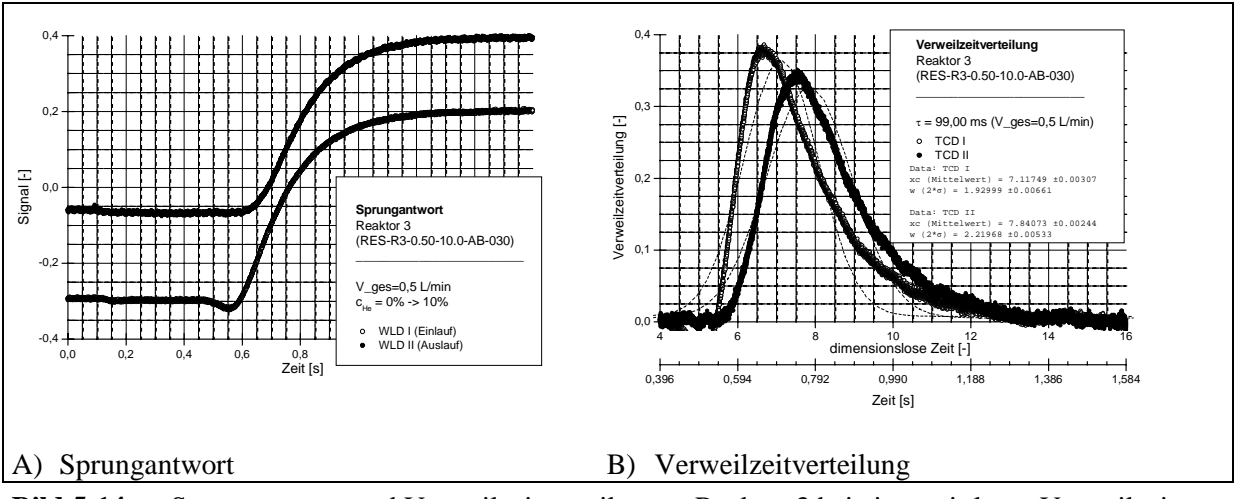

**Bild 5-14:** Sprungantwort und Verweilzeitverteilungen Reaktor 3 bei einer mittleren Verweilzeit von 99,0 ms (Durchsatz = 0,5 L/min; Sprung von 0 auf 10 Vol-% He in  $N_2$ )

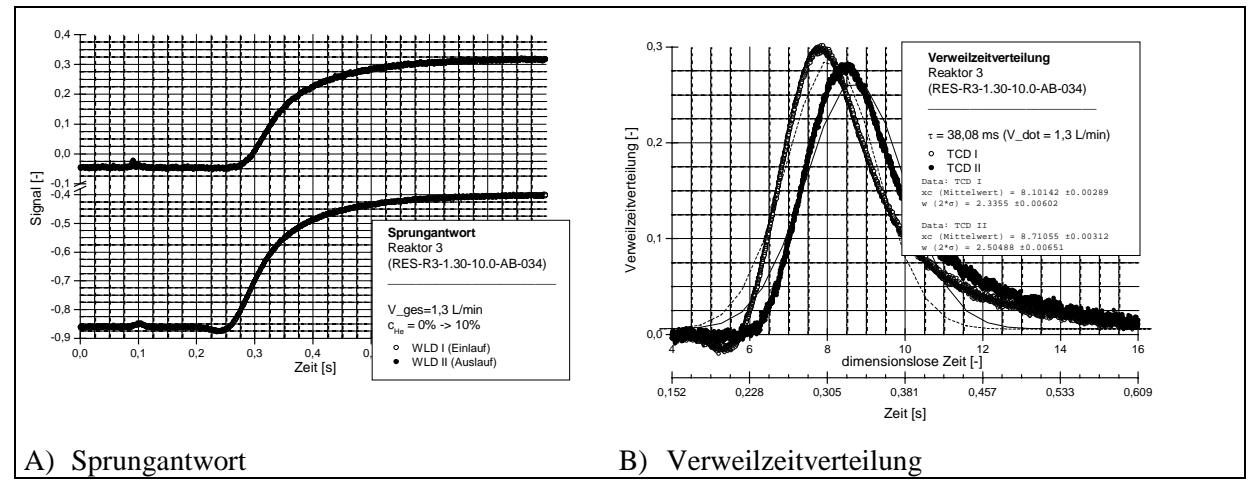

**Bild 5-15:** Sprungantwort und Verweilzeitverteilungen Reaktor 3 bei einer mittleren Verweilzeit von 38,1 ms (Durchsatz = 1,3 L/min; Sprung von 0 auf 10 Vol-% He in  $N_2$ )

Bei diesen Untersuchungen wurde der eigentliche Schaltvorgang des Umschaltventils durch eine Verzögerungsschaltung um ca. 100 ms verzögert. Damit kann der Schaltvorgang mit erfaßt werden - er ist als kleiner Impuls nach ca. 100 ms insbesondere bei den höheren Strömungsgeschwindigkeiten zu erkennen. Er ist, verglichen mit den Signalen durch die Konzentrationsänderung, vernachlässigbar klein.

Von besonderem Interesse hinsichtlich der Unzulänglichkeiten des ursprünglichen, kurzen Einlaufbereiches, ist die Sprungantwort bei 1,3 L/min. Bei dieser Strömungsgeschwindigkeit zeigte der Reaktor 4 mit seinem kurzen Einlaufbereich am Einlaufsensor ein unstetiges Sensorsignal, was auf Abreißwirbel zurückgeführt wurde. Beim hier untersuchten Reaktor ist hingegen ein gleichmäßiger, ungestörter Signalverlauf auch am Reaktoreintritt zu erkennen. Die Veränderung des Einlaufbereiches hat damit die erhoffte Wirkung gezeigt.

Die Sprungantworten an sich zeigen die zu erwartenden Abhängigkeiten von der Strömungsgeschwindigkeit. Visuell ist keine Beeinflussung der Verweilzeitverteilung durch die Strömungsgeschwindigkeit zu erkennen, sofern diese über der mit der mittleren Verweilzeit normierten Zeit aufgetragen wird.

Unter Verwendung der in Gleichung (5-2) dargestellten Beziehung wurden aus den Standardabweichungen  $\sigma$  der Verweilzeitverteilungen vor und nach dem Reaktor die BODENSTEINzahlen bestimmt. Eine Bestimmung über die Mittelwerte der Verteilungen entsprechend Gleichung (5-1) war nicht möglich. Hintergrund war hier, daß die Differenz dieser Mittelwerte kleiner als 1 war (bei Verwendung normierter Zeiten). Dieses physikalisch unmögliche Ergebnis tritt auch bei der Auswertung der Kurven mit Hilfe des Dispersionsmodells auf und wird dort noch näher behandelt werden (siehe Abschnitt 5.3). Die Werte für die Standardabweichungen und die BODENSTEINzahlen sind in Tabelle 5-5 zusammengefaßt.

Standardabweichung  $\sigma^2$ Durchsatz mittlere Verweilzeit Sprung Sensor im Sensor im Reaktor BODENSTEINzahl Einlauf Auslauf  $0.2 \text{ L/r}$  247,5 ms  $0 \rightarrow 10 \text{ Vol-}\%$  0,543 0,901 0,358 8,3

**Tabelle 5-5:** Standardabweichungen und BODENSTEINzahlen für Reaktor 3 bei Durchsätzen von 0,2 L/min, 0,5 L/min und 1,3 L/min

 $0.5 \text{ L/r}$  99,0 ms  $0 \rightarrow 10 \text{ Vol-}\%$  0,931 1,232 0,301 9,5

 $1,3$  L/r 38,1 ms  $0 \rightarrow 10$  Vol-% 1,364 1,569 0,205 12,8

Es ist zu erkennen, daß die BODENSTEINzahl mit steigendem Durchsatz steigt. Eine solche Abhängigkeit würde bedeuten, daß der effektive Dispersionskoeffizient entsprechend der Beziehung von TAYLOR/ARIS durch die molekulare Diffusion bestimmt wäre. Dies sollte in zukünftigen Untersuchungen überprüft werden.

#### 5.2.2 Einfluß der Sprunghöhe

Mit der überarbeiteten Versuchsanlage wurden auch Untersuchungen hinsichtlich des Einflusses der Höhe des Eingangssprungs auf das Verweilzeitverhalten durchgeführt. Mit diesen Untersuchungen sollte nachgewiesen werden, daß eine solche Beeinflussung nicht mehr besteht.

Bild 5-16 zeigt die "Sprungantworten" und die Verweilzeitverteilungen für Reaktor 3 bei einem Durchsatz von 0,5 L/min ( $\tau = 99,0$  ms) bei einem Konzentrationssprung von 0 auf  $20$  Vol-% He in N<sub>2</sub>.

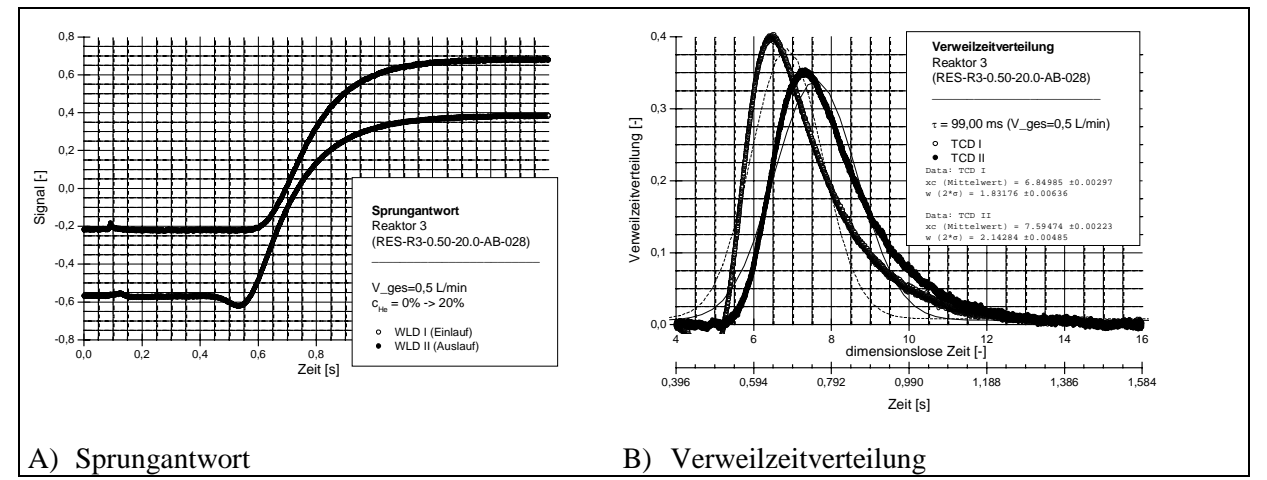

**Bild 5-16: "**Sprungantworten" und Verweilzeitverteilungen Reaktor 3 bei einer mittleren Verweilzeit von 99,0 ms (Durchsatz = 0,5 L/min; Sprung von 0 auf 20 Vol-% He in N<sub>2</sub>)

Beim Vergleich mit Bild 5-14 ist zu erkennen, daß die Form des zeitlichen Verlaufes der Sprungantwort jetzt von der Höhe des Konzentrationssprungs weitgehend unabhängig ist.

Tabelle 5-6 stellt zu diesen Untersuchungen die Standardabweichungen zusammen mit den BODENSTEINzahlen im Vergleich zu den Ergebnissen des Konzentrationssprunges auf 10 Vol-% dar.

|                    |             |                                                              |         | Standardabweichung $\sigma^2$ |       |                                            |
|--------------------|-------------|--------------------------------------------------------------|---------|-------------------------------|-------|--------------------------------------------|
| Durchsatz mittlere |             | Sprung                                                       |         |                               |       | Sensor im Sensor im Reaktor BODENSTEINZahl |
|                    | Verweilzeit |                                                              | Einlauf | Auslauf                       |       |                                            |
|                    |             | $0.5 \text{ L/r}$ 99.0 ms $0 \rightarrow 10 \text{ Vol-} \%$ | 0.931   | 1.232                         | 0.301 | 9.5                                        |
|                    |             | $0.5 \text{ L/r}$ 99.0 ms $0 \rightarrow 20 \text{ Vol-} \%$ | 0.839   | 1.148                         | 0.309 | 9.3                                        |

**Tabelle 5-6:** Standardabweichungen und BODENSTEINzahlen für Reaktor 3 bei einem Durchsatz von 0,2 L/min, 0,5 L/min und 1,3 L/min

Es ist weiterhin eine Beeinflussung der Breite des Eingangs- und damit auch des Ausgangssprungs durch die Sprunghöhe zu erkennen. Diese ist aber so gering, daß sie für die Auswertung von untergeordneter Bedeutung ist.

# **5.3 Auswertung der Ergebnisse mit Hilfe des Dispersionsmodells**

Bei diesen Untersuchungen wurde versucht, die Ergebnisse aus Abschnitt 5.2 mit Hilfe des Dispersionsmodells auszuwerten und den effektiven Dispersionskoeffizienten zu bestimmen. Hierzu wurde die in Abschnitt 4.5 dargestellte Vorgehensweise angewandt.

Von den beiden Parametern des Dispersionsmodells - Dispersionskoeffizient D und Strömungsgeschwindigkeit v - wurde zunächst nur der Dispersionskoeffizient angepaßt. Die Strömungsgeschwindigkeit wurde entsprechend des eingestellten Durchsatzes und der Reaktorgeometrie (Querschnittsfläche) berechnet und im Modell als Konstante vorgegeben.

Es wurde dann der Dispersionskoeffizient bestimmt, bei dem der mit dem Modell berechnete Signalverlauf am Reaktoraustritt bestmöglich mit dem gemessenen Signalverlauf übereinstimmt, bei Vorgabe des gemessenen Verlaufes am Reaktoreintritt.

Für einen Durchsatz von 0,5 L/min (mittlere Strömungsgeschwindigkeit  $\overline{v}$  =0,207 m/s) ergab sich die beste Anpassung bei einem Dispersionskoeffizienten von D=0,0281 m<sup>2</sup>/s, was einer BODENSTEINzahl von 0,2 entspricht. Bild 5-17 zeigt die Meßergebnisse mit den zugehörigen Simulationsergebnissen.

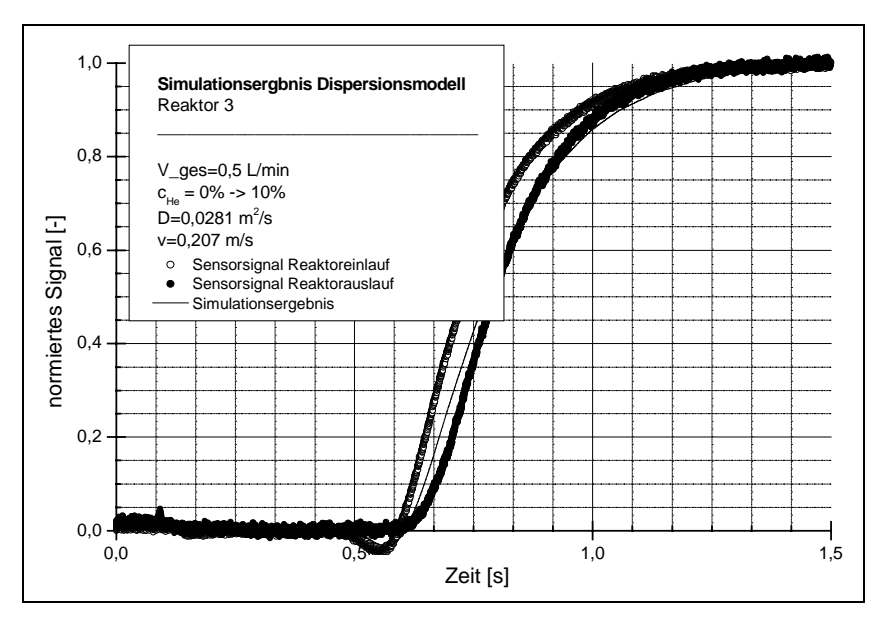

**Bild 5-17:** Meß- und Simulationsergebnisse Reaktor 3 bei einem Durchsatz von 0,5 L/min und einem Konzentrationssprung von 0 auf 10 Vol-%

Es ist deutlich zu erkennen, daß die Anpassung der simulierten Werte an die Meßwerte unbefriedigend ist, was sich auch in der unrealistisch kleinen BODENSTEINzahl von 0,2 niederschlägt.

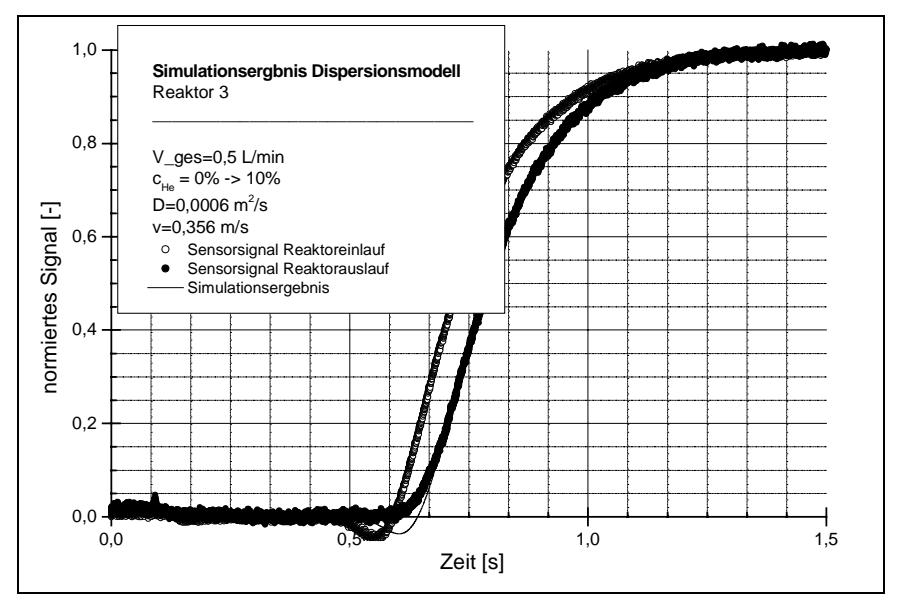

**Bild 5-18:** Meß- und Simulationsergebnisse Reaktor 3 bei einem Durchsatz von 0,5 L/min und einem Konzentrationssprung von 0 auf 10 Vol-% und bei  $\bar{v}$  =0,356 m/s

Um eine bessere Anpassung der Simulationsergebnisse an die Meßwerte zu erreichen, wurde bei weiteren Untersuchungen nicht nur der Dispersionskoeffizient angepaßt, sondern auch die mittlere Strömungsgeschwindigkeit. Die beste Übereinstimmung von Meßwerten und berechneten Werten wurde bei einer mittleren Strömungsgeschwindigkeit von  $\bar{v}$  =0,356 m/s und einem effektiven Dispersionskoeffizienten von D = 0,0006 m<sup>2</sup>/s erzielt. Diese Werte führen zu einer realistischeren BODENSTEINzahl von Bo = 12,3. Die zugehörigen Simulationsergebnisse sind in Bild 5-18 eingetragen.

Es ist gut zu erkennen, daß mit diesen Parameterwerten eine deutlich bessere Modellanpassung an die Meßwerte erreicht werden kann. Allerdings stimmt die mittlere Strömungsgeschwindigkeit aus der Parameteranpassung nicht mit dem sich aus dem eingestellten Durchfluß ergebenden Wert überein, sondern ist ca. 72 % größer.

Die Tabelle 5-7 zeigt die mit dem Modell ermittelten Parameter im Vergleich zu den physikalisch begründeten.

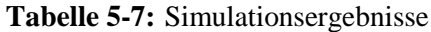

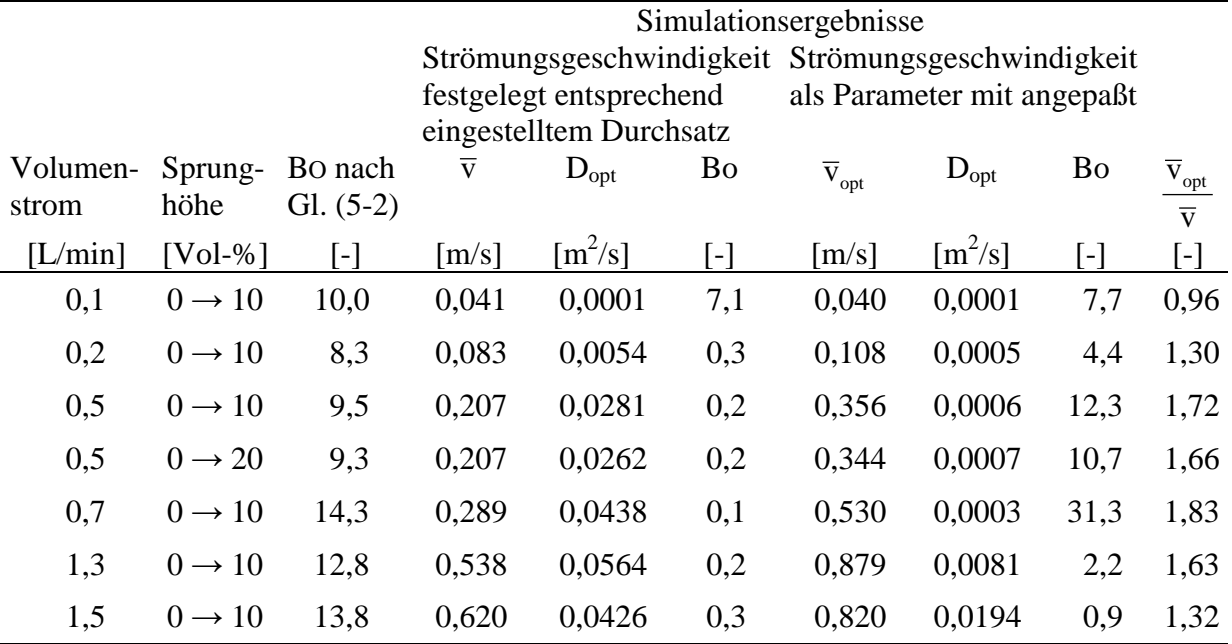

Aus diesen Ergebnissen ist zu erkennen, daß mit Ausnahme geringer Durchsätze keine gute Anpassung der Meßwerte durch das Modell alleine durch Veränderung des effektiven Dispersionskoeffizienten möglich ist. Außerdem werden unrealistisch kleinen BODENSTEINzahlen gefunden.

Bei gleichzeitiger Anpassung von Dispersionskoeffizient und mittlerer Strömungsgeschwindigkeit ergeben sich bis zu einem Durchsatz von 0,7 L/min BODENSTEINzahlen, die zumindest in der Größenordnung mit den entsprechend Gleichung (5-2) ermittelten übereinstimmen. Allerdings geht dies einher mit "optimalen" mittleren Strömungsgeschwindigkeiten, die bis zu 80 % über denen liegen, die sich aus den eingestellten Durchsätzen ergeben würden. Es ist zu erkennen, daß diese Abweichung zunächst mit wachsenden Durchsätzen ansteigt, nach Erreichen eines maximalen Wertes bei 0,7 L/min jedoch wieder fällt. Ein Grund für dieses Verhalten konnte zunächst nicht ermittelt werden. Als Ursache wurde vermutet, daß eine Strömungsungleichverteilung zwischen den einzelnen Kanälen auftritt.

Auf die Auswertung entsprechend dem Zellenmodell wurde aufgrund der hier dargestellten Abweichungen verzichtet. Es ist in zukünftigen Arbeiten zu klären, ob die eingeführten reaktionstechnischen Ersatzmodelle das Verweilzeitverhalten von Mikroreaktoren beschreiben können oder ob hier angepaßte Modelle nötig sind.

# **5.4 Messung der Strömungsverteilung**

Bei der im Abschnitt 5.3 beschriebenen Auswertung der Verweilzeitmessungen ergaben sich Abweichungen zwischen den mittleren Strömungsgeschwindigkeiten, die aus den an den MFCs eingestellten Volumenströmen berechnet wurden und den Strömungsgeschwindigkeiten, die aus der optimalen Anpassung der Meßwerte durch das Modell folgten. Eine mögliche Ursache hierfür könnte eine ungleichmäßige Verteilung der Volumenströme auf die Mikrokanäle im Reaktormodul sein. Aus diesem Grunde wurden vom Forschungszentrum Karlsruhe Messungen mit einem vorhandenen Hitzdrahtanemometer durchgeführt, die eine Überprüfung der Gleichverteilung der einzelnen Volumenströme auf die Mikrokanäle ermöglichen.

## 5.4.1 Beschreibung des Meßsystems

Das am FZK vorhandene Hitzdrahtanemometer mit verfahrbarem Einzeldraht ist in Bild 5-19 dargestellt. Das Gesamtsystem besteht aus einem Hitzdraht, der auf einem Rotationsmotor befestigt ist. Das zu vermessende Objekt, das Reaktormodul mit Sensorrahmen und Diffusor, ist auf einem präzise verfahrbaren X,Y,Z-Mikrometertisch montiert. Zur Justierung des Hitzdrahtes ist über der Anordnung ein Mikroskop positioniert. Eine Erfassungs- und Auswertesoftware ergänzt das Meßsystem.

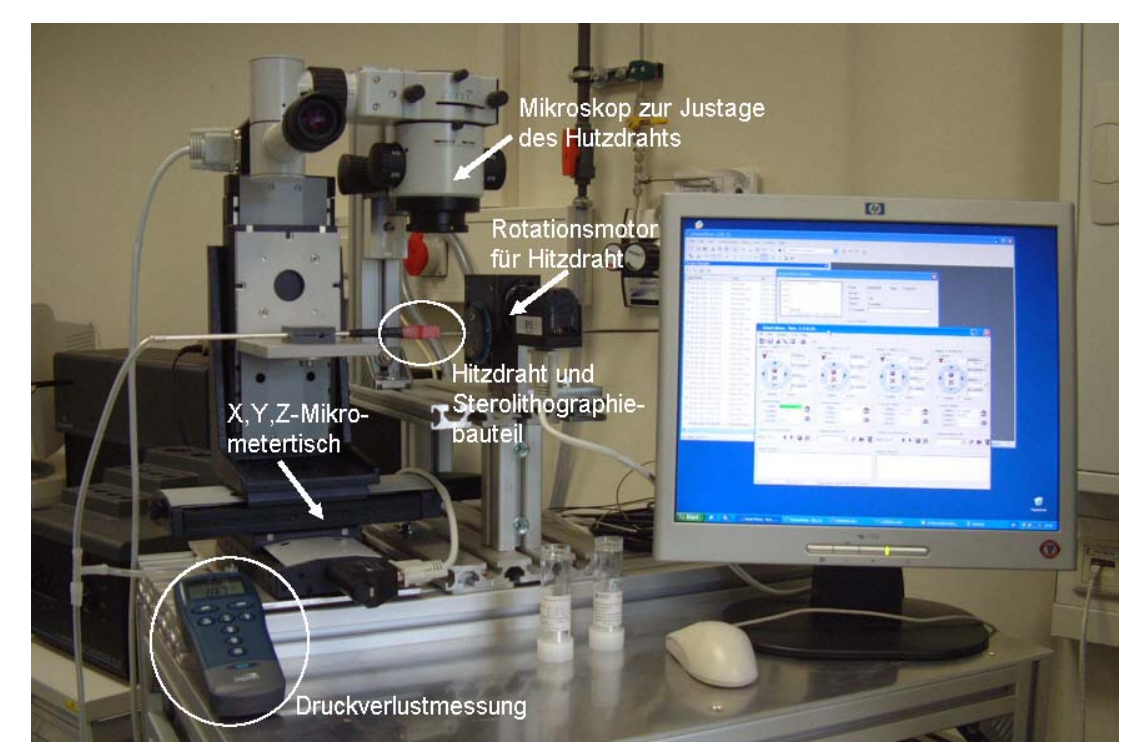

**Bild 5-19:** Aufbau des Gesamtsystems für die Messungen zur Gleichverteilung der Volumenströme

Die Messungen wurden an einem zu den bisher dargestellten Reaktorsystemen identisch aufgebauten Sensorsystem durchgeführt. Es bestand auf der Einströmseite aus einem 20 cm langen Einströmrohr, dem Diffusor, dem Sensorrahmen, (jedoch ohne Pt/Ir-Draht) und dem eigentlichen Reaktormodul (Bild 5-20A). Am Austritt wurde der Sensorrahmen und der Diffusor weggelassen, um den Hitzdraht positionieren zu können. Bild 5-20A zeigt eine Detailaufnahme des Reaktormoduls auf dem Mikrometertisch mit dem am Gasaustritt positionierten Hitzdraht während der Messung. Bild 5-20B stellt einen Größenvergleich zwischen dem Hitzdraht und den Mikrokanälen dar. Der verwendete Platin-Hitzdraht hat einen Durchmesser von 2,5 um und eine Länge von ca. 400 um.

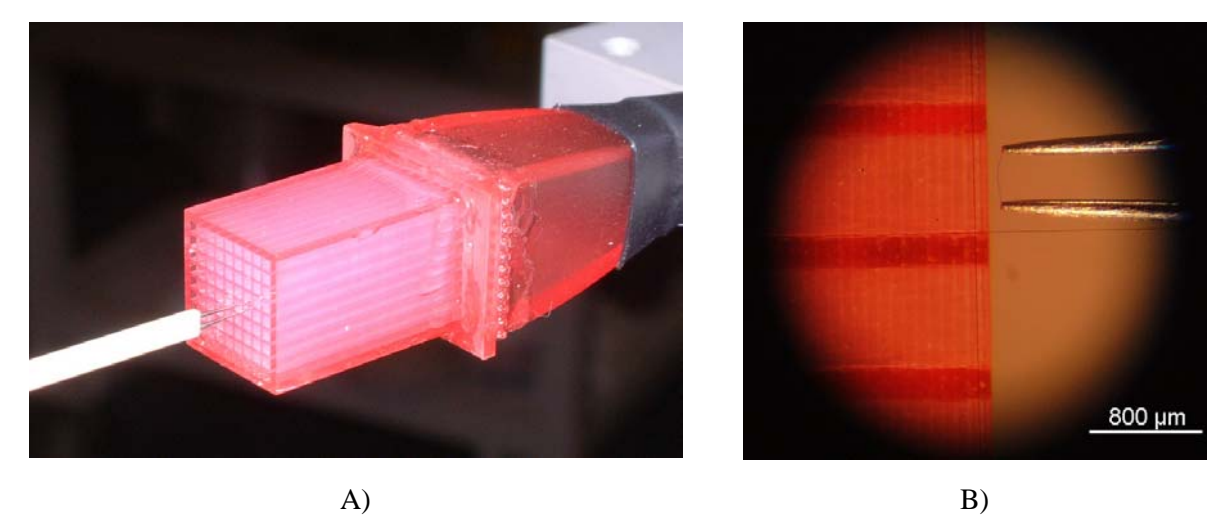

**Bild 5-20:** A) Hitzdraht und Mikrostrukturkörper in der Detailansicht B) Größenvergleich zwischen Mikrokanal und Hitzdraht

Die Reproduziergenauigkeit des motorgetriebenen X,Y,Z-Mikrometertisches der Firma Physik-Instrumente (PI) mit dem montierten Meßobjekt beträgt 2 µm. Mit Hilfe eines Rotationsmotors konnte der Hitzdraht in der Aufhängungsachse gedreht werden, um eine exakte Positionierung mit dem Stereomikroskop zu erreichen. Die Lageabweichung bei der Einstellung des Drehwinkels beträgt etwa 2°. Die Verfahrgeschwindigkeit bei den Messungen betrug 17,5 µm/s. Die Meßgeschwindigkeit des Anemometers der Firma Dantec Dynamics betrug 2,5 kHz. Bei einer Mittelwertbildung aus 2048 Meßpunkten (entspricht einem Meßintervall) mit je einer Sekunde bis zum nächsten Meßintervall, wurde ein Kanal mit je 45 Punkten aufgelöst.

Die Überhitzungstemperatur des Drahtes betrug bei allen Messungen 280°C und der Hitzdraht wurde nach dem Konstant-Temperatur-Verfahren betrieben.

Im Gegensatz zu den Verweilzeitverteilungsmessungen der Forschungsstelle 1 wurde ein Luftstrom statt einem Stickstoffstrom verwendet, was jedoch aufgrund der vergleichbaren Viskositäten und Dichten (bei 20°C und 1 bar) zulässig ist.

 $n_{\text{Luff}} = 18.5 \text{ Pa·s}$  $\eta_{Stickstoff} = 17,8$  Pa·s

Der Abstand des Hitzdrahtes zur Austrittsfläche betrug während der Messungen üblicherweise 385 µm (Z-Koordinate). Angesichts der vermessenen Strukturgeometrie von 250 µm Stegbreite und 800 µm Kanalbreite bzw. -höhe erschien dies zulässig, um eine Störung der Meßsignale aus der jeweiligen Mitte des Kanals zum benachbarten Kanal auszuschließen. Dieses konnte anhand der Signalabnahme bei der Hitzdrahtposition hinter der Stegmitte verifiziert werden. So wurden an jener Position weniger als 50 % des Maximalsignals, welches man an der Kanalmitte erhielt, gemessen.

Bei dem geringsten Gesamtgasstrom von 0,25 L<sub>N</sub>/min Luft wurde ein Z-Abstand von 105  $\mu$ m des Hitzdrahtes zur Struktur gewählt. Dieses war aufgrund des sehr kleinen Signal-Rausch-

Verhältnisses, daß man bei der Messung mit einem Abstand von  $Z = 385$  um erhielt, nötig. Dabei erhöht sich allerdings der Wärmeübergang vom Draht zur Mikrostruktur derart, daß das eigentliche Meßsignal verfälscht wird. So ergeben sich nicht Signalmaxima in der Kanalmitte sondern Signalminima. Erst durch eine Blindmessung, d.h. einer ortsaufgelösten Messung (X, Y-Koordinate) des Wärmeübergangs vom Draht zum Mikrostrukturkörper ohne einen Volumenstrom, kann durch Subtraktion der eigentliche Anteil der Signaländerung der Strömung ermittelt werden. Dieses Verfahren wurde grundsätzlich bei allen Messungen angewandt. Bei allen anderen Durchflüssen und damit höheren Draht-Mikrostrukturkörper-Abständen (Z) machte der Wärmeübergangseffekt deutlich weniger als 10% des Meßsignals aus. Damit lagen deutliche Meßmaxima in der Kanalmitte vor.

Nach Abschätzungen durch Variation des Z-Abstandes vom Mikrostrukturkörper zum Draht ohne Gasvolumenstrom neigt sich der Mikrostrukturkörper in Spaltenrichtung um fast 100 µm.

### 5.4.2 Messergebnisse

Bild 5-21 zeigt die Messergebnisse mit Volumenströmen von 0,25 bis 1,5 L<sub>N</sub>/min im Vergleich. Eine mehr oder minder ausgeprägte Ungleichverteilung des Volumenstromes zeigt sich bei allen Messungen.

Die Verteilung der Gasströme auf die Mikrokanäle scheint bei kleinen Volumenströmen von 0,25 und 0,5  $L<sub>N</sub>/min$  dem laminaren Geschwindigkeitsprofil im Diffusor zu entsprechen, d.h. im Diffusor bildet sich ein laminares Geschwindigkeitsprofil aus, welches beim Eintritt in das Reaktormodul wegen des geringen Strömungswiderstandes in den Mikrokanälen nicht vergleichmäßigt wird, sondern sich im Reaktormodul fortpflanzt, ohne seine laminare Form zu verändern.

Wird der Volumenstrom auf 1,5  $L_N/m$ in erhöht, so beobachtet man eine starke Erhöhung der Gasströme im Bereich der mittleren 3 x 3 Mikrokanäle. Offensichtlich bildet sich im Diffusor kein laminares Geschwindigkeitsprofil aus. Es entsteht eine Kernströmung als Fortsetzung der Strömung aus dem 20 cm langen Anschlußrohr, die durch die Mikrokanäle des Reaktors strömt, ohne ihre charakteristische Form zu ändern.

Deutlich beobachtbar ist außerdem das Absinken des Signals bei 3 Kanälen im Randbereich. Dies ist durch eine Verstopfung der drei Kanäle erklärbar. Bei der Verwendung von Zweikomponenten-Kleber zur Verbindung von Rahmen, Mikrostruktur und Eintrittsdiffusor kam es zum Verschluß dieser Kanäle.

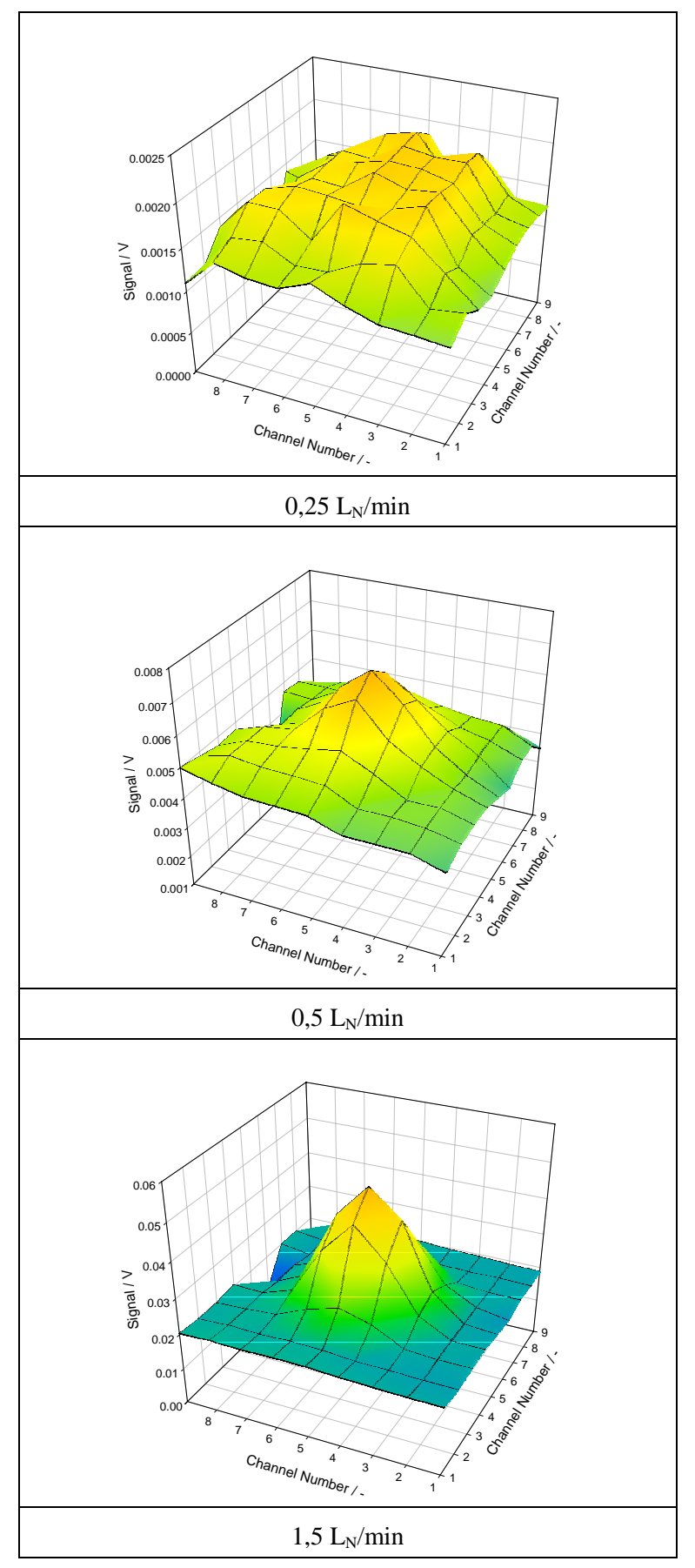

**Bild 5-21:** Meßsignalmaxima gegenüber Kanalzahl in Reihe und Spalte für 0,25 bis 1,5 L<sub>N</sub>/min.

# **5.5 Einfluß einer ungleichmäßigen Anströmung der Sensordrähte**

Zum Abschluß wurde untersucht, inwiefern die "Sprungantworten" von der gleichmäßigen Anströmung der Sensordrähte abhängen. Dazu wurden Messungen mit unterschiedlich positionierten Sensordrähten durchgeführt:

- Alle Sensordrähte mittig vor den Kanälen
- Sensordrähte quer vor den Kanälen
- Ein Einzeldraht quer über den gesamten Strömungsbereich
- 5.5.1 Ergebnisse der Messungen mit einem quer über den Strömungsbereich gezogenen Einzeldraht

Die Untersuchungen wurden an Reaktor 5 (siehe Bild 5-22) durchgeführt, der folgende Abmessungen aufweist:

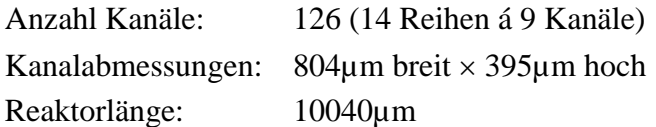

Der Reaktor hat damit ein freies Reaktorvolumen von 402mm<sup>3</sup>. Ein- und Auslaufsensor wurden jeweils von einem einzelnen, quer über die Reaktorstirnfläche gespannten Draht gebildet. Die Anpassung an die Wheatstone-Brücke erfolgte mit in Reihe geschalteten Meßwiderständen.

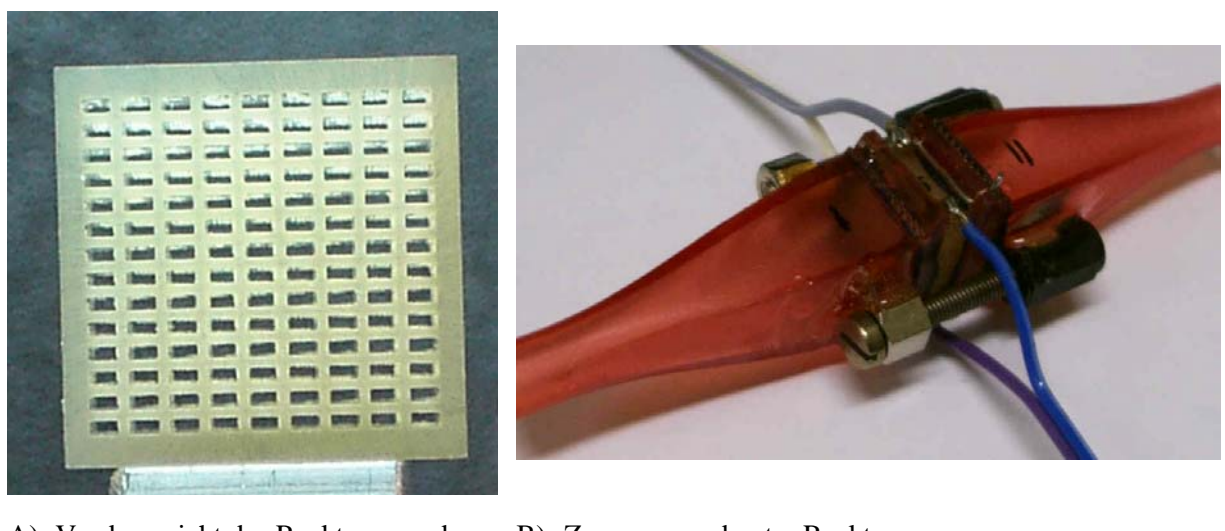

A) Vorderansicht des Reaktors vor dem B) Zusammengebauter Reaktor Zusammenbau

**Bild 5-22:** Ansicht Reaktor 5

Bild 5-23 zeigt die "Sprungantworten" und die Verweilzeitverteilungen bei einem Durchsatz von 0,5 L/min und einem Eingangssprung von 0 auf 10 Vol-% He in Stickstoff.

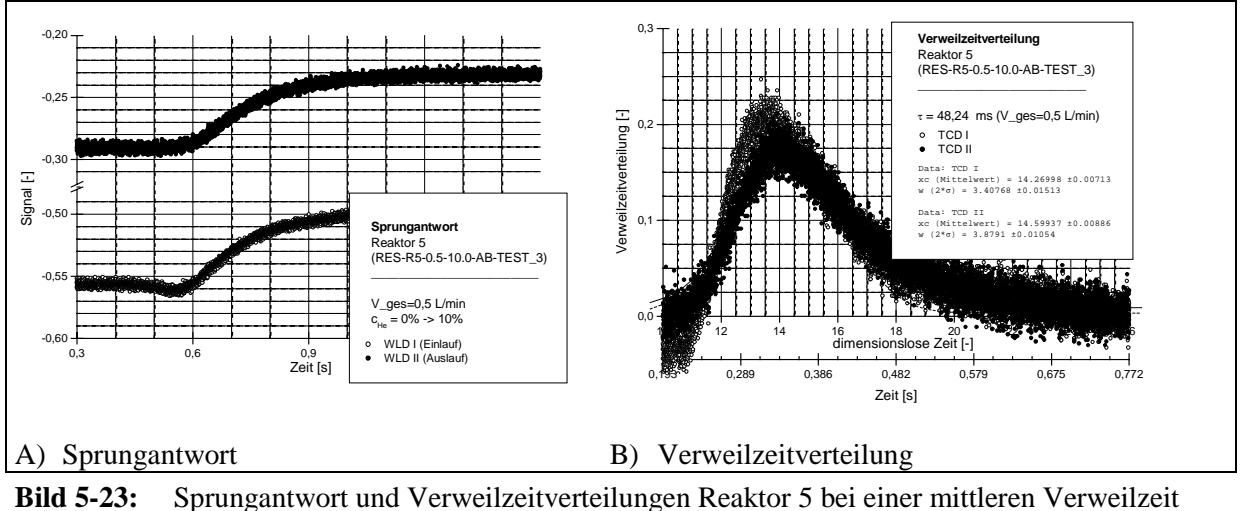

von 48,2 ms (Durchsatz = 0,5 L/min; Sprung von 0 auf 10 Vol-% He in N<sub>2</sub>; Einzeldrahtsensor)

Diesen Darstellungen ist zu entnehmen, daß die Signale mit dem kürzeren Draht<sup>2</sup> stärker "verrauscht" sind, da das Verhältnis von Widerstandsänderung bei Konzentrationsänderung des Mediums zum Gesamtwiderstand des Drahtes ungünstiger ist.

Die aus diesen Messungen ermittelten BODENSTEINzahlen sind für die Durchsätze von 0,2 L/min, 0,5 L/min und 1,3 L/min in der folgenden Tabelle zusammengefaßt.

|                    |             |                                             |         | Standardabweichung $\sigma^2$ |       |                                            |  |
|--------------------|-------------|---------------------------------------------|---------|-------------------------------|-------|--------------------------------------------|--|
| Durchsatz mittlere |             | Sprung                                      |         |                               |       | Sensor im Sensor im Reaktor BODENSTEINZahl |  |
|                    | Verweilzeit |                                             | Einlauf | Auslauf                       |       |                                            |  |
|                    |             | $0.2$ L/r 120.6 ms $0 \rightarrow 10$ Vol-% | 2,592   | 3,098                         | 0.506 | 6.4                                        |  |
| $0.5$ L/r          |             | 48.2 ms $0 \to 10$ Vol-%                    | 2.904   | 3,764                         | 0.860 | 4.4                                        |  |
| $1.3 \text{ L/r}$  |             | 18,6 ms $0 \to 10$ Vol-%                    | 2,807   | 2,887                         | 0,080 | 28,6                                       |  |

**Tabelle 5-8:** Standardabweichungen und BODENSTEINzahlen für Reaktor 7 bei einem Durchsatz von 0,2 L/min, 0,5 L/min und 1,3 L/min (Einzeldrahtsensor)

Es ist zu erkennen, daß das Verweilzeitverhalten ähnlich dem des Reaktors 3 ist, da die BODENSTEINzahlen in ähnlichen Größenordnungen liegen. Allerdings wurde der beim Reaktor 3 gefundene Trend, daß mit steigendem Durchsatz die BODENSTEINzahl größer wird, hier teilweise nicht bestätigt. Bei mittleren Durchsätzen wird eine kleinere BODENSTEINzahl gefunden, so daß hier auf einen größeren Dispersionseinfluß zu schließen ist.

Der Umstand, daß die Standardabweichungen der Verweilzeitverteilungen am Ein- bzw. Auslauf deutlich größer als bei Reaktor 3 sind, resultiert daraus, daß auch die (vom Reaktor unbeeinflußten) Verweilzeiteffekte der Zuleitungen mit der mittleren Verweilzeit des Reaktors normiert wurden.

 $\overline{a}$ 

<sup>2</sup> Bei den "normalen" Sensoren, wurde der Draht mäanderförmig auf den Sensorrahmen aufgezogen, so daß insgesamt der im Strömungsbereich des Reaktors befindliche Sensordraht länger war, als beim hier verwendeten Sensor.

## 5.5.2 Einfluß einer ungleichmäßigen Anströmung der Sensordrähte

Für diese Untersuchungen wurde ein Reaktor benutzt, bei dem die Kanäle schräg angeordnet sind. Bild 5-24 zeigt den entsprechenden Reaktor 7.

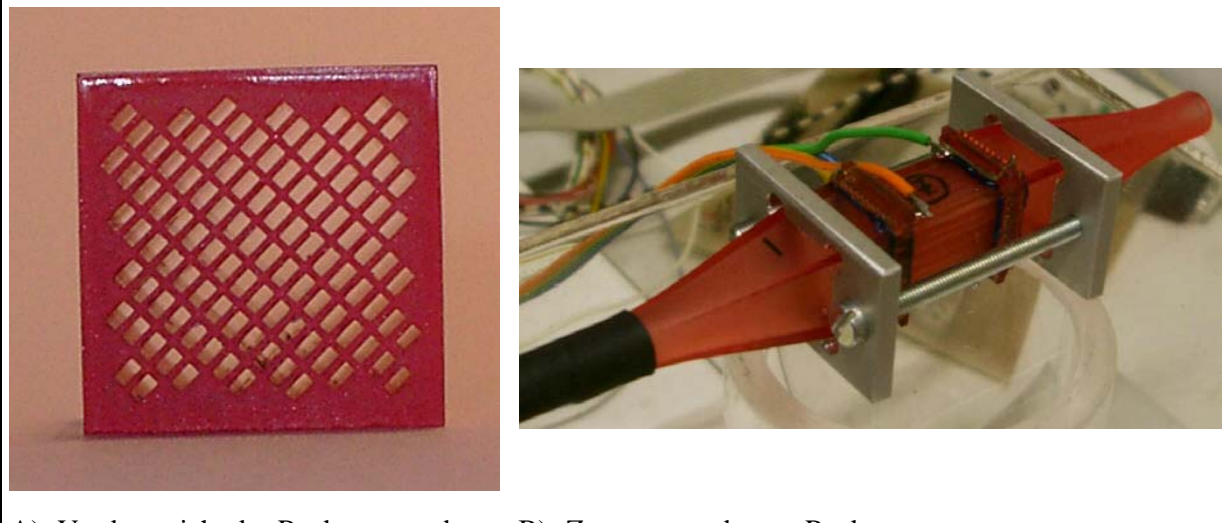

A) Vorderansicht des Reaktors vor dem B) Zusammengebauter Reaktor Zusammenbau

Der Reaktor hat folgende Abmessungen:

Anzahl Kanäle: 102

Kanalabmessungen:  $840\mu$ m breit  $\times$  450 $\mu$ m hoch Reaktorlänge: 19710µm

Das freie Reaktorvolumen beträgt damit 760mm<sup>3</sup>.

Im Bild 5-25 sind die "Sprungantwort" dieses Reaktors bei einem Durchsatz von 0,5 L/min und einem Eingangssprung von 0 auf 10 Vol-% He in Stickstoff dargestellt. Im rechten Teil sind die Verweilzeitverteilungen für diese Betriebsbedingungen dargestellt.

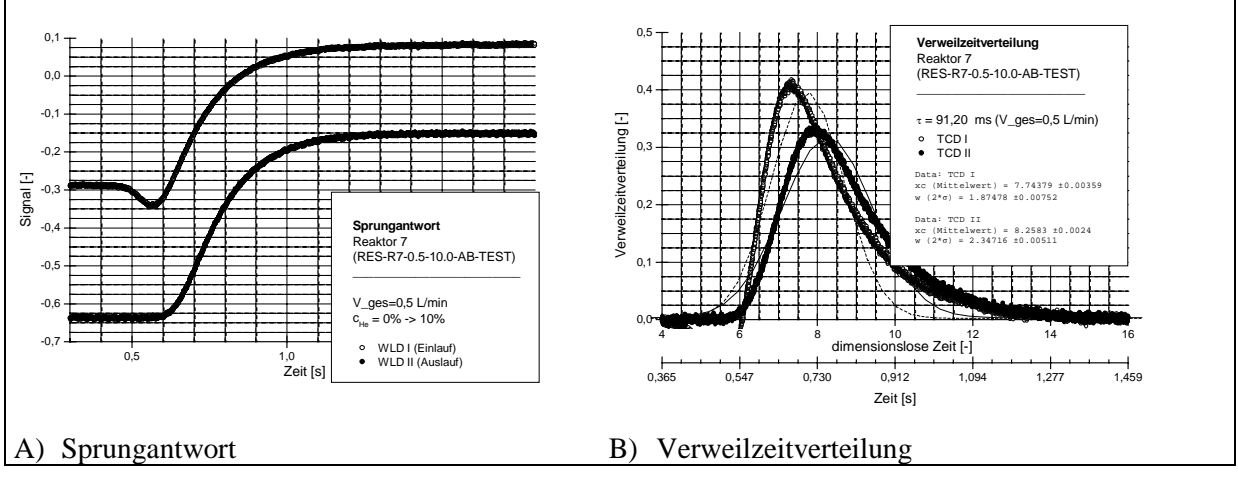

**Bild 5-25:** Sprungantwort und Verweilzeitverteilungen Reaktor 7 bei einer mittleren Verweilzeit von 91,2 ms (Durchsatz = 0,5 L/min; Sprung von 0 auf 10 Vol-% He in N<sub>2</sub>;)

Die für diesen Reaktor ermittelten Standardabweichungen und BODENSTEINzahlen sind in Tabelle 5-9 für die Durchsätze von 0,2 L/min, 0,5 L/min und 1,3 L/min zusammengefaßt.

**Bild 5-24:** Ansicht Reaktor 7

|                    | Standardabweichung $\sigma^2$ |                                               |         |         |       |                                            |
|--------------------|-------------------------------|-----------------------------------------------|---------|---------|-------|--------------------------------------------|
| Durchsatz mittlere | Verweilzeit                   | Sprung                                        | Einlauf | Auslauf |       | Sensor im Sensor im Reaktor BODENSTEINZahl |
|                    |                               |                                               |         |         |       |                                            |
|                    |                               | $0.2$ L/r $228.0$ ms $0 \rightarrow 10$ Vol-% | 0.644   | 0.946   | 0.302 | 9.4                                        |
| $0.5$ L/r          |                               | 91,2 ms $0 \rightarrow 10$ Vol-%              | 0.879   | 1.377   | 0.498 | 6.5                                        |
| $1.3 \text{ L/r}$  |                               | 35,1 ms $0 \to 10$ Vol-%                      | 0.983   | 1,149   | 0,166 | 15.3                                       |

**Tabelle 5-9:** Standardabweichungen und BODENSTEINzahlen für Reaktor 7 bei einem Durchsatz von 0,2 L/min, 0,5 L/min und 1,3 L/min

Auch bei diesem Reaktor ist der gleiche Trend der BODENSTEINzahlen in Abhängigkeit vom Durchsatz zu erkennen: Bei geringen und bei großen Durchsätzen nimmt der Einfluß der Dispersion im Reaktor ab. Es kann geschlußfolgert werden, daß die Abhängigkeit der Meßwerte von der Lage der Sensorsdrähte (relativ zu den Kanälen) gering ist, sofern grundlegende Anforderungen, daß z.B. nicht alle Sensordrähte hinter Stegen angeordnet sind, erfüllt werden.

# **6 Zusammenfassung**

Das Meßsystem, bestehend aus dem Versuchsaufbau (Gasversorgung und Konzentrationssprungerzeugung), der Auswerteelektronik sowie der Meßwerterfassung und Versuchssteuerung wurde entworfen, beim Projektpartner KWI aufgebaut und auf seine Funktionsfähigkeit getestet. Zum Test wurden Mikroreaktoren genutzt die vom Projektpartner FZ Karlsruhe mit dem Rapid Prototyping Verfahren entworfen und gefertigt wurden.

Es konnte gezeigt werden, daß mit diesem Versuchsaufbau die Verweilzeitverteilung von Mikroreaktoren bestimmt werden kann. Hierzu wurden für verschiedene Durchsätze (und damit verschiedene mittlere Verweilzeiten) sowie verschiedene Sprunghöhen die Verweilzeitverteilungen bestimmt. Der Einfluß der Sprungrichtung wurde untersucht.

Bei ersten Untersuchungen wurde festgestellt, daß die ursprünglich gewählte Konstruktion des Einlaufbereiches der Testreaktoren zu Abreißwirbeln bei Durchsätzen größer 1 L/min führt. Gleichzeitig ergab sich ein Problem bei der konstruktiven Gestaltung der Versuchsanlage (räumliche Trennung der Mischstelle von Bypaßstrom und geschalteten Gasstrom vom Umschaltventil), woraus sprunghöhenabhängige Verweilzeiteffekte in den Zuleitungen zum Reaktor resultierten. Diese beiden Probleme konnten beseitigt werden, was nachfolgende Untersuchungen zeigten.

Die Auswertung der Messungen ergab relativ kleine BODENSTEINzahlen, was auf einen großen Dispersionseinfluß und damit relativ breiter Verweilzeitverteilungen beiden untersuchten Mikroreaktoren hindeutet. Dies ist überraschend, da bisher von einer engen Verweilzeitverteilung in Mikroreaktoren ausgegangen wurde. Falls sich diese Ergebnisse bei einer detaillierten Untersuchung des Verweilzeitverhaltens von Mikroreaktoren mit dem in diesem Projekt erstellten Meßsystem erhärten, muß die Aussage, daß aufgrund der engen Verweilzeitwerteilung von Mikroreaktoren Selektivitätsverbesserungen bei komplexen Reaktionsabläufen zu erwarten sind, relativiert werden.

Ein möglicher Grund für die kleinen BODENSTEINzahlen könnte in einer ungleichmäßigen Strömungsverteilung zwischen den einzelnen Reaktorkanälen zu finden sein. Hierdurch würde eine Aufweitung der Verweilzeitverteilung aufgrund der unterschiedlichen Strömungsgeschwindigkeiten und damit Verweilzeiten in den Reaktorkanälen hervorgerufen werden. Ein Hinweis, daß eine solche Ungleichverteilung der Strömung zwischen den Reaktorkanälen existiert, wurde im Zusammenhang mit der Auswertung der gemessenen Verweilzeitverteilungen mit Hilfe des Dispersionsmodells gefunden. Hierbei wurde durch Anpassung des Dispersionskoeffizienten unter Vorgabe der mittleren Strömungsgeschwindigkeit und des am Eintritt des Reaktors gemessenen Signalverlaufes eine bestmögliche Anpassung an den am Reaktoraustritt gemessenen Signalverlauf versucht. Dies gelang nur bei sehr geringen Durchsätzen. Ansonsten war die zusätzliche Variation der mittleren Strömungsgeschwindigkeit nötig, um eine gute Anpassung zu erhalten.

Dieses Verhalten könnte durch eine Strömungsungleichverteilung zwischen den Reaktorkanälen begründet sein. Um diese Vermutung zu verifizieren, wurden vom FZ Karlsruhe Messungen der Strömungsgeschwindigkeit in den einzelnen Reaktorkanälen durchgeführt. Bei diesen Messungen wurde die vermutete Ungleichverteilung experimentell bestätigt.

Aufgrund der ungleichmäßigen Strömungsverteilung und der damit verbundenen Probleme bei der Anpassung an das Dispersionsmodell, wurde auf die Anpassung an das Zellenmodell verzichtet. Es bleibt zukünftigen Untersuchungen vorbehalten, ein Ersatzmodell für den Fall der ungleichmäßigen Strömungsverteilung zu ermitteln. Die klassischen Ersatzmodelle scheinen entsprechend dem jetzigen Erkenntnisstand nicht geeignet zu sein, das Verweilzeitverhalten von Mikroreaktoren hinreichend genau zu beschreiben.

Daher sollte in nachfolgenden Untersuchungen die Frage nach dem Verweilzeitverhalten von Mikrostrukturen detailliert behandelt werden. Die notwendige Sensorik steht nunmehr zur Verfügung. Der Fokus weiterer Untersuchungen sollte auf der Ermittlung des Verweilzeitverhaltens von Mikrostrukturen in Abhängigkeit von unterschiedlicher Geometrien und Betriebsbedingungen liegen. Die in diesem Projekt durchgeführten Verweilzeituntersuchungen, die primär dem Nachweis der Funktionsfähigkeit der Meßeinrichtung dienten, können als Ausgangspunkt für weiterführende Messungen dienen.

Dabei sollte insbesondere die Frage geklärt werden, ob das Verweilzeitverhalten mit einfachen Beziehungen beschrieben werden kann. Denkbar ist, daß durch geeignete Erweiterungen der TAYLOR-ARIS-Gleichung eine Berücksichtigung der Strömungsungleichverteilung möglich wird und damit dann wieder die klassischen Ersatzmodelle eingesetzt werden können, oder daß eine neue Klasse von reaktionstechnischen Ersatzmodellen entwickelt werden muß.

# **7 Literatur**

- [1] Wießmeier, G.: Monolithische Mikrostruktur-Reaktoren mit Mikroströmungskanälen und regelmäßigen Mesoporensystemen für selektive, heterogen katalysierte Gasphasenreaktionen. Shaker Verlag, Aachen 1997: Dissertation Universität Karlsruhe (TH) 1996
- [2] Kestenbaum, H.; Lange de Oliveira, A.; Schmidt, W.; Schüth, F.; Ehrfeld, W.; Gebauer, K.; Löwe, H.; Richter, Th.: Synthesis of ethylene oxide in a microreaction system. In: Microreaction Technology: Industrial Prospects. 3rd International Conference on Microreaction Technology, Frankfurt, Germany, Springer Verlag, Berlin, Heidelberg, New York 2000, 207
- [3] Müller, A.; Cominos, V.; Hessel, V.; Horn, B.; Schürer, J.; Ziogas, A.; Jähnisch, K.; Hillmann, V.; Großer, V.; Jam, K. A.; Bazzanella, A.; Rinke, G.; Kraut, M.: Fluidic bus system for chemical process engineering in the laboratory and for small-scale production. Chem. Eng. J. 2005, 107, 1-3, 205-214
- [4] Bier, W.; Keller, W.; Linder, G.; Seidel, D.; Schubert, K.; Martin, H.: Gas to gas heat transfer in micro heat exchangers. Chem. Eng. Proc. 32 (1993), 33
- [5] Baerns, M.; Hofmann, H.; Renken, A.: Chemische Reaktionstechnik. Verlag Georg Thieme, Stuttgart, New York 1999
- [6] Wolf, D.: Experimente und modellgestützte Simulationen zur reaktionstechnischen Charakterisierung von Mikroreaktoren für heterogen katalysierte Reaktionen in der Gasphase. in Richter, Th. (Ed.): Grundlegende Untersuchungen zur Entwicklung, Realisierbarkeit und Charakterisierung von Mikroreaktoren für industrirelevante Reaktionen in der Gasphase (MIKREAK). Abschlußbericht des BMBF-Forschungsprojektes, Förderkennzeichen 16SV671 bis 16SV677
- [7] Aris, R.; Chem. Eng. Sci. 9 (1959), 266
- [8] Gebharth, A., Rapid Prototyping, Hansa Verlag, München 1996
- [9] Press, W.H.; Teukolsky, S.A.; Vetterling, W.T.; Flannery, B.P.: Numerical Recipes in Fortran - The Art of Scientific Computing. Cambridge University Press 1986, 1992
- [10] Taylor, G.: Dispersion of soluble matter in solvent flowing slowly through a tube. Proc. Roy. Soc. (London) A 219 (1953), 186
- [11] Aris, R.: On the dispersion of a solute in a fluid flowing through a tube. Proc. Roy. Soc. (London) A 236 (1956), 67

# **Anhang: API der libexpctrl**

# **Zugriffssteuerung**

Diese Funktionen dienen dazu, nur jeweils einem Programm bzw. Nutzer stellenden (schreibenden) Zugriff auf den Versuch zu gewähren. Dies wird über eine zufällige, vierstellige Ziffernfolge realisiert, welche durch den Aufruf von 'claimWriteAccess' erzeugt wird und die jeder stellend auf den Versuch einwirkenden Funktion als Parameter übergeben werden muß. Diese Kennung wird nur einmal vergeben und erst nachdem (durch Aufruf der Funktion 'releaseWriteAccess') der Schreibzugriff wieder freigegeben wurde, kann durch erneuten Aufruf von 'claimWriteAccess' eine neue Kennung erhalten werden.

```
int claimWriteAccess
     (char *_pstrUser, char *_pstrIPAddr, char *_pstrComment,
      int *_piAccessCode);
```
Diese Funktion bildet die Schreibkennung, die bei allen stellenden Funktionsaufrufen übergeben werden muß.

#### **Parameter:**

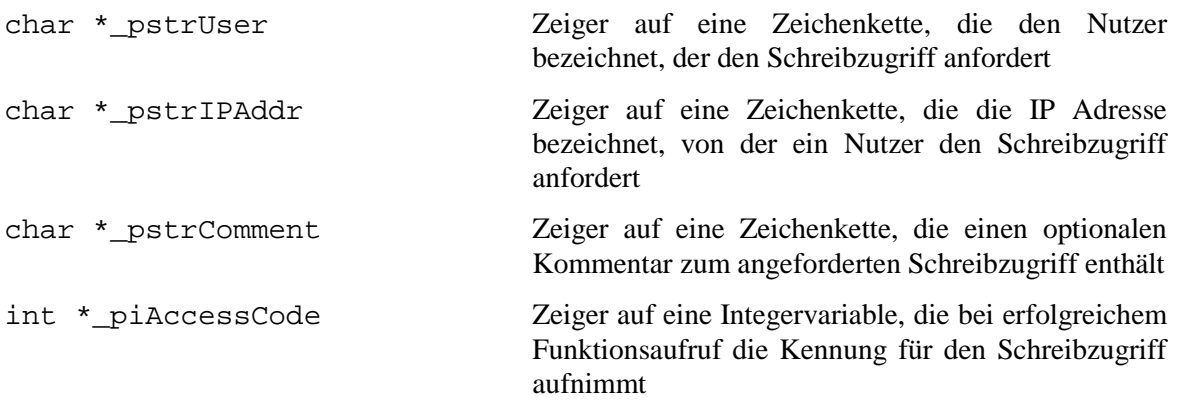

#### **Rückgabewert:**

EXPCTRL\_SUCCESS bei erfolgreichem Funktionsaufruf ansonsten der Fehlercode. Falls der Schreibzugriff nicht angefordert werden konnte, da er bereits vergeben war, lautet der Fehlercode: EXPCTRL\_ERROR\_NOACCESS

#### int releaseWriteAccess(int \* \_piAccessCode);

Diese Funktion gibt den Schreibzugriff wieder frei.

#### **Parameter:**

int \*\_piAccessCode Zeiger auf eine Integervariable, die den aktuell gültigen Zugriffscode enthält.

#### **Rückgabewert:**

EXPCTRL\_SUCCESS bei erfolgreichem Funktionsaufruf und EXPCTRL\_ERROR\_NOACCESS wenn der übergebene Schreibzugriff nicht dem aktuell gültigen entspricht.

### **Initialisierung des Versuches**

int initExpSetup(int \_iAccessCode, struct timeval \* \_pscTimeStamp);

Diese Funktion dient der Initialisierung des Versuches. Folgende einzelne Initialisierungen werden durchgeführt:

- Initialisierung der Meßkarten die benötigten digitale IO-Kanäle werden auf "Ausgang" geschaltet
- Sollwerte der MFCs werden auf 0 gesetzte; d.h. die MFCs werden geschlossen
- die Medien werden festgelegt (MFC A1 und A2 auf Stickstoff; MFC B2 auf Helium). Die Festlegung der Medien dient der Auswahl der relevanten Kalibrierkurve IO-Wert der Meßkarte zum Volumendurchsatz des MFCs - siehe Beschreibung zur Funktion 'setMediaMFC'.
- Die Umgebungstemperatur T<sup>U</sup> wird auf 20,0°C und der Umgebungsdruck p<sup>U</sup> wird auf 1,01325bar gesetzt.
- Das Magnetventil A wird auf Stickstoff und das Magnetventil B auf Helium geschaltet. Das Umschaltventil U wird so geschaltet, daß der durch den MFC B2 strömende Gasstrom dem Reaktor zugeführt wird (Schaltstellung B).
- Die Auswerteelektronik wird initialisiert (Nullpunkt = 0; Verstärkung = 1)

Da diese Funktion stellend auf den Versuchs zugreift, ist für ihre Benutzung die Übergabe einer gültigen Zugriffskennung erforderlich.

#### **Parameter:**

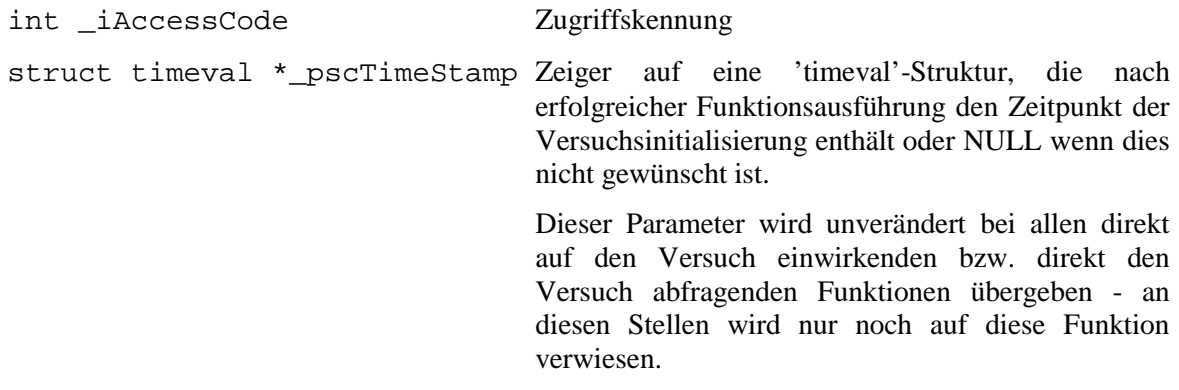

#### **Rückgabewert:**

EXPCTRL\_SUCCESS bei erfolgreicher Funktionsausführung ansonsten der Fehlercode

#### **Steuerung der Mass-Flow-Controler**

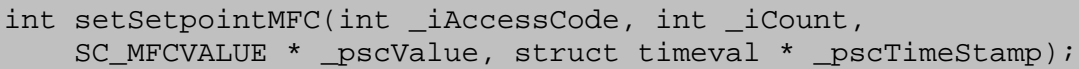

Über die Funktion ist die Vorgabe der Sollwerte der MFCs möglich, wobei die Beeinflussung von mehr als einem MFC gleichzeitig möglich ist. Die Funktion erwartet, daß die neuen Sollwerte in einem Feld von SC\_MFCVALUE Strukturen gespeichert sind. Die SC\_MFCVALUE Struktur hat folgenden Aufbau:

```
typedef struct
\{ int iID;
     double dValue;
     int iCondition;
}
SC_MFCVALUE;
```
Das Element iID enthält die Kennung des zu beeinflussenden MFC. Hierfür sind Konstanten in libexpctrl.h definiert:

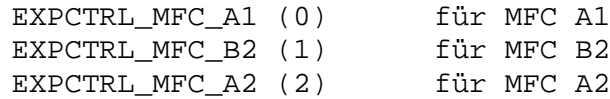

Das Element iCondition gibt an, ob der Sollwert als NL/min bei Normbedingungen (iCondition = EXPCTRL\_CONDITION\_NORM) oder in L/min bei den eingestellten Umgebungsbedingungen angegeben ist (siehe 'setCurrentCondition'; iCondition = EXPCTRL\_CONDITION\_CURRENT).

Das Element dValue nimmt den Volumenstrom in NL/min bzw. L/min auf.

#### **Parameter:**

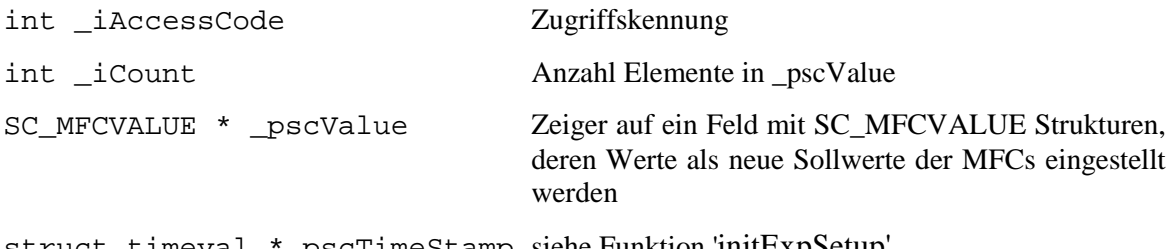

struct timeval \*\_pscTimeStamp siehe Funktion 'initExpSetup'

#### **Rückgabewert:**

EXPCTRL\_SUCCESS bei erfolgreicher Funktionsausführung ansonsten der Fehlercode

int getSetpointMFC(int \_iCount, SC\_MFCVALUE \* \_pscValue, struct timeval \* \_pscTimeStamp);

Diese Funktion gibt die aktuell eingestellten Sollwerte der MFCs zurück.

#### **Parameter:**

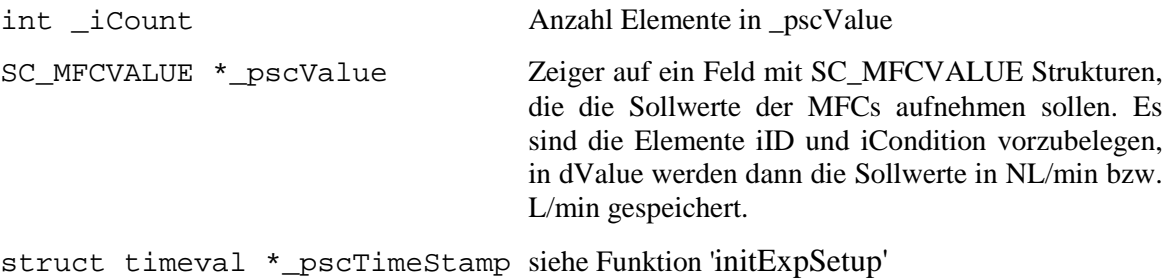

#### **Rückgabewert:**

int getSetpointMinMFC(int iCount, SC\_MFCVALUE \* pscValue); int getSetpointMaxMFC(int \_iCount, SC\_MFCVALUE \* \_pscValue);

Diese beiden Funktionen geben die Maximal- bzw. Minimalwerte für die einstellbaren Sollwerte der MFCs zurück.

#### **Parameter:**

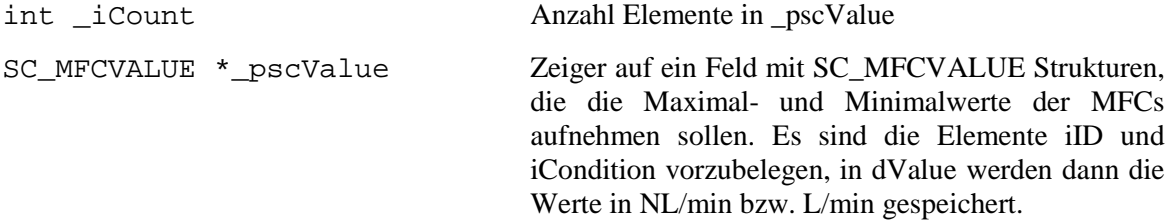

#### **Rückgabewert:**

EXPCTRL\_SUCCESS bei erfolgreicher Funktionsausführung ansonsten der Fehlercode

int getActualValueMFC(int iCount, SC\_MFCVALUE \* pscValue, struct timeval \* \_pscTimeStamp);

Diese Funktion gibt die aktuellen Durchflußwerte der MFCs zurück.

#### **Parameter:**

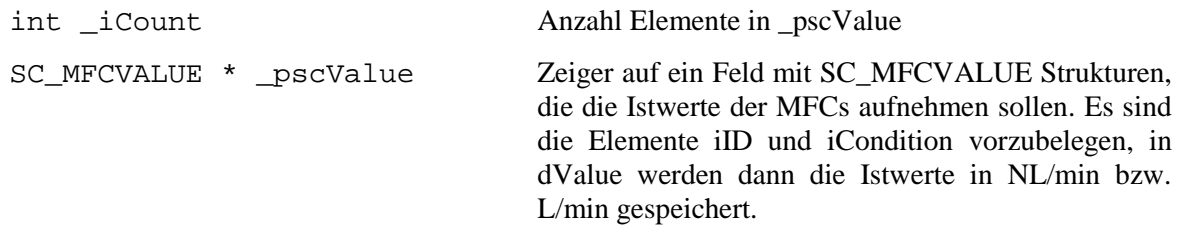

struct timeval \*\_pscTimeStamp siehe Funktion 'initExpSetup'

#### **Rückgabewert:**

EXPCTRL\_SUCCESS bei erfolgreicher Funktionsausführung ansonsten der Fehlercode

int setCurrentCondition(int \_iAccessCode, double \_dTemperature, double \_dPressure, struct timeval \* \_pscTimeStamp);

Diese Funktion legt Umgebungstemperatur und -druck fest. Sofern nicht mit Durchsätzen bei Normbedingungen für die Soll- und Istwerte der MFC gearbeitet wird, sind diese beiden Parameter notwendig.

#### **Parameter:**

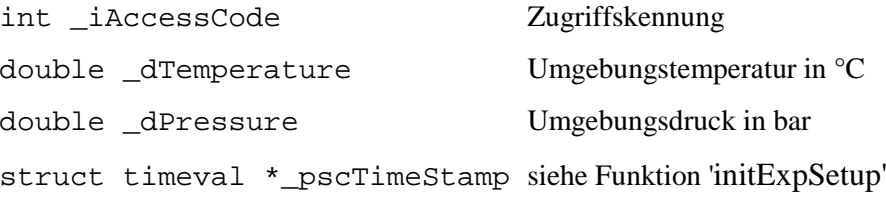

#### **Rückgabewert:**

int getCurrentCondition(double \*\_pdTemperature, double \*\_pdPressure, struct timeval \* \_pscTimeStamp);

Diese Funktion gibt die aktuell festgelegte Umgebungstemperatur und -druck wider.

#### **Parameter:**

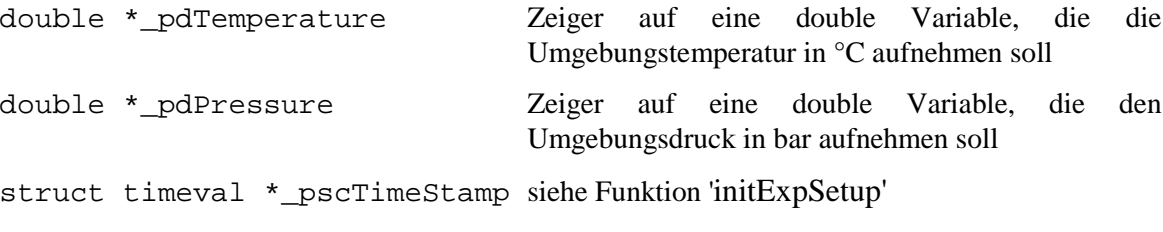

#### **Rückgabewert:**

EXPCTRL\_SUCCESS bei erfolgreicher Funktionsausführung ansonsten der Fehlercode

```
int setMediaMFC(int _iAccessCode, int _iCount,
     SC_MFCMEDIUM * _pscMedium, struct timeval * _pscTimeStamp);
```
Über diese Funktion wird festgelegt, welche Medien durch welche MFCs strömen. Diese Angabe ist zur Auswahl der richtigen Kalibrierkurve von Bedeutung.

Die Angabe der Medien erfolgt über SC\_MFCMEDIUM Strukturen:

```
typedef struct
{
     int iID;
     int iMedium;
}
SC_MFCMEDIUM;
```
Das Element iID kennzeichnet den zu beeinflussenden MFC. Hier sind die schon dargestellten Konstanten verwendbar. Das Element iMedium kennzeichnet das Medium. Hierfür sind in libexpctrl.h Konstanten definiert:

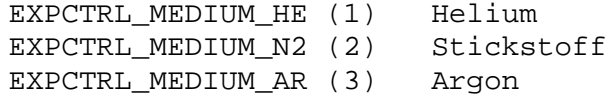

#### **Parameter:**

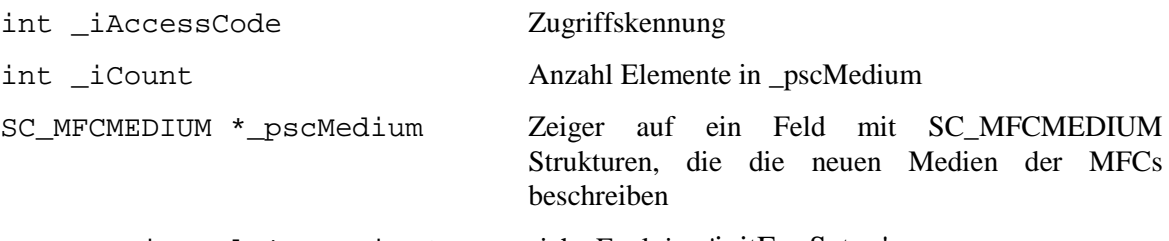

struct timeval \* pscTimeStamp siehe Funktion 'initExpSetup'

#### **Rückgabewert:**

EXPCTRL\_SUCCESS bei erfolgreicher Funktionsausführung ansonsten der Fehlercode

```
int getMediaMFC(int _iCount, SC_MFCMEDIUM * _pscMedium,
    struct timeval * _pscTimeStamp);
```
Mit dieser Funktion können die eingestellten Medien ausgelesen werden.

#### **Parameter:**

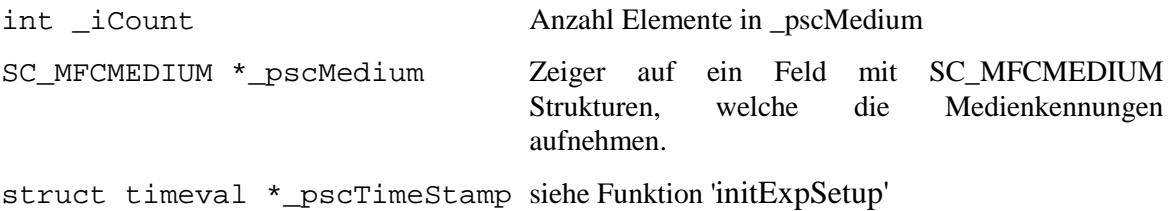

#### **Rückgabewert:**

EXPCTRL\_SUCCESS bei erfolgreicher Funktionsausführung ansonsten der Fehlercode

#### **Ventilsteuerung**

```
int controlValve(int _iAccessCode, int _iCount,
     SC_VALVE * _pscValve, struct timeval * _pscTimeStamp);
```
Mit dieser Funktion können die Ventile geschaltet werden. Die Darstellung der Ventilstellungen erfolgt über die SC\_VALVE Struktur:

```
typedef struct
{
     int iID;
     int iStatus;
}
SC_VALVE;
```
Das Element iID kennzeichnet das zu beeinflussende Ventil, während iStatus den Zustand des Ventils beinhaltet. Für beide Elemente sind Konstanten in libexpctrl.h definiert:

```
EXPCTRL_VALVE_A (0) Ventil A (Medium im Strang A)
     EXPCTRL_VALVE_B (1) Ventil B (Medium im Strang B)
     EXPCTRL VALVE U (2) Umschaltventil U
     EXPCTRL VALVE OPEN (1) Allgemein für Ventil offen
     EXPCTRL_VALVE_CLOSE (0)Allgemein für Ventil geschlossen
     EXPCTRL_VALVE_A_N2 (0) Ventil A auf Stickstoff geschaltet
     EXPCTRL VALVE A HE (1) Ventil A auf Helium geschaltet
     EXPCTRL VALVE B_N2 (1) Ventil B auf Stickstoff geschaltet
     EXPCTRL_VALVE_B_HE (0) Ventil B auf Helium geschaltet
     EXPCTRL_VALVE_U_B (0) Umschaltventil U so geschaltet, daß
                            Medium B dem Reaktor zugeführt wird
     EXPCTRL_VALVE_U_A (1) Umschaltventil U so geschaltet, daß
                            Medium A dem Reaktor zugeführt wird
Parameter:
int _iAccessCode Zugriffskennung
int iCount Anzahl Elemente in pscValve
SC_VALVE * _pscValve Zeiger auf ein Feld mit SC_VALVE Strukturen, die
                             die einzustellenden Ventilstellungen beschreiben.
```
struct timeval \* pscTimeStamp siehe Funktion 'initExpSetup'

#### **Rückgabewert:**

```
int getValveStatus(int _iCount, SC_VALVE * _pscValve,
    struct timeval * pscTimeStamp);
```
Über diese Funktion kann die aktuelle Ventilstellung abgefragt werden.

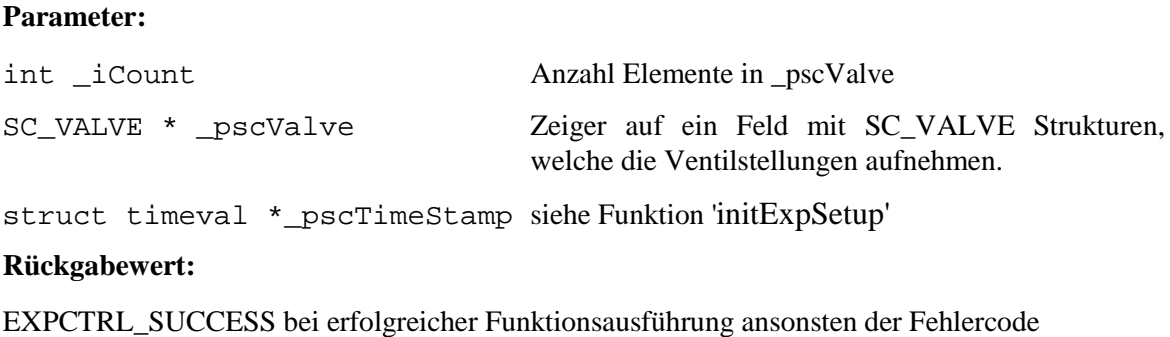

### **Steuerung der Meßschaltung und Erfassung der Sensorsignale**

```
int setCompensationTCD(int iAccessCode, double dValue,
   struct timeval * _pscTimeStamp);
```
Mit dieser Funktion kann die Kompensation der Sensorsignale (der Nullpunkt) eingestellt werden. Der Wertebereich der Sensorsignale, wie auch der Kompensation liegt zwischen -1,0 und 1,0

#### **Parameter**:

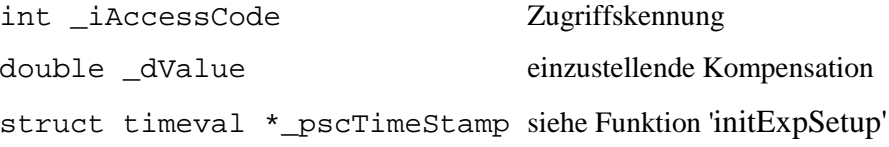

#### **Rückgabewert**:

EXPCTRL\_SUCCESS bei erfolgreicher Funktionsausführung ansonsten der Fehlercode

int getCompensationTCD(double \* \_pdValue, struct timeval \* \_pscTimeStamp);

Über diese Funktion kann der Wert der aktuell eingestellten Kompensation ausgelesen werden.

#### **Parameter**:

```
double * _pdValue Zeiger auf eine double Variable, die den aktuellen
                                 Kompensationswert aufnehmen kann
struct timeval * pscTimeStamp siehe Funktion 'initExpSetup'
```
#### **Rückgabewert**:

int setAmplificationTCD(int \_iAccessCode, int \_iAmplification, struct timeval \* \_pscTimeStamp);

Über diese Funktion kann die Verstärkung der Sensorsignale eingestellte werden. Mit den momentan verwendeten programmierbaren Verstärkerschaltkreisen 2x PGA205 sind die Verstärkungsstufen 1, 2, 4, 8, 16, 32, 64 möglich.

#### **Parameter:**

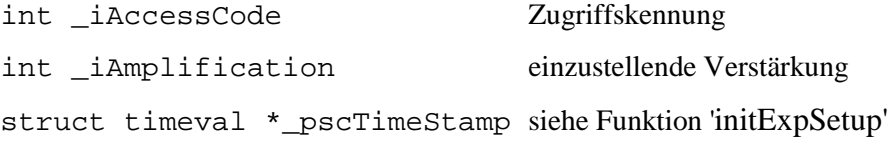

#### **Rückgabewert**:

EXPCTRL\_SUCCESS bei erfolgreicher Funktionsausführung ansonsten der Fehlercode

```
int getAmplificationTCD(int * piAmplification,
    struct timeval * _pscTimeStamp);
```
Mit Hilfe dieser Funktion wird die aktuell eingestellte Verstärkung der Meßschaltung ausgelesen.

#### **Parameter**:

```
int * piAmplification Zeiger auf eine Integervariable, die die eingestellte
                                   Verstärkung aufnehmen soll
struct timeval * pscTimeStamp siehe Funktion 'initExpSetup'
```
#### **Rückgabewert**:

EXPCTRL\_SUCCESS bei erfolgreicher Funktionsausführung ansonsten der Fehlercode

```
int getActualValueTCD(double * _pdValueInput,
     double * _pdValueOutput, struct timeval * _pscTimeStamp);
```
Mit dieser Funktion können die aktuellen Sensorsignale ausgelesen werden. Es ist zu beachten daß es sich bei den hier ausgelesenen Werten um die verstärkten und durch die Kompensation verschobenen Werte handelt.

#### **Parameter:**

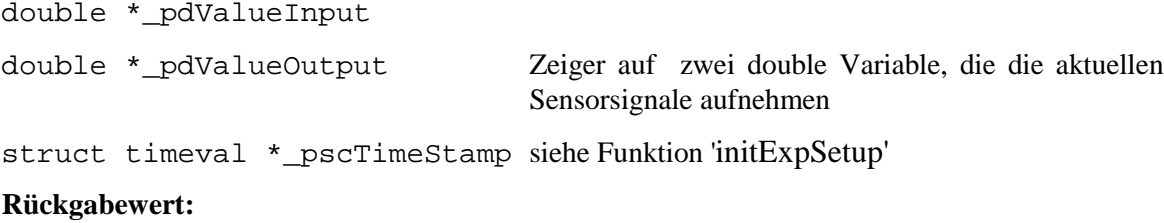

### **Bestimmung der Sprungantwort**

```
int measureStepResponse(int _iAccessCode, double _dTime0_ms,
     double _dTimeSample_ms, int _iCountSample,
     SC_TCDSAMPLE *_pscSample, SC_STEPINFO *_pscInfo);
```
Diese Funktion dient der Messung der Sprungantwort. Diese Funktion nutzt dazu die Fähigkeit der comedi-Treiber mehrere Messungen automatisch auszuführen. Es ist damit nicht für jeden einzelnen Meßpunkt der Aufruf der getActualValueTCD Funktion nötig.

Die Funktion übernimmt zwei Funktionen: zunächst schaltet sie das Umschaltventil um (unabhängig in welcher Lage es sich befindet) und nach einer Totzeit werden dann die Sensorsignale aufgezeichnet.

#### **Parameter**:

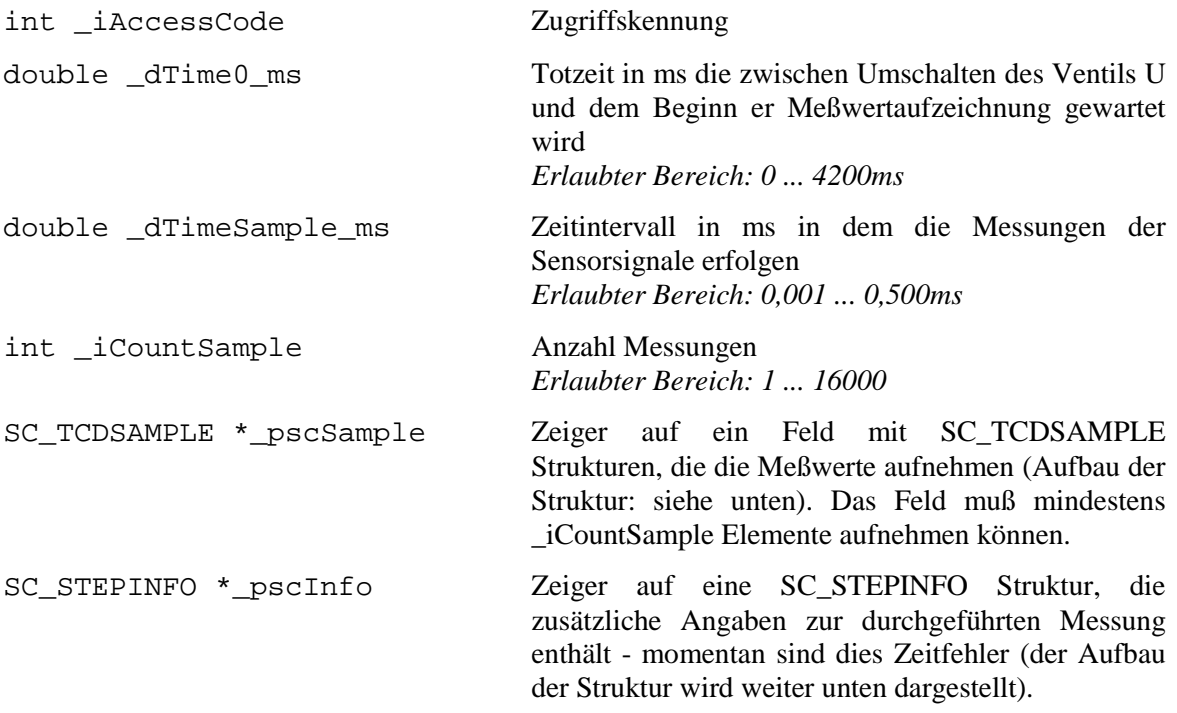

#### **Rückgabewert**:

EXPCTRL\_SUCCESS bei erfolgreicher Funktionsausführung ansonsten der Fehlercode

Die SC\_TCDSAMPLE Struktur enthält die gemessenen Sensorwerte:

```
typedef struct
{
     double dTimeStamp;
     double dValueTCD1;
     double dValueTCD2;
}
SC_TCDSAMPLE;
```
Das Element dTimeStamp enthält die Zeit in ms nach Umschalten des Ventils U, während in dValueTCD1 und 2 die zugehörigen Sensorwerte gespeichert sind.

Der Aufbau der SC\_STEPINFO Struktur ist folgender:

```
typedef struct
{
    int iInaccuracyStep us;
     int iInaccuracyMeasurement_us;
}
SC_STEPINFO;
```
In dieser Struktur werden Zeitfehler, die beim Umschalten des Umschaltventils sowie bei der Auslösung der Messung gemacht werden, erfaßt. Hierzu werden die Zeiten gemessen, die bei der Ausführung dieser Aktionen vergehen. Die Zeitspannen (in µs) werden dann in den beiden Elemente dieser Struktur an das aufrufende Programm zurückgegeben.

## **Direkter Zugriff auf die IO-Kanäle der Meßkarten**

Analoge Kanäle

Die libexpctrl stellt auch Funktionen zur Verfügung, mit denen man direkt auf die IO-Kanäle der Meßkarten zugreifen kann. Auch bei diesen Funktionen wird die Abstraktion von der realern Verschaltung der Meßkarten und Stellorgane des Versuches beibehalten. Der Zugriff erfolgt auf versuchsspezifische analoge und digitale IO-Kanäle, die von diesen Funktionen, dann auf die konkreten IO-Kanäle der Meßkarten ungesetzt werden. Folgende Zuordnung der Kanäle zu den Stellgliedern wird benutzt:

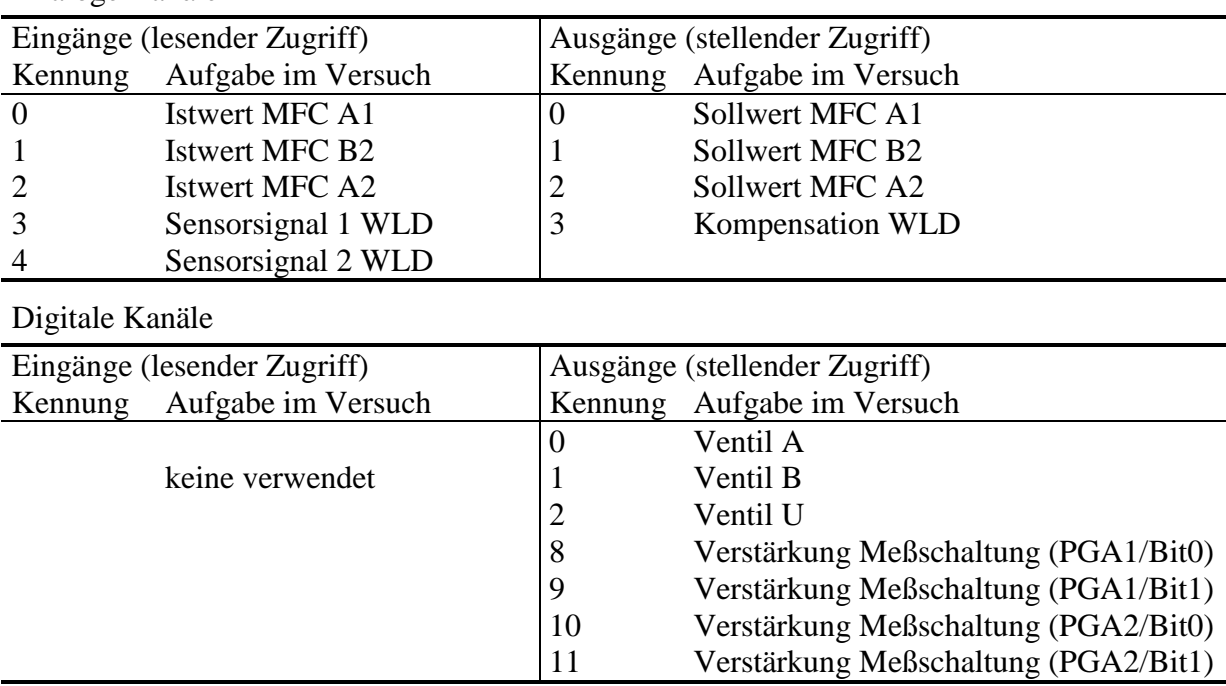

Da diese Funktionen nach der Umrechnung der physikalischen Größen (z.B. Durchfluß in L/min) in die entsprechenden Werte der Meßkarten erfolgt, sind bei der Nutzung dieser Funktionen diese kartenspezifischen Werte zu übergeben, bzw. werden diese Werte zurück gegeben.

Zur Übergabe der Werte, wird die Struktur SC\_RAWVALUE genutzt, welche folgenden Aufbau besitzt:

```
typedef struct
{
     int iID;
     int iValue;
}
SC_RAWVALUE;
```
Das Element iID enthält die Kennung des auszulesenden bzw. zu beschreibenden IO-Kanals (siehe Tabelle).

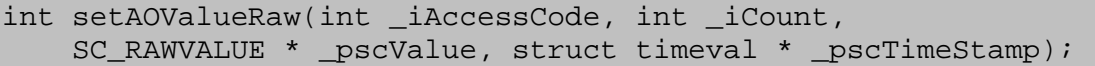

Über diese Funktion können die analogen Ausgänge beeinflußt werden. Sie erwartet die zu setzenden Werte zusammen mit deren Kennung in einem Feld von SC\_RAWVALUE (Parameter \_pscValue) Strukturen, dessen Größe durch den Parameter \_iCount vorgegeben wird.

#### **Parameter**:

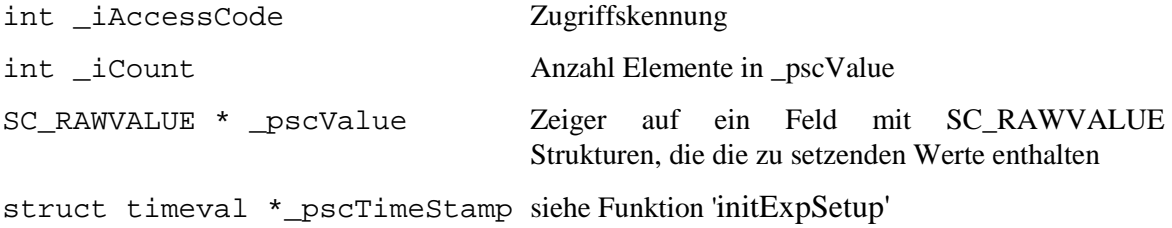

#### **Rückgabewert**:

EXPCTRL\_SUCCESS bei erfolgreicher Funktionsausführung ansonsten der Fehlercode

```
int getAOValueRaw(int _iCount, SC_RAWVALUE * _pscValue,
    struct timeval * _pscTimeStamp);
int getAIValueRaw(int iCount, SC RAWVALUE * pscValue,
    struct timeval * _pscTimeStamp);
```
Mit diesen Funktion können die analogen Eingänge gelesen (getAIValueRaw) bzw. die aktuell auf die analogen Ausgänge geschriebenen Werte bestimmt werden (getAOValueRaw). Die Funktionen erwarten dazu ein Feld von SC\_RAWVALUE mit gesetzten iID Elementen. In den zugehörigen iValue Elementen werden dann die Werte der Meßkarte zurückgeliefert.

#### **Parameter:**

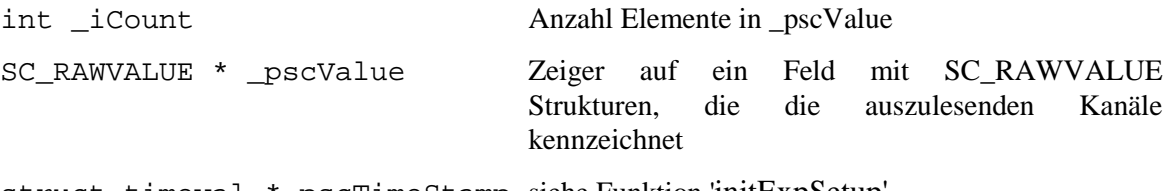

struct timeval \*\_pscTimeStamp siehe Funktion 'initExpSetup'

#### **Rückgabewert:**

EXPCTRL\_SUCCESS bei erfolgreicher Funktionsausführung ansonsten der Fehlercode

```
int setDOValueRaw(int _iAccessCode, int _iCount,
 SC_RAWVALUE * _pscValue, struct timeval * _pscTimeStamp);
int getDOValueRaw(int _iCount, SC_RAWVALUE * _pscValue,
 struct timeval * _pscTimeStamp);
int getDIValueRaw(int _iCount, SC_RAWVALUE * _pscValue,
    struct timeval * _pscTimeStamp);
```
Diese Funktionen sind die Äquivalente zu den "Analog"-Funktionen für die Digital-Kanäle. Sie sind genauso zu benutzen wie diese.